# **DOSSIER DE DEMANDE D'ENREGISTREMENT**

*AUX INSTALLATIONS CLASSEES POUR LA PROTECTION DE L'ENVIRONNEMENT* 

# **SAS BIOGAZ LA CROIX MORIN**  *M. Bauke Jan WIERSMA*

Beaumène 37 120 COURCOUE *Contact : M. Bauke Jan WIERSMA-* Tél*: 06 47 26 47 44* 

*Projet* : **Développement de l'unité de méthanisation existante**

# *Rubriques ICPE concernées :*

*Rubrique 2781-1b : Installation de méthanisation de déchets non dangereux ou de matière végétale brute Rubrique 2910-c2 : Combustion à l'exclusion des installations visées par les rubriques 2770 et 2771* 

*CONTENU DU DOSSIER* 

- *1. Demande d'enregistrement*
- *2. Pièces à joindre obligatoires et selon la nature du projet*
- *3. Dossier d'évaluation des incidences Natura 2000*
- *4. Plan d'épandage*
- *5. Annexes*

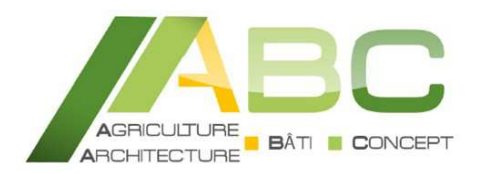

#### **BUREAU D'ETUDES**

*Etude et conseil en bâtiment et environnement*

38 rue Augustin Fresnel – BP 50 139 37 171 CHAMBRAY-LES-TOURS cedex

#### **02 47 48 37 38 – ee@cda37.fr**

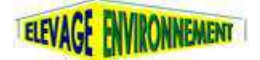

**Elevage Environnement** *se structure sur la région, consolide ses compétences et devient ABC Bâti Concept.*

# **DOSSIER DE DEMANDE D'ENREGISTREMENT**

*AUX INSTALLATIONS CLASSEES POUR LA PROTECTION DE L'ENVIRONNEMENT* 

# **3. Dossier d'évaluation des incidences Natura 2000**  *Pièce n°13*

# **SAS BIOGAZ LA CROIX MORIN**  *M. Bauke Jan WIERSMA*

# Beaumène 37 120 COURCOUE *Contact : M. Bauke Jan WIERSMA- Tél: 06 47 26 47 44*

*Projet* : **Développement de l'unité de méthanisation existante**

# *Rubriques ICPE concernées :*

*Rubrique 2781-1b : Installation de méthanisation de déchets non dangereux ou de matière végétale brute Rubrique 2910-c2 : Combustion à l'exclusion des installations visées par les rubriques 2770 et 2771* 

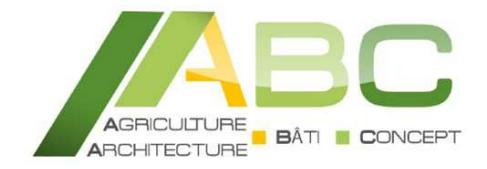

#### **BUREAU D'ETUDES**

*Etude et conseil en bâtiment et environnement*

38 rue Augustin Fresnel – BP 50 139 37 171 CHAMBRAY-LES-TOURS cedex

#### **02 47 48 37 38 – ee@cda37.fr**

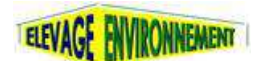

**Elevage Environnement** *se structure sur la région, consolide ses compétences et devient ABC Bâti Concept.*

# **DOSSIER DE DEMANDE D'ENREGISTREMENT**

*AUX INSTALLATIONS CLASSEES POUR LA PROTECTION DE L'ENVIRONNEMENT* 

# **2. PIECES A JOINDRE**  *obligatoires et selon la nature du projet*

# **SAS BIOGAZ LA CROIX MORIN**  *M. Bauke Jan WIERSMA*

Beaumène 37 120 COURCOUE *Contact : M. Bauke Jan WIERSMA-* Tél*: 06 47 26 47 44*

*Projet* :

**Développement de l'unité de méthanisation existante**

# *Rubriques ICPE concernées :*

*Rubrique 2781-1b : Installation de méthanisation de déchets non dangereux ou de matière végétale brute Rubrique 2910-c2 : Combustion à l'exclusion des installations visées par les rubriques 2770 et 2771* 

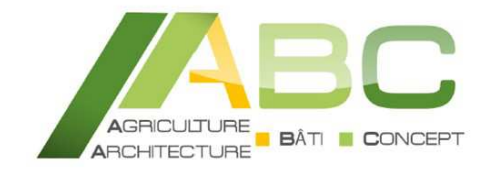

#### **BUREAU D'ETUDES**

*Etude et conseil en bâtiment et environnement*

38 rue Augustin Fresnel – BP 50 139 37 171 CHAMBRAY-LES-TOURS cedex

**02 47 48 37 38 – ee@cda37.fr**

**Elevage Environnement** *se structure sur la région, consolide ses compétences et devient ABC Bâti Concept.*

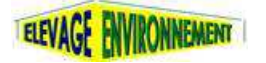

*Septembre 2018* 

**SAS BIOGAZ LA CROIX MORIN**  *M. WIERSMA Bauke Jan*  Beaumène 37 120 COURCOUE

**Préfecture d'Indre-et-Loire** 

Bureau de l'aménagement du territoire et des installations classées 37 925 TOURS CEDEX 09

Courcoué, le 05/10/18

Madame la Préfète,

Je soussigné M. Bauke Jan WIERSMA gérant de la SAS Biogaz la Croix Morin dont le siège social est situé au lieu-dit de Beaumène sur la commune de Courcoué, déclare exploiter une unité de méthanisation soumise à déclaration au titre des installations classées pour la protection de l'environnement (ICPE), sous les rubriques 2781 et 2910.

Je gère également en parallèle une exploitation de vaches laitières située sur le même site, la SCEA Domaine de la Croix Morin, soumise à autorisation au titre des installations classées pour la protection de l'environnement (ICPE), sous la rubrique 2101.

L'effectif des vaches laitières a augmenté depuis la mise en place de l'unité de méthanisation portée par la SAS. Ainsi, afin de valoriser les effluents d'élevage supplémentaire produit par la SCEA, je souhaite aujourd'hui développer l'unité de méthanisation, en installant de nouveaux équipements sur le site : un digesteur, un local de cogénération et un local technique, un séparateur de phase ainsi qu'une plateforme de stockage du digestat solide issu de la séparation de phase.

En parallèle, une nouvelle fosse de stockage du digestat liquide issu de la séparation de phase, sera mise en place sur un îlot de la SCEA Domaine de la Croix Morin, afin d'être au plus près des parcelles d'épandage.

Les demandes d'autorisation au titre de l'urbanisme ont été réalisées en parallèle de dossier d'enregistrement pour ces projets.

L'ensemble est détaillé dans le présent dossier.

Dans l'attente du récépissé de dépôt de ce dossier et de l'arrêté d'enregistrement, je vous prie d'agréer, Madame la Préfète, l'expression de mes respectueuses salutations.

Bauke Jan WIERSMA

# **DEMANDE DE REDUCTION D'ECHELLE**

Moi, Bauke Jan WIERSMA, gérant de la SAS Biogaz La Croix Morin, demande à Madame la Préfète, la possibilité de présenter un plan d'ensemble des bâtiments à une échelle inferieure au 1/200ème habituellement exigé pour le dépôt de mon dossier de demande d'enregistrement Installation Classée pour la Protection de l'Environnement.

Cette demande complète la demande réalisée dans le formulaire Cerfa joint au dossier (p. 10).

Bauke Jan WIERSMA

# **SOMMAIRE**

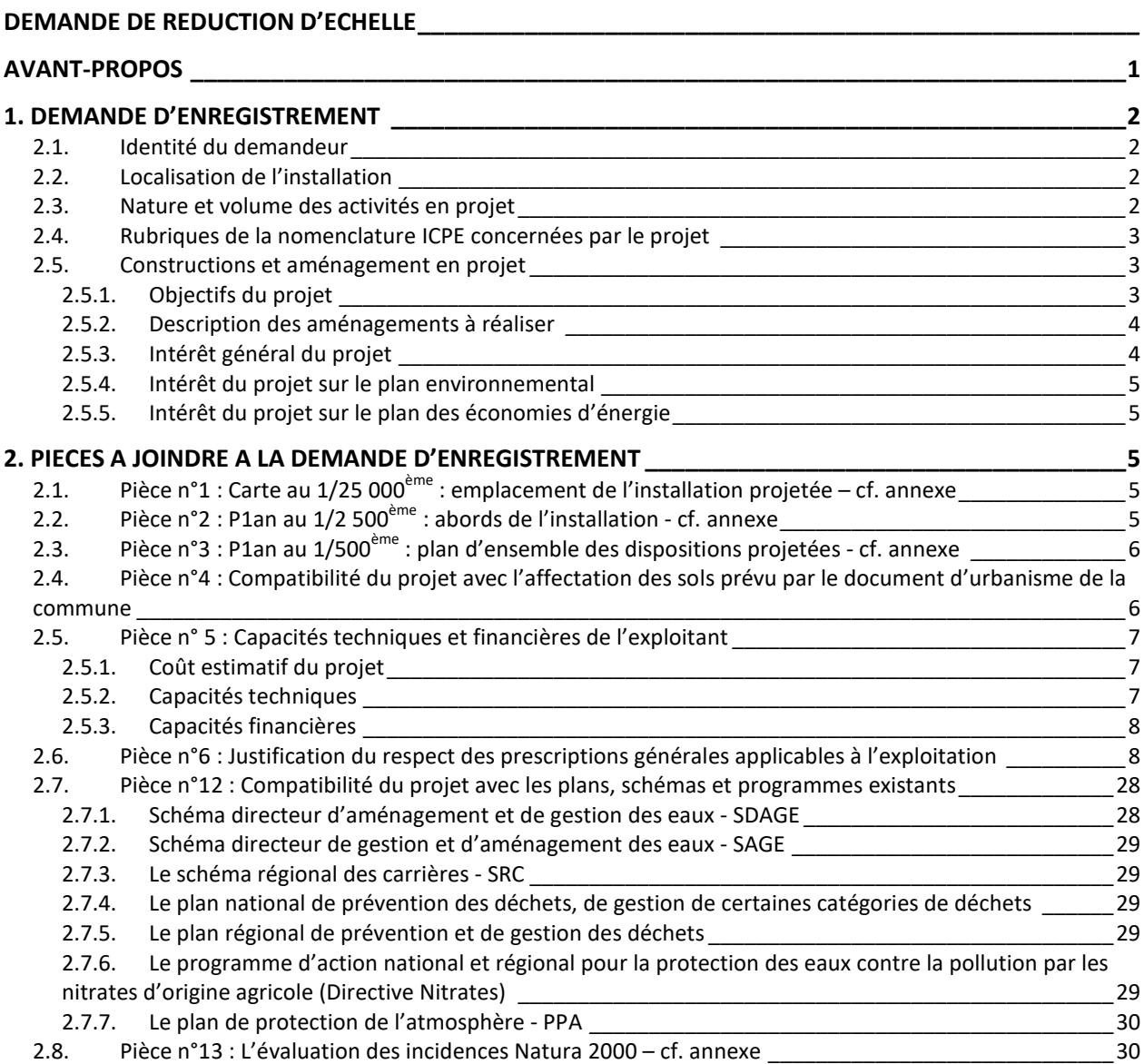

# **AVANT-PROPOS**

La présente demande concerne un projet de développement de l'unité de méthanisation de la SAS Biogaz La Croix Morin, dont le siège social se situe au lieu-dit Beaumène sur la commune de Courcoué. Sur le même site, M. Wiersma gère également un élevage de vaches laitières via la SCEA Domaine de la Croix Morin.

La méthanisation agricole est un procédé qui permet de produire du biogaz (en majorité composé de méthane) à partir d'effluents d'élevage, qui peut être ensuite transformé en électricité et chaleur, ou être injecté dans le réseau. Dans le cas présent, les effluents produits par l'élevage de la SCEA seront dirigés vers l'unité de méthanisation de la SAS, pour produire de l'électricité par cogénération.

Après projet, l'unité de méthanisation de la SAS Biogaz La Croix Morin sera soumise à enregistrement au titre des installations classées pour la protection de l'environnement (ICPE) pour les rubriques 2781 et 2910.

Ce dossier a été déposé à la Préfecture d'Indre-et-Loire :

- en 3 exemplaires au format papier,
- en 1 exemplaire au format informatique.

*Cette étude a été réalisée par :* 

**ABC** 

*(Anciennement Elevage Environnement) Chambres d'Agriculture d'Indre-et-Loire et d'Eure-et-Loir*  38 rue Augustin Fresnel - BP 50 139 37 171 Chambray-lès-Tours Cedex

*Contact :* Marie PORTHEAU Tél : 02 47 48 37 38 Fax : 02 47 28 81 75 E-mail : marie.portheau@cda37.fr ou ee@cda37.fr

# **1. DEMANDE D'ENREGISTREMENT**

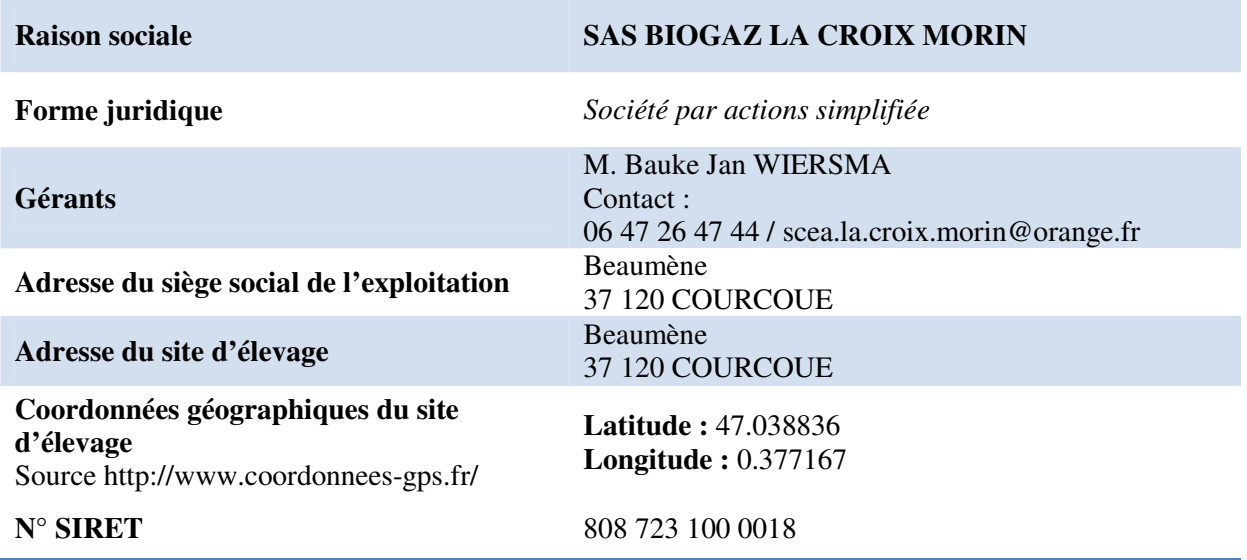

## *2.1. Identité du demandeur*

*Annexes : K-Bis et avis INSEE de la SAS Biogaz La Croix Morin* 

## *2.2. Localisation de l'installation*

La SAS Biogaz La Croix Morin se situe sur la commune de Courcoué, au lieu-dit Beaumène, à 1,4 km au Nord-Ouest du bourg.

Sur le site de « Beaumème » se trouve aussi la SCEA Domaine de la Croix Morin, l'élevage de vaches laitières géré également par M. Wiersma, l'habitation de M. Wiersma et sa famille, l'exploitation, l'ancien corps de ferme, en pierre.

La SAS dispose d'un accès dédié accessible en empruntant le chemin rural n°9.

*Annexe : plan de situation du site* 

## *2.3. Nature et volume des activités en projet*

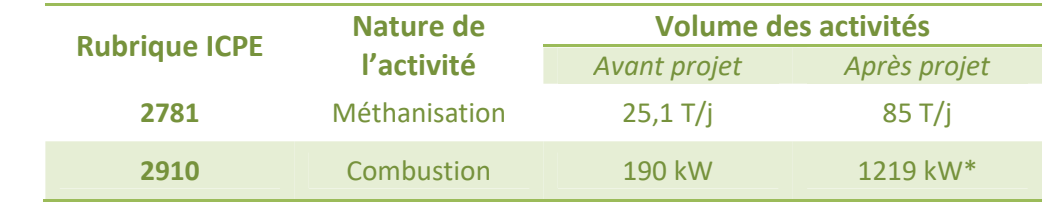

*\* Augmentation de la puissance du moteur existant à 330 kW et installation d'un nouveau moteur de 889 kW* 

A noter que le récépissé de déclaration ICPE pour l'unité de méthanisation est au nom de la SCEA Domaine de la Croix Morin car la société SAS Biogaz la Croix Morin a été créé postérieurement.

*Annexe : récépissé de déclaration ICPE pour l'unité de méthanisation* 

## *2.4. Rubriques de la nomenclature ICPE concernées par le projet*

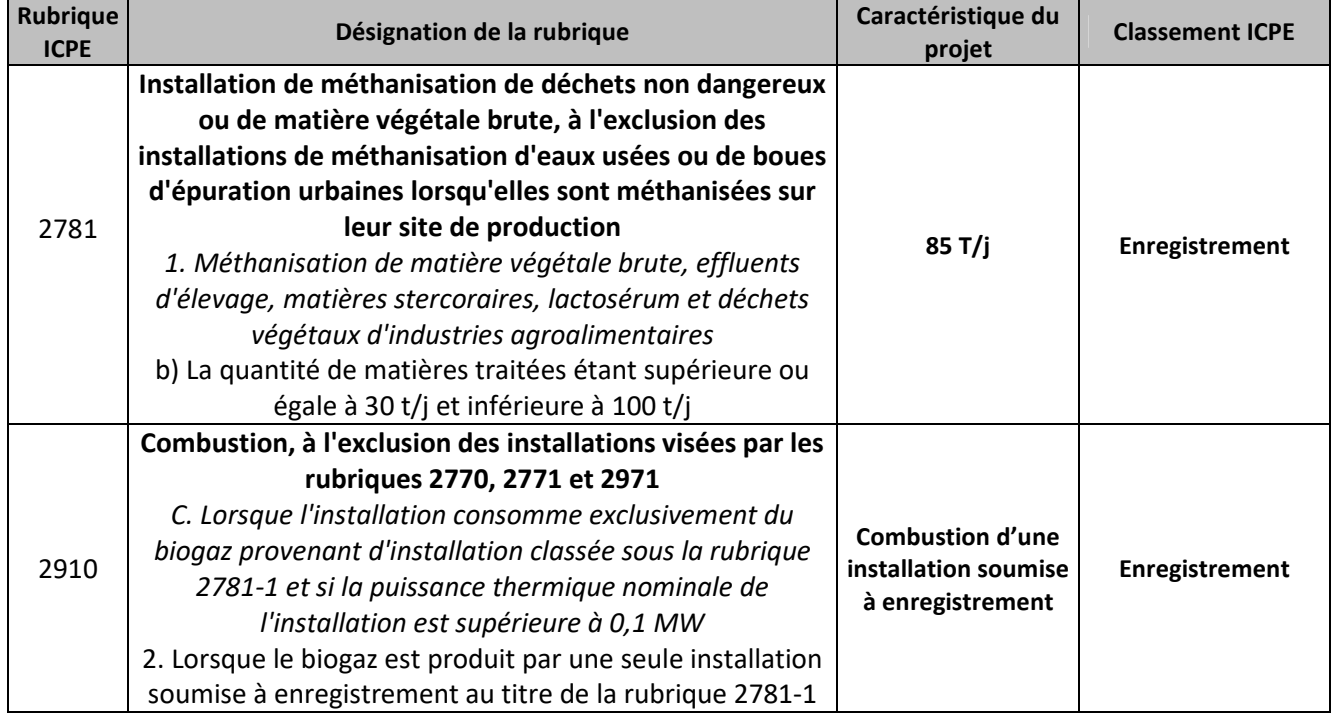

### *2.5. Constructions et aménagement en projet*

#### *2.5.1. Objectifs du projet*

M. Wiersma élève un troupeau de vaches laitières et la suite sur le site de Beaumène (SCEA Domaine de la Croix Morin) ; afin de valoriser les effluents produits par les animaux, M. Wiersma a mis en place en 2010 l'unité de méthanisation existante. Aujourd'hui, les effectifs de l'élevage de bovin lait sont en augmentation (un dossier d'autorisation au titre de la rubrique 2101 est en cours d'instruction), il est donc nécessaire d'augmenter la capacité et la puissance de l'unité de méthanisation.

Par ailleurs, l'installation actuelle de méthanisation n'a pas apportée les résultats économiques escomptés, compte tenu d'une conception non optimale des installations par la société à l'origine du projet.

Aujourd'hui, il est donc indispensable d'améliorer les installations existantes et agrandir l'unité pour maintenir l'activité et la viabilité de l'entreprise.

#### *2.5.2. Description des aménagements à réaliser*

Plusieurs phases de travaux sont donc prévues :

- **Phase 1** : installer un système de chauffage sur le second digesteur existant afin d'améliorer l'efficacité de la méthanisation et la production de biogaz (actuellement, seul un digesteur est chauffé) et mettre en place une pré-fosse de 32 m<sup>3</sup>. Celle-ci permettra de mélanger les effluents d'élevage et les intrants avant que ce mélange soit incorporé dans le digesteur afin d'augmenter son efficacité. Augmenter la puissance du moteur existant à 330 kW.
- **Phase 2** :
- mise en place d'un troisième digesteur de 30 m de diamètre et 8 m de haut dont 4 m enterré, soit 5 655 m<sup>3</sup> total,
- d'un second séparateur de phase,
- d'un second local de cogénération d'une surface de 36 m<sup>2</sup> pour un moteur de 889 kW et local technique d'une surface de 30 m² ,
- d'une plateforme bétonnée pour le stockage du digestat solide, afin de bien séparer le stockage de fumier et de digestat, d'une surface de 800  $m<sup>2</sup>$
- d'une fosse de stockage du digestat liquide, de même dimension que le troisième digesteur en projet soit 5 655 m<sup>3</sup> total.

Une demande de permis de construire a été déposée pour l'ensemble des projets.

*Annexe : Récépissé de dépôt de la demande de permis de construire Annexes : plans de masse* 

#### *2.5.3. Intérêt général du projet*

La méthanisation de déchets organiques présente de nombreux avantages, notamment :

- Une double valorisation de la matière organique et de l'énergie ; c'est l'intérêt spécifique à la méthanisation par rapport aux autres filières,
- Une diminution de la quantité de déchets organiques à traiter par d'autres filières,
- Une diminution des émissions de gaz à effet de serre par substitution à l'usage d'énergies fossiles ou d'engrais chimiques,
- Sur les grandes unités, une limitation des émissions d'odeurs a priori du fait de digesteur hermétique et de bâtiment clos équipé de traitement d'air performant,
- Une source de revenus complémentaire pour les exploitants.

#### *2.5.4. Intérêt du projet sur le plan environnemental*

- La valorisation agronomique du digestat produit sur l'exploitation après projet, en remplacement des engrais minéraux chimiques : le digestat est issus de la méthanisation des effluents produits sur la ferme, et contiennent les principaux éléments nutritifs dont une plante a besoin pour se développer. Son épandage permet de fertiliser les cultures et est l'alternative naturelle à l'utilisation d'engrais chimiques.
- L'établissement d'un partenariat avec des céréaliers du secteur pour l'épandage du digestat solide et liquide qui permettront de remplacer les apports d'engrais minéraux sur leurs cultures.

#### *2.5.5. Intérêt du projet sur le plan des économies d'énergie*

L'augmentation de la puissance de l'unité de méthanisation existante va permettre de produire 6,93 millions kW par an sur l'exploitation après projet, soit l'équivalent de la consommation en électricité annuelle de 530 à 1385 foyers *(consommation d'un ménage : entre 13 000 kW/an et 5 000 kW/an en moyenne selon que le chauffage de l'habitation soit électrique ou non).*

A noter qu'il existe également des panneaux photovoltaïques sur les bâtiments de la SCEA Domaine de la Croix Morin, et que de nouveaux panneaux vont être installés sur une stabulation à reconstruire, augmentant ainsi la part d'énergie renouvelable produite sur le site de Beaumène (250 000 kW par an sur la SCEA Domaine de la Croix Morin).

# **2. PIECES A JOINDRE A LA DEMANDE D'ENREGISTREMENT**

- *2.1. Pièce n°1 : Carte au 1/25 000ème : emplacement de l'installation projetée – cf. annexe*
- *2.2. Pièce n°2 : P1an au 1/2 500ème : abords de l'installation - cf. annexe*

# *2.3. Pièce n°3 : P1an au 1/500ème : plan d'ensemble des dispositions projetées - cf. annexe*

## *2.4. Pièce n°4 : Compatibilité du projet avec l'affectation des sols prévu par le document d'urbanisme de la commune*

La commune de Courcoué est couverte par une carte communale approuvée le 12/03/10, les règles de construction et d'aménagements sont régis par le règlement national d'urbanisme.

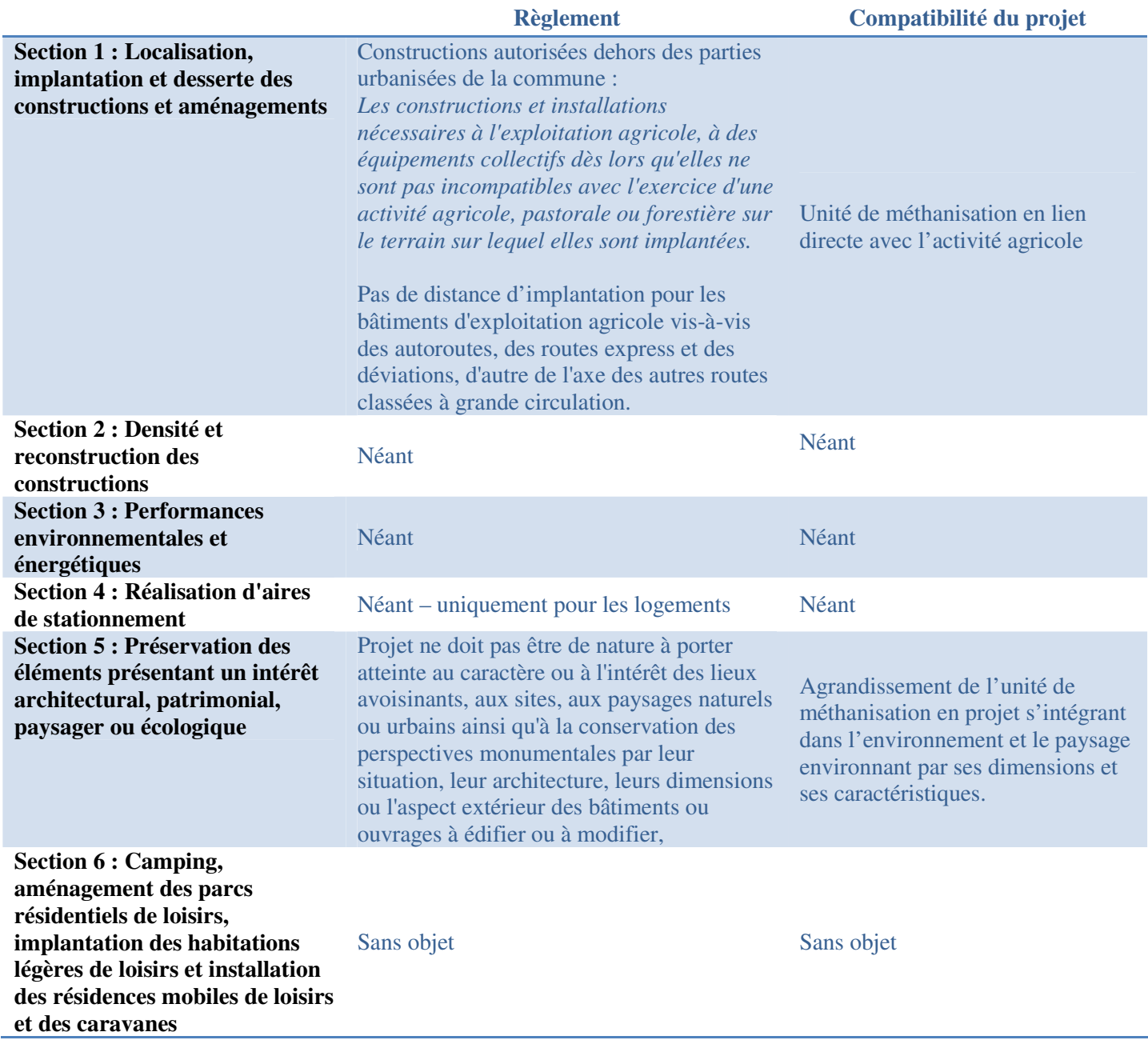

*Annexe : carte des documents d'urbanisme du secteur de l'étude* 

## *2.5. Pièce n° 5 : Capacités techniques et financières de l'exploitant*

#### *2.5.1. Coût estimatif du projet*

Sur le plan technique, M. Wiersma travaille avec la société Planet Biogaz, société spécialisée dans le dimensionnement technique et la mise en place d'unité de méthanisation depuis 1998. Celle-ci a estimé le montant des investissements en projet :

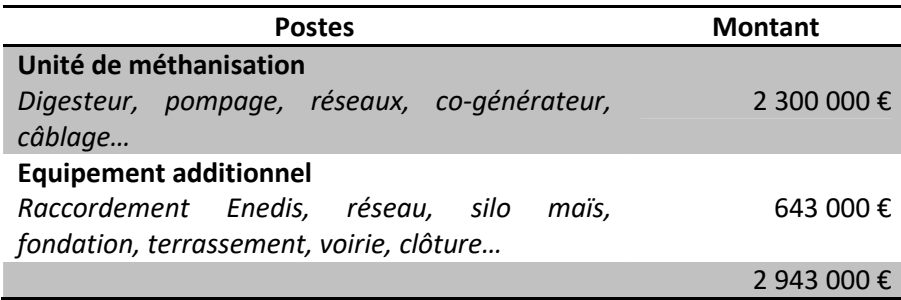

Le financement de l'ensemble de ces investissements sera assuré par les recettes issues de la revente d'électricité ainsi que par un prêt bancaire dont les conditions ont déjà été validées avec l'établissement bancaire de la SAS.

> *Annexe : étude technique et économique de Planet Biogaz Annexe : document bancaire*

#### *2.5.2. Capacités techniques*

M. Wiersma est gérant de la SAS Biogaz La Croix Morin depuis 8 ans ainsi que de la SCEA Domaine de la Croix Morin depuis 20 ans ce qui lui confère une expérience certaine. Par ailleurs, étant gérant des deux structures qui sont localisées sur le même site, ceci permet de mutualiser les expériences et compétences des salariés présents, dans le domaine de la méthanisation.

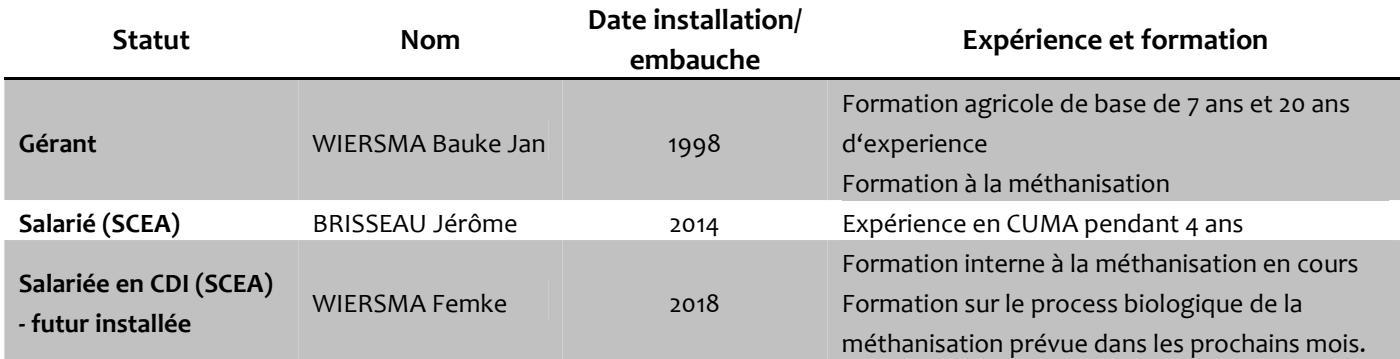

Par ailleurs, M. Wiersma est accompagné dans son activité par différents partenaires dans plusieurs domaines, ce qui lui permet de bénéficier de conseils adaptés et d'un suivi régulier pour le bon fonctionnement de son exploitation :

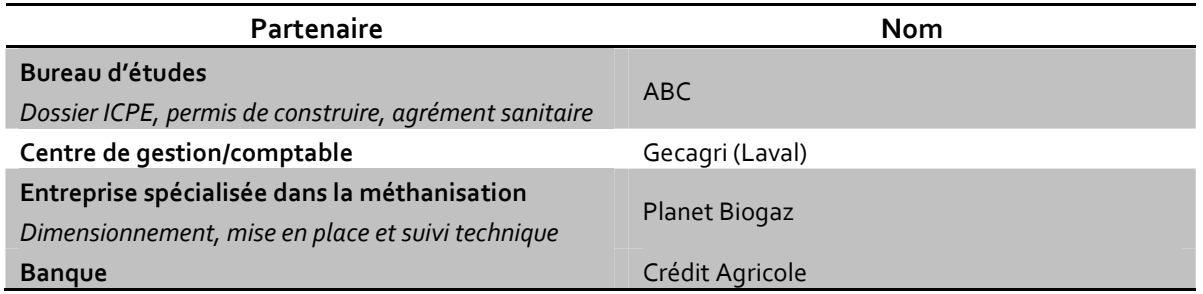

*2.5.3. Capacités financières* 

Le plan de financement ainsi que la demande de prêts a été étudiée par l'établissement bancaire de la SAS.

Les indicateurs économiques de la SAS montrent que l'entreprise dispose des moyens pour mener à bien le projet.

*Annexe : bilan comptable simplifié de la SAS* 

## *2.6. Pièce n°6 : Justification du respect des prescriptions générales applicables à l'exploitation*

Le tableau ci-dessous présente la conformité de la SAS Biogaz la Croix Morin aux deux arrêtés dont va dépendre l'unité de méthanisation après projet :

- **Conformité aux prescriptions de l'Arrêté du 12/08/10 :** Arrêté relatif aux prescriptions générales applicables aux installations classées de méthanisation relevant du régime de l'enregistrement au titre de la rubrique N°**2781-1** de la nomenclature des installations classées pour la protection de l'environnement – **Méthanisation de matière végétale brute et d'effluents d'élevage.**
- **Conformité aux prescriptions de l'Arrêté du 08/12/11 :** Arrêté relatif aux prescriptions générales applicables aux installations relevant du régime de l'enregistrement au titre de la rubrique N°**2910-C** de la nomenclature des installations classées pour la protection de l'environnement – **Combustion de biogaz provenant d'une installation classée sous la rubrique 2781-1**.

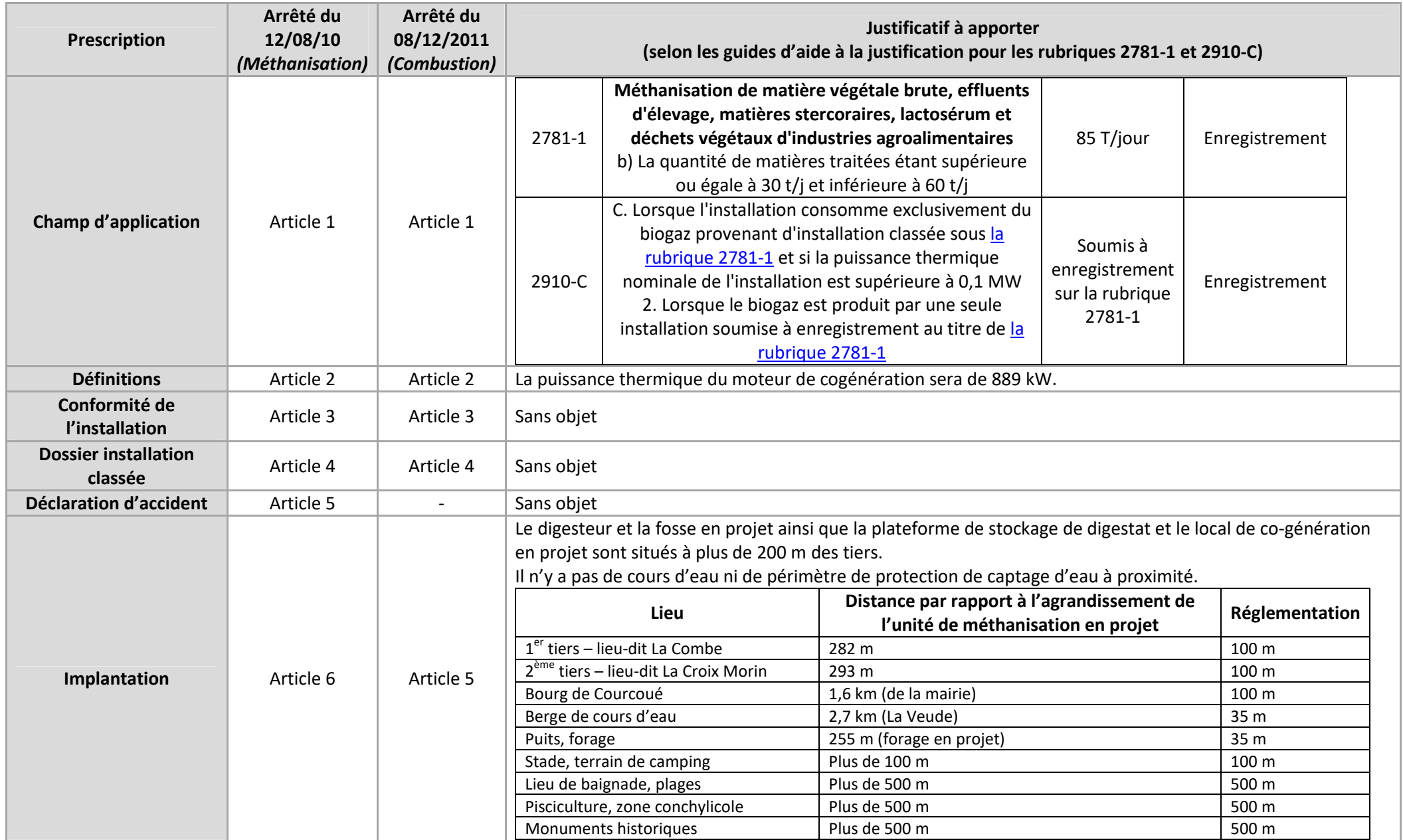

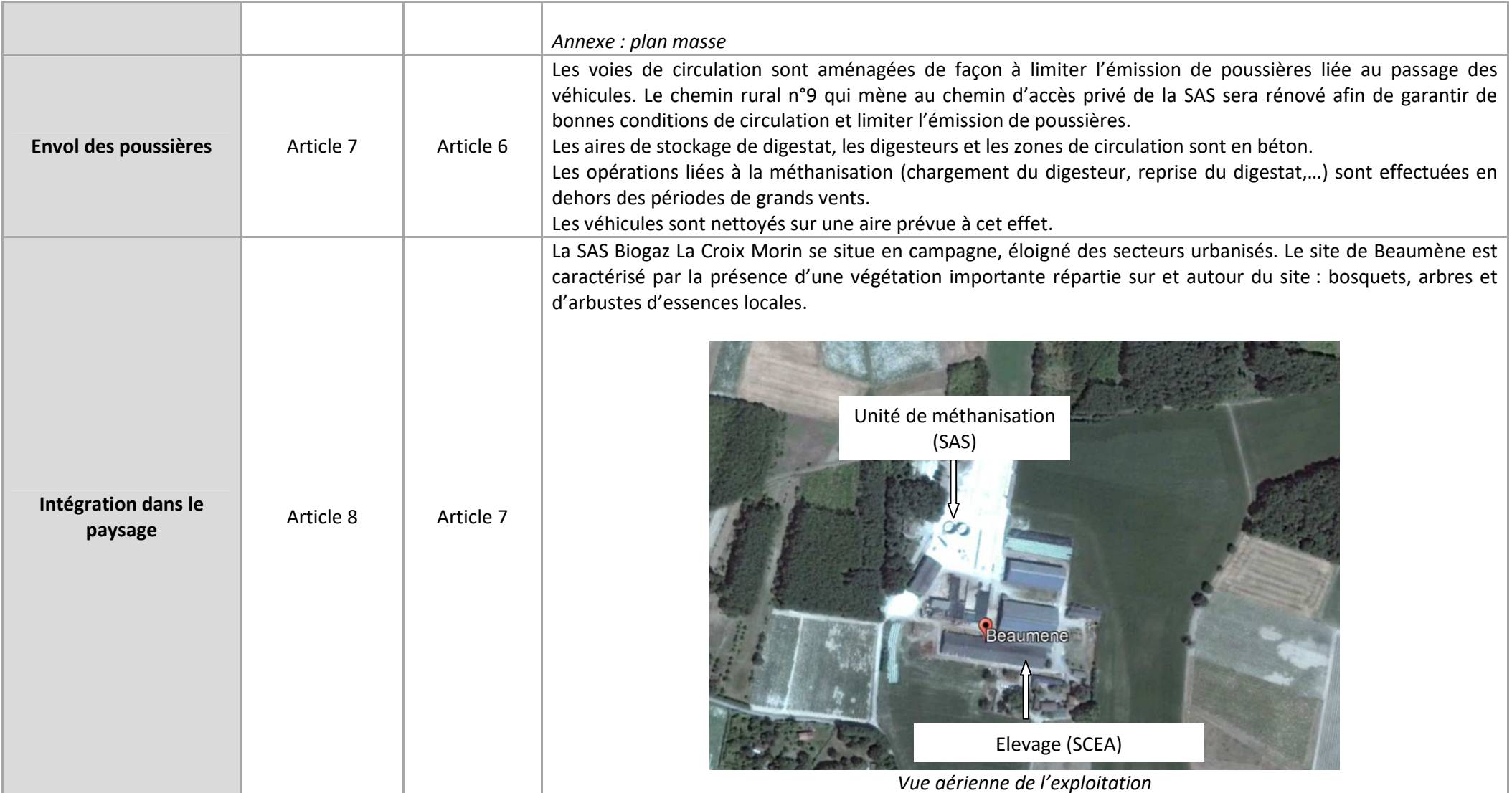

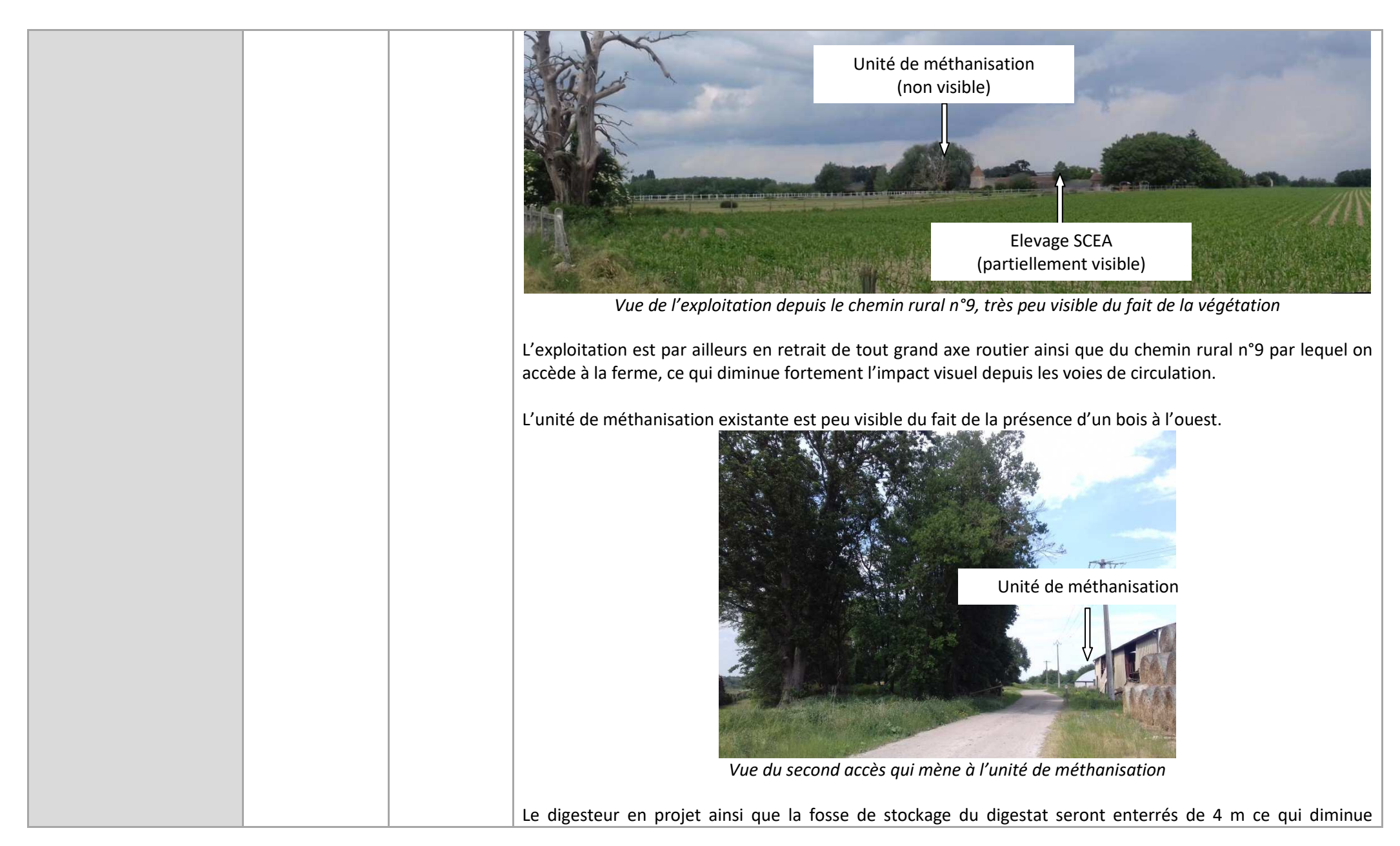

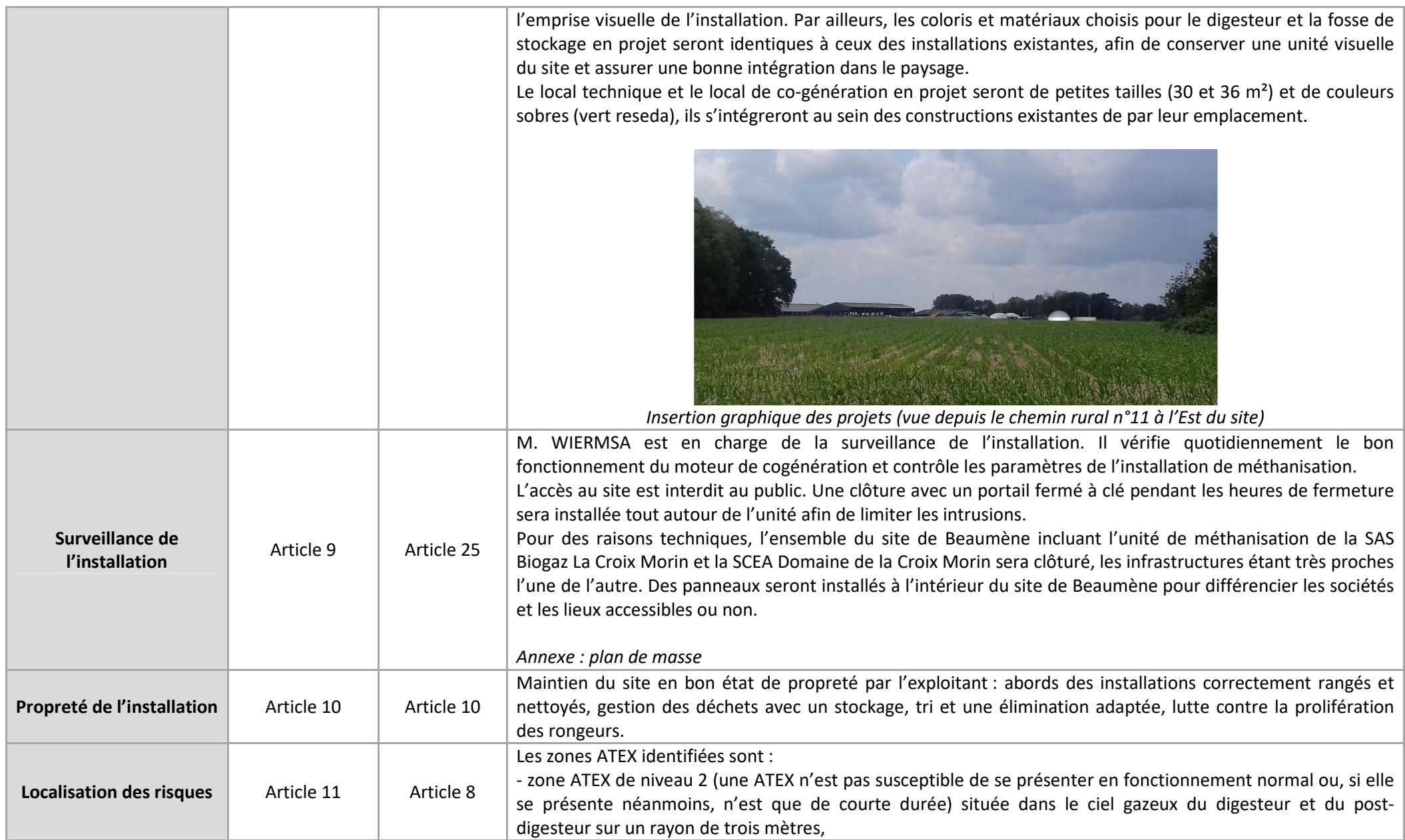

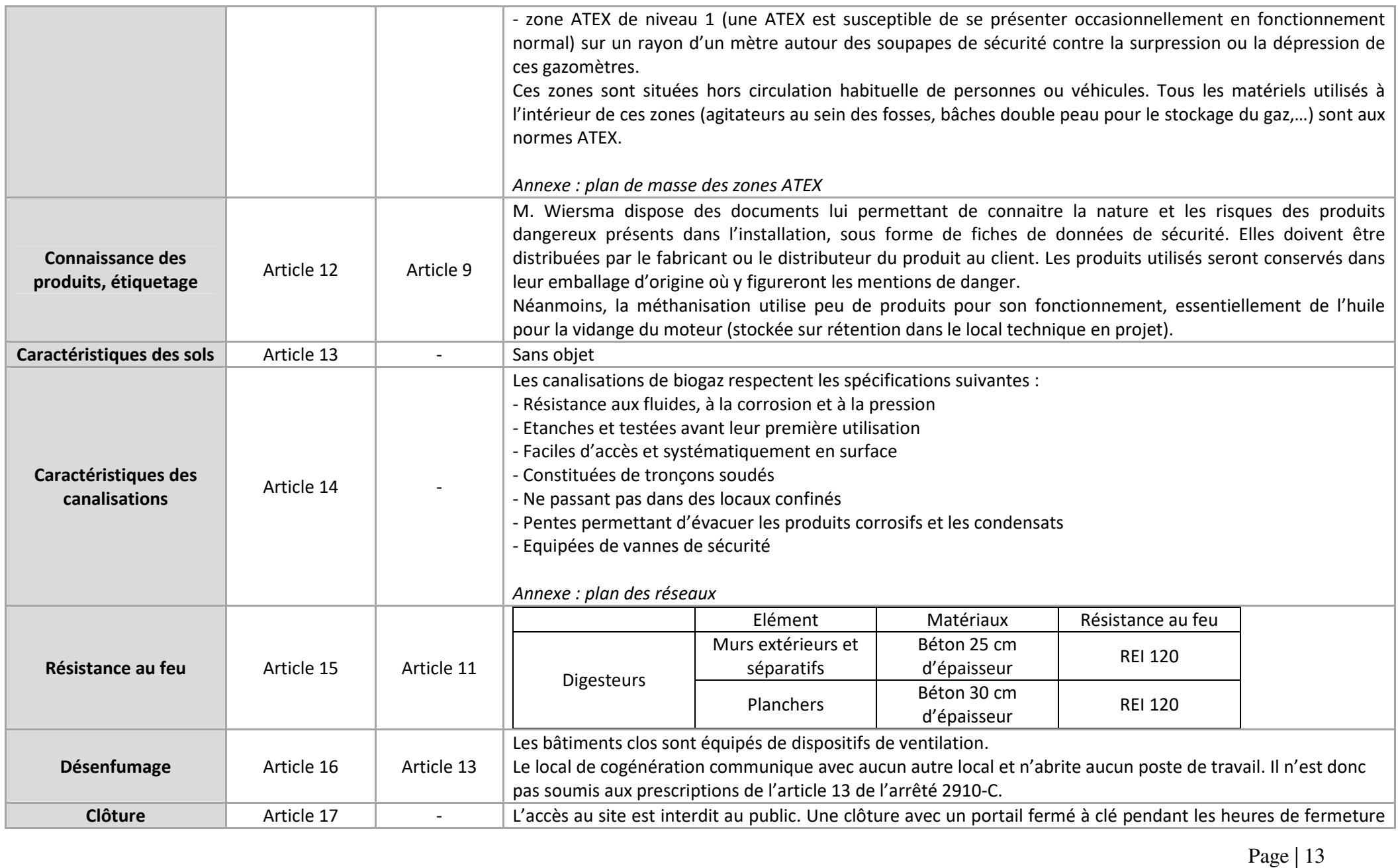

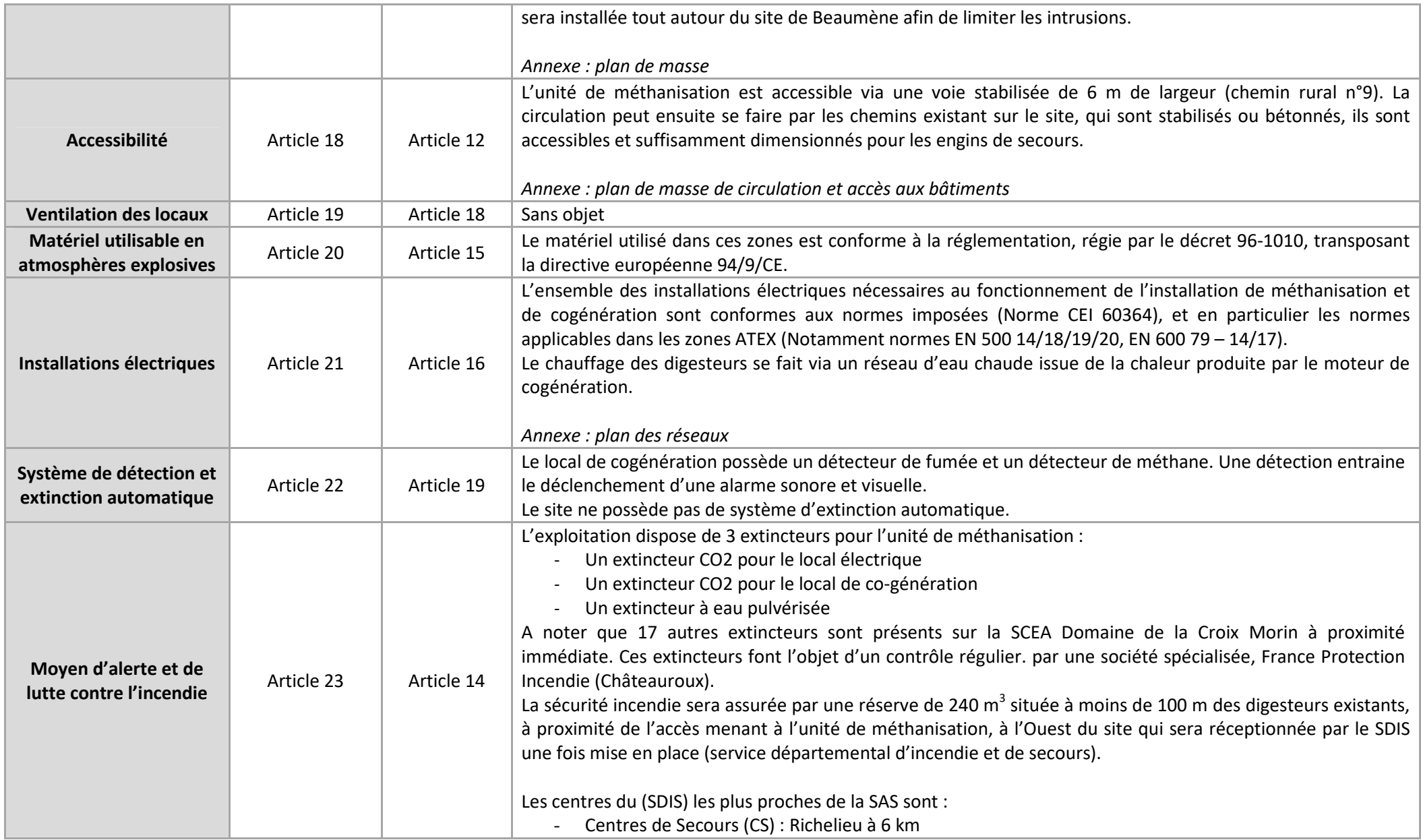

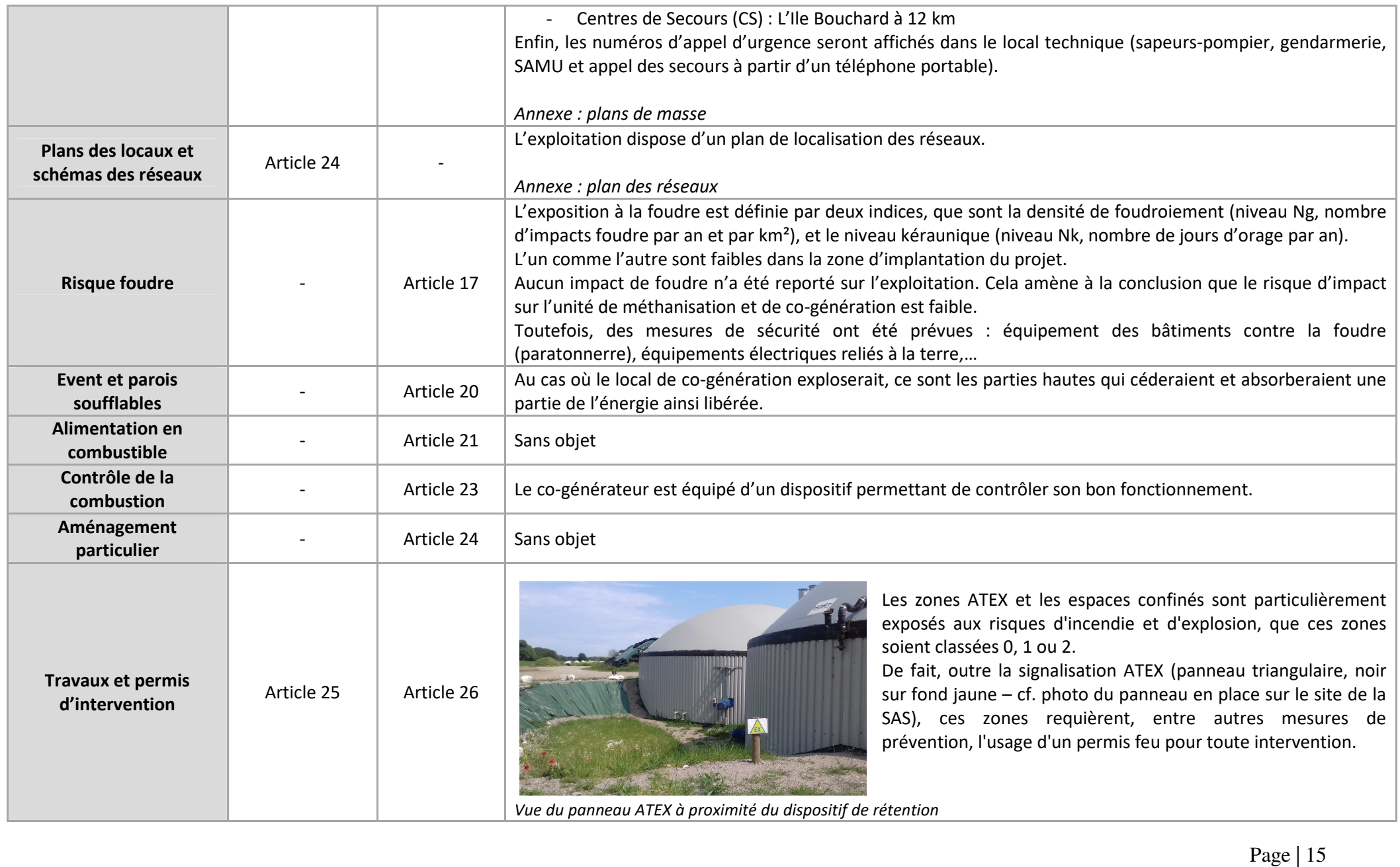

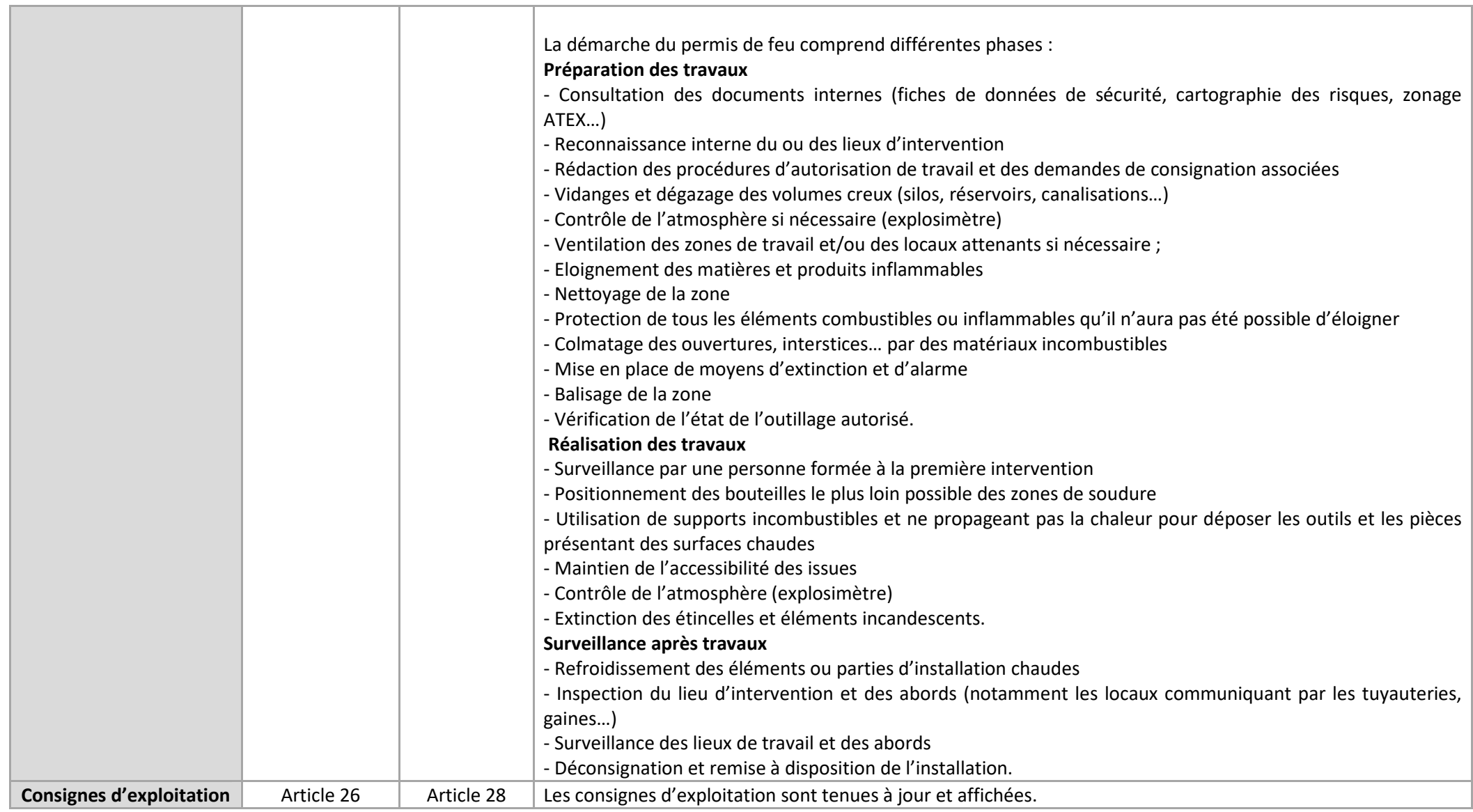

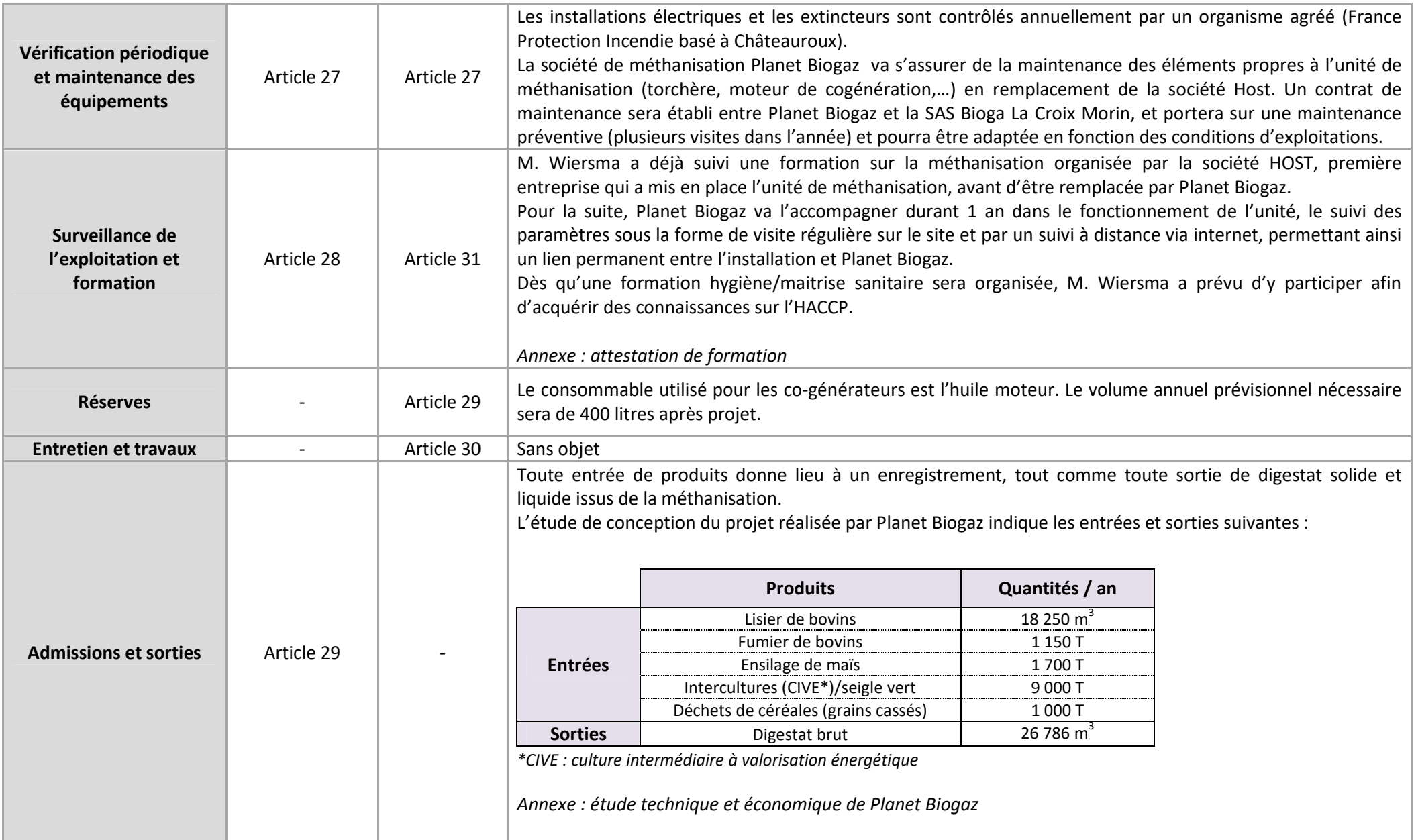

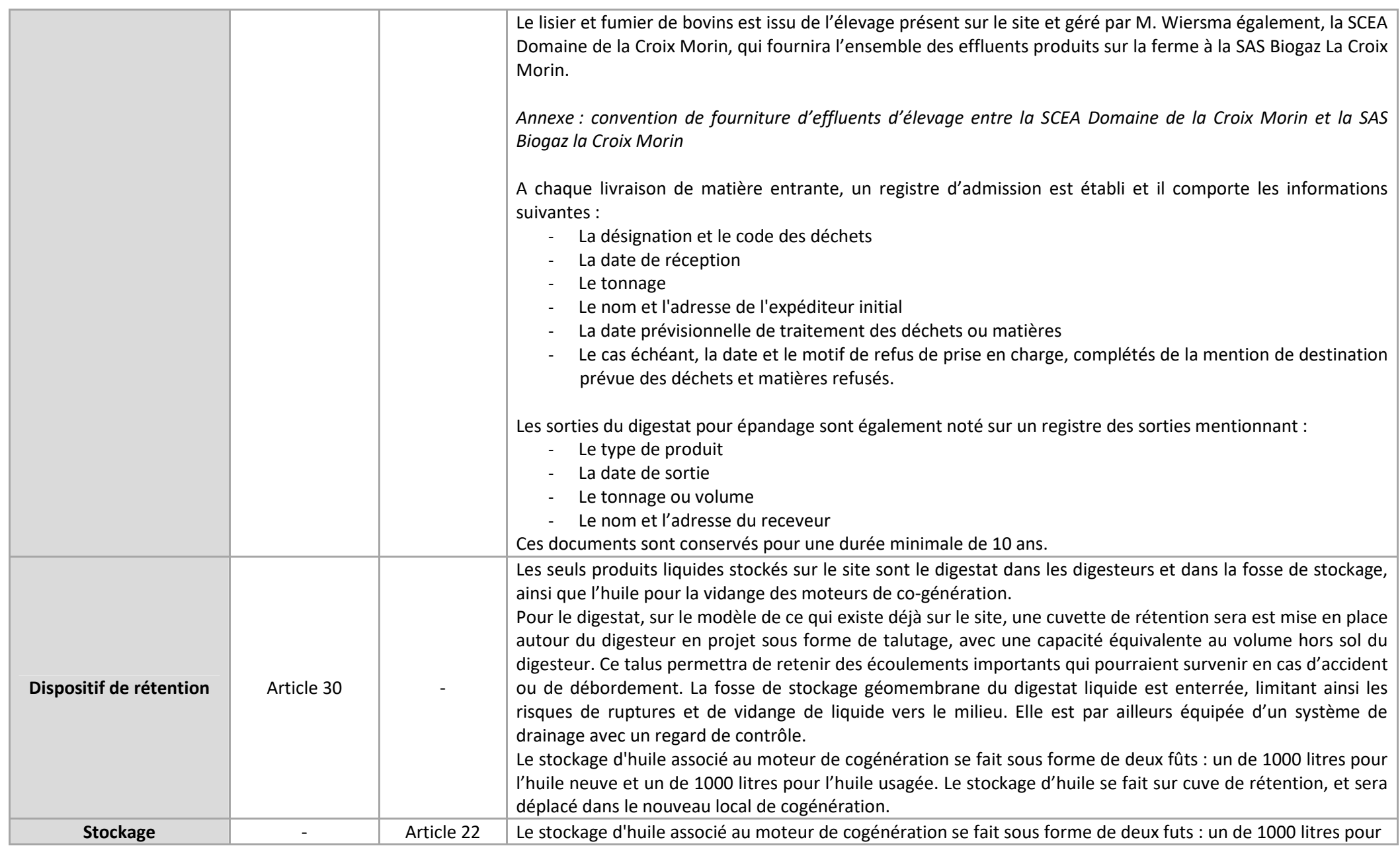

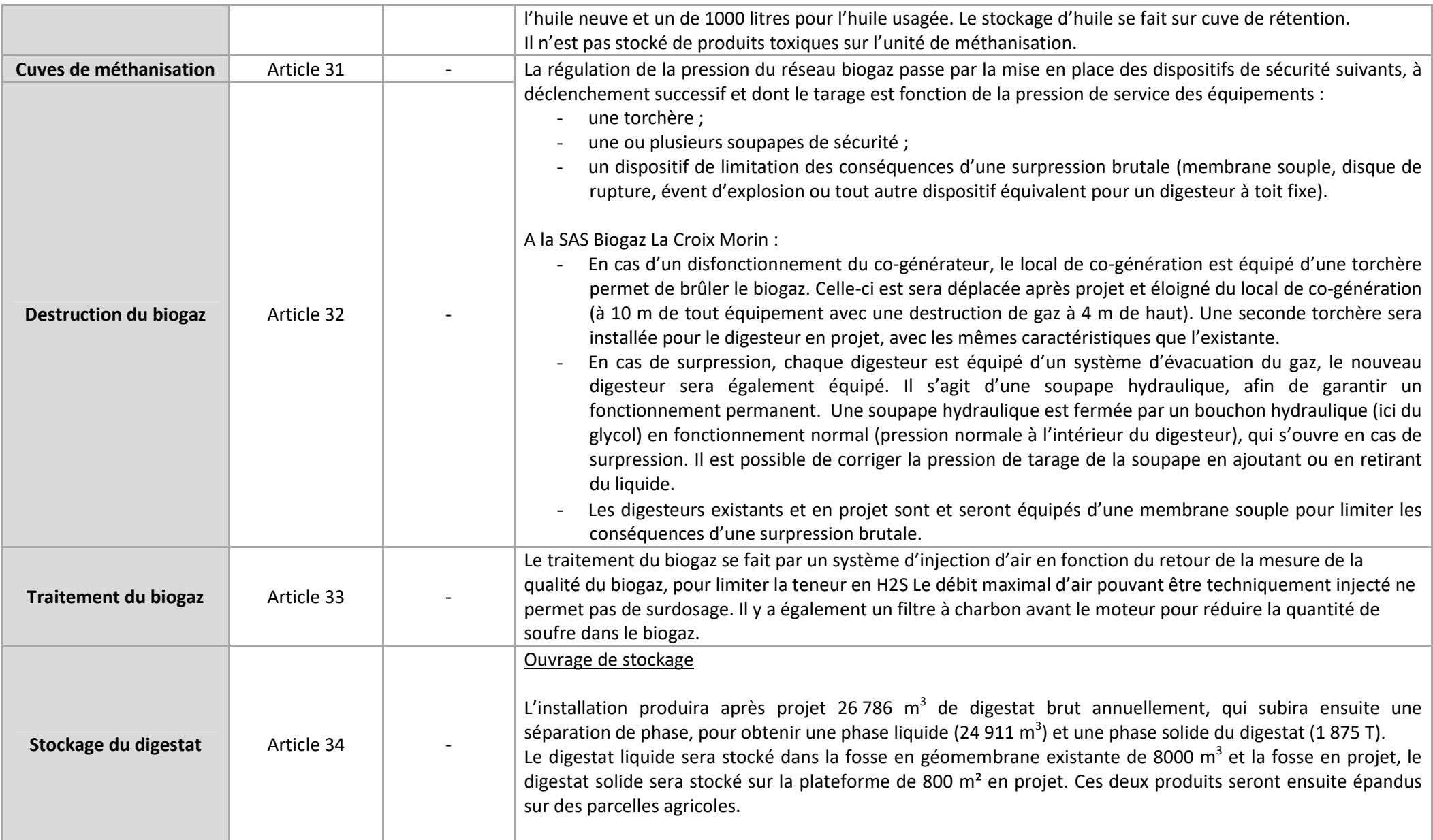

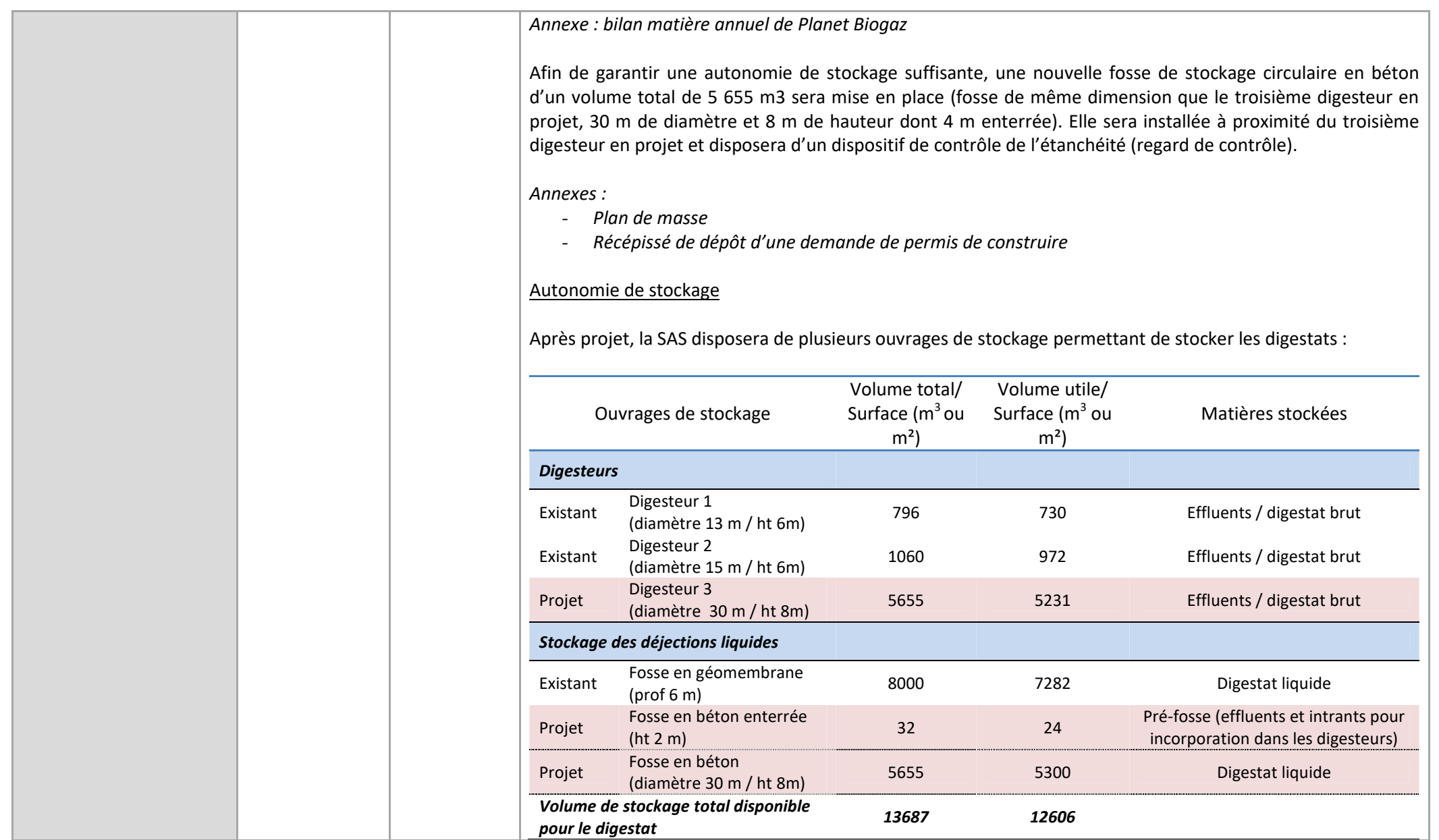

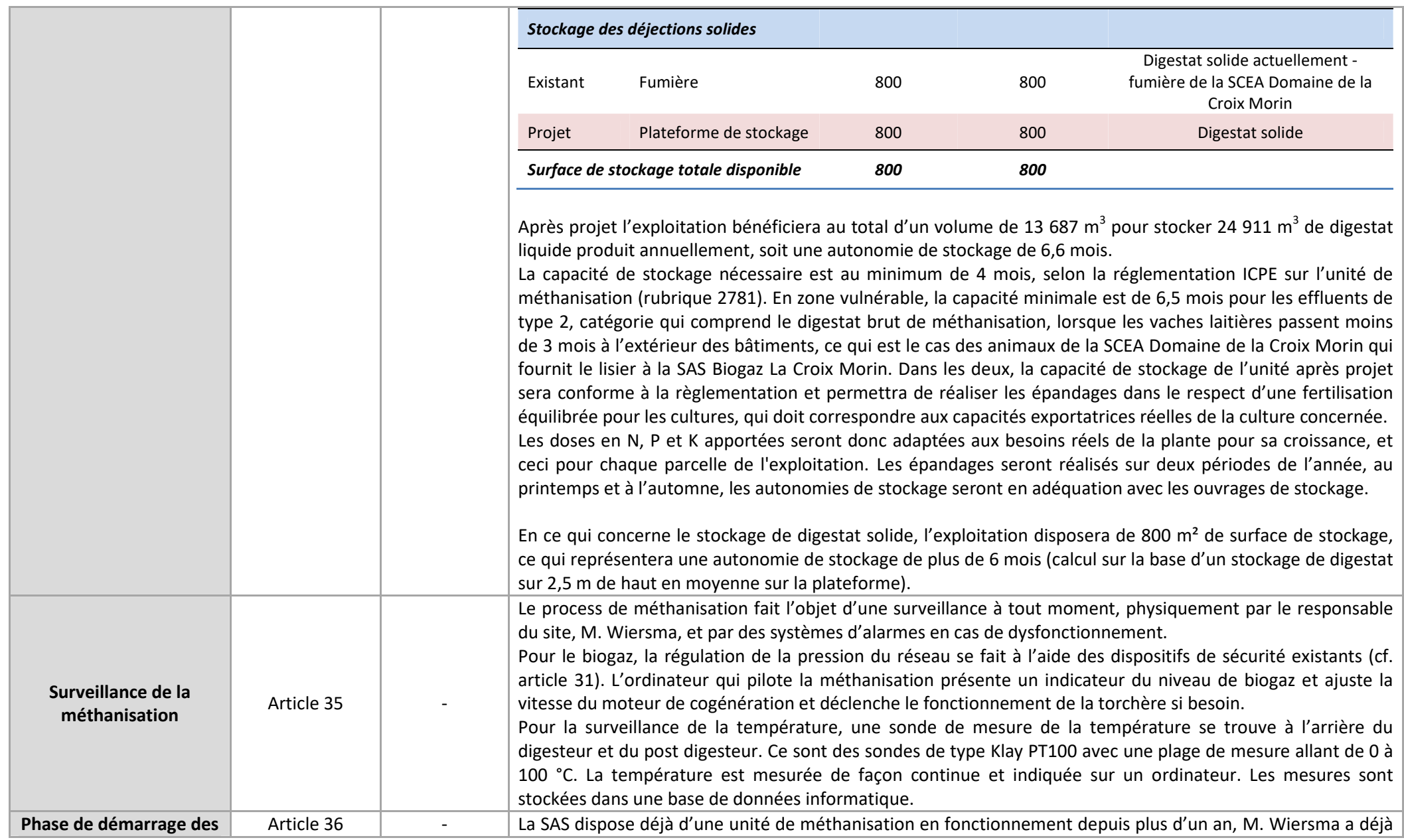

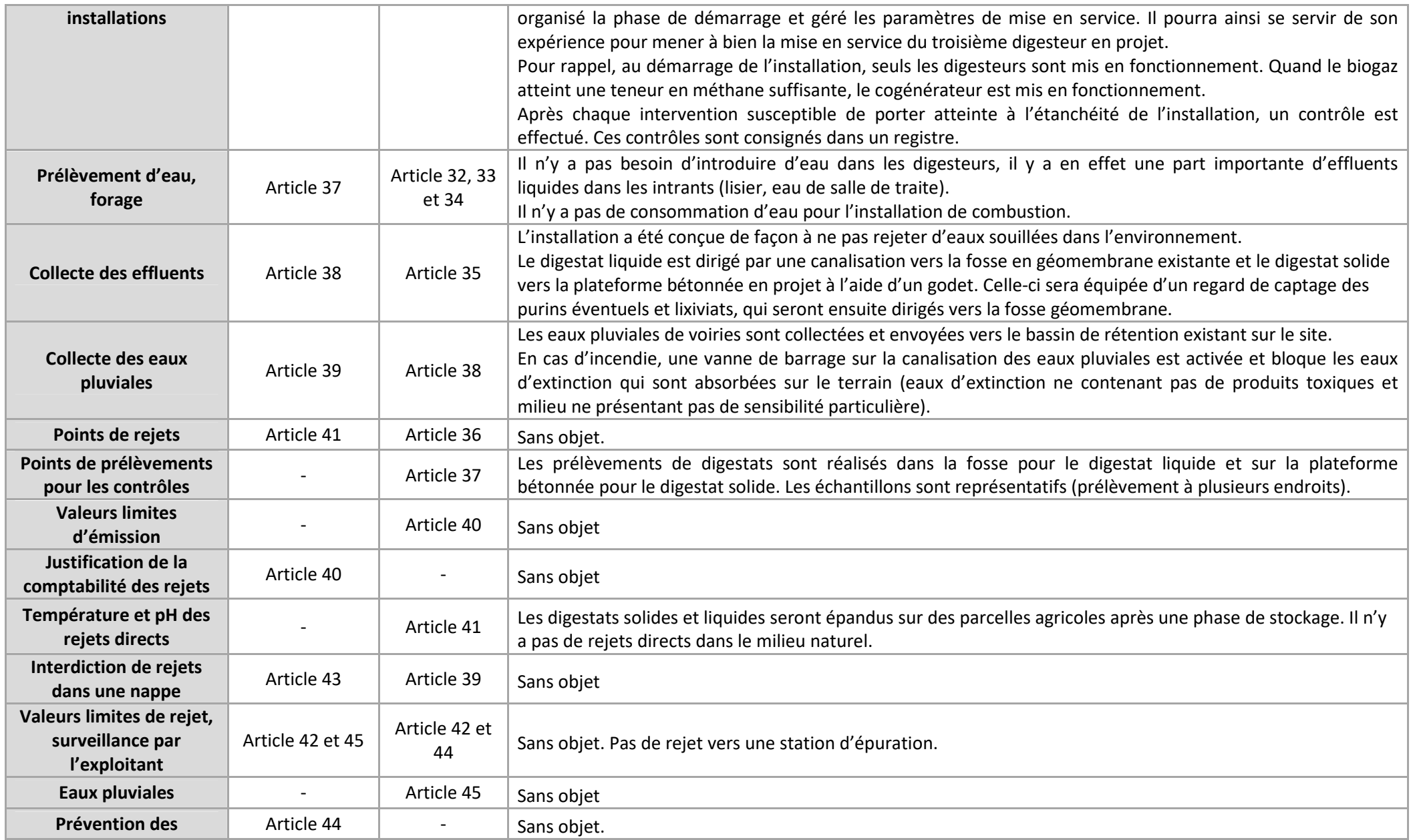

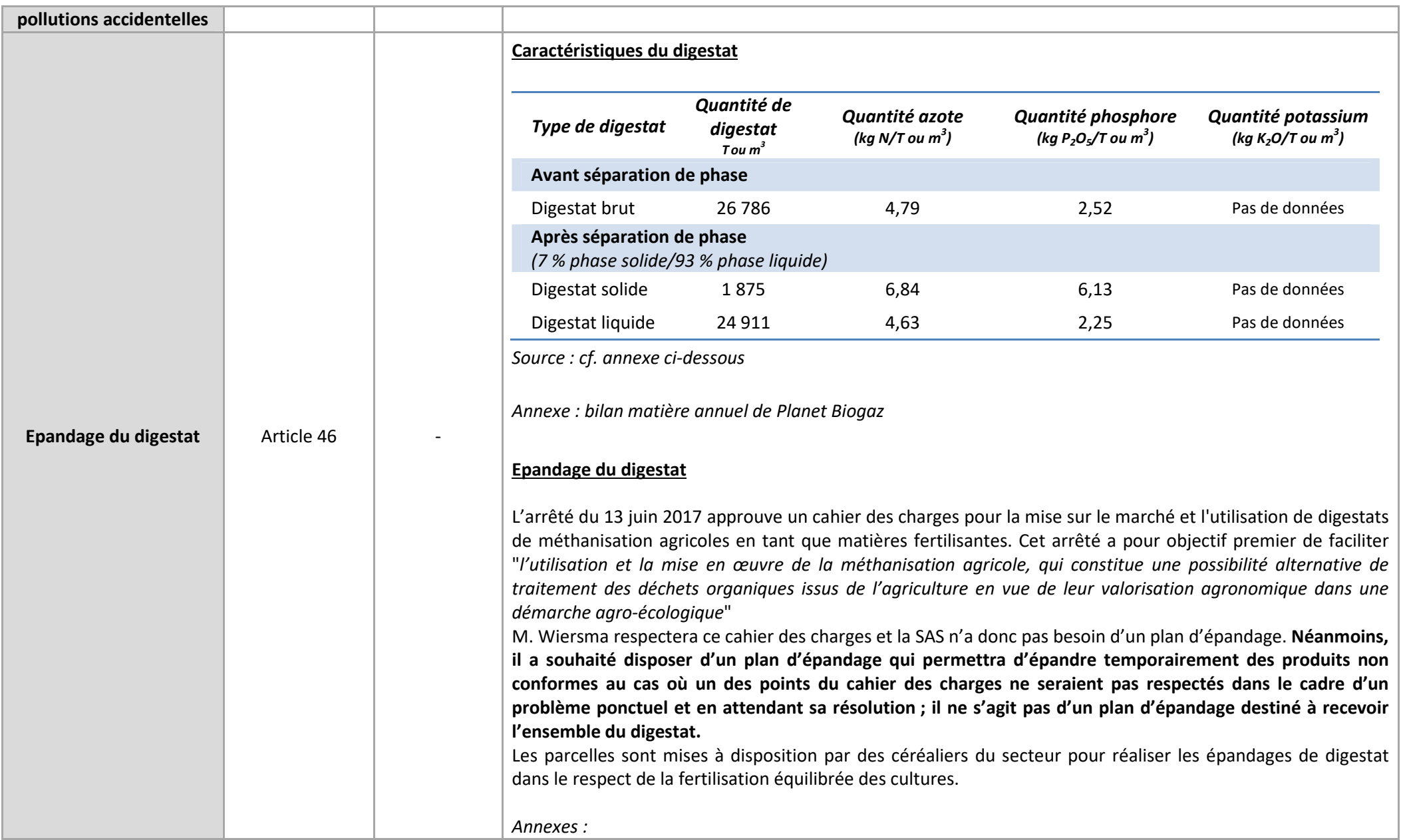

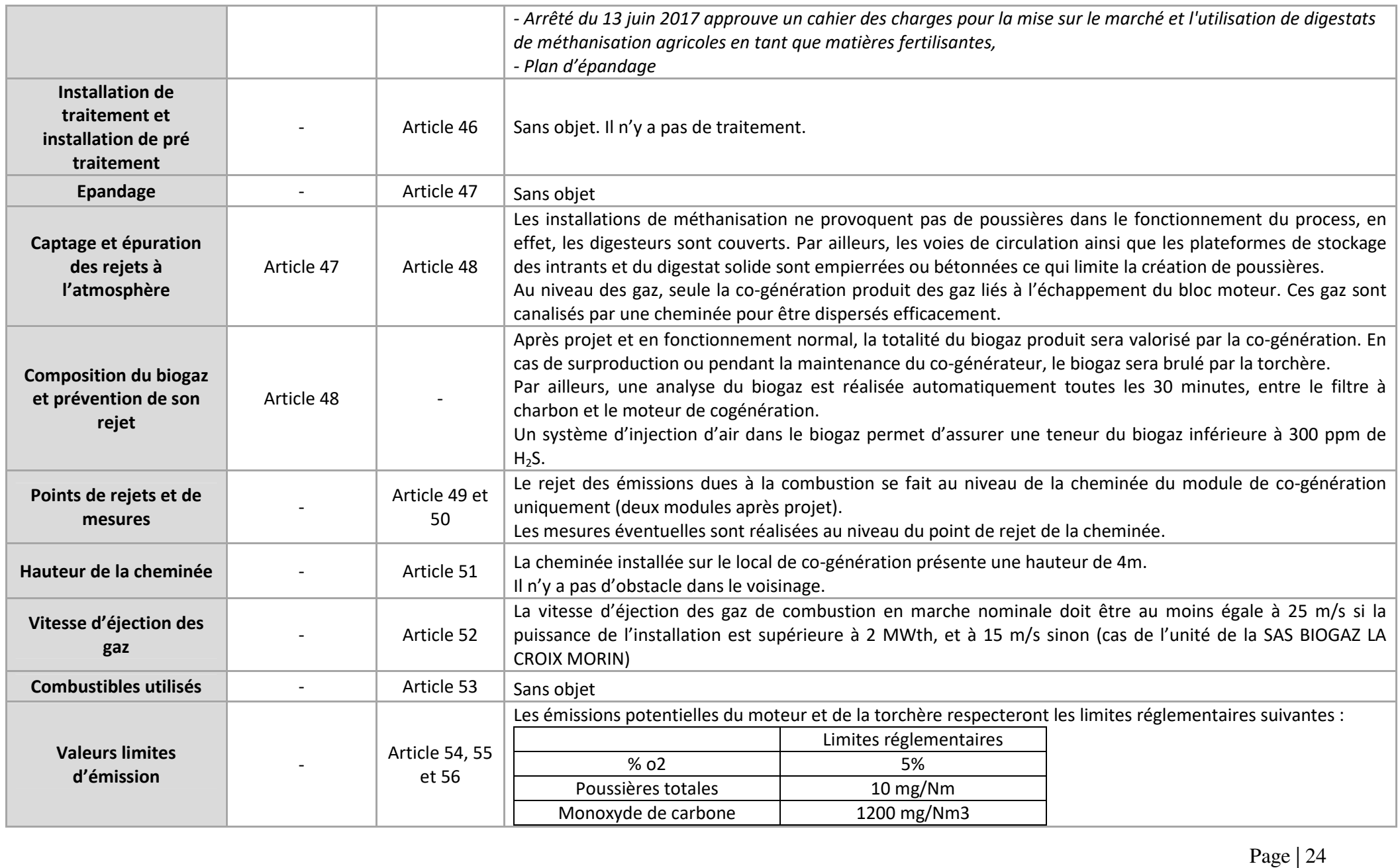

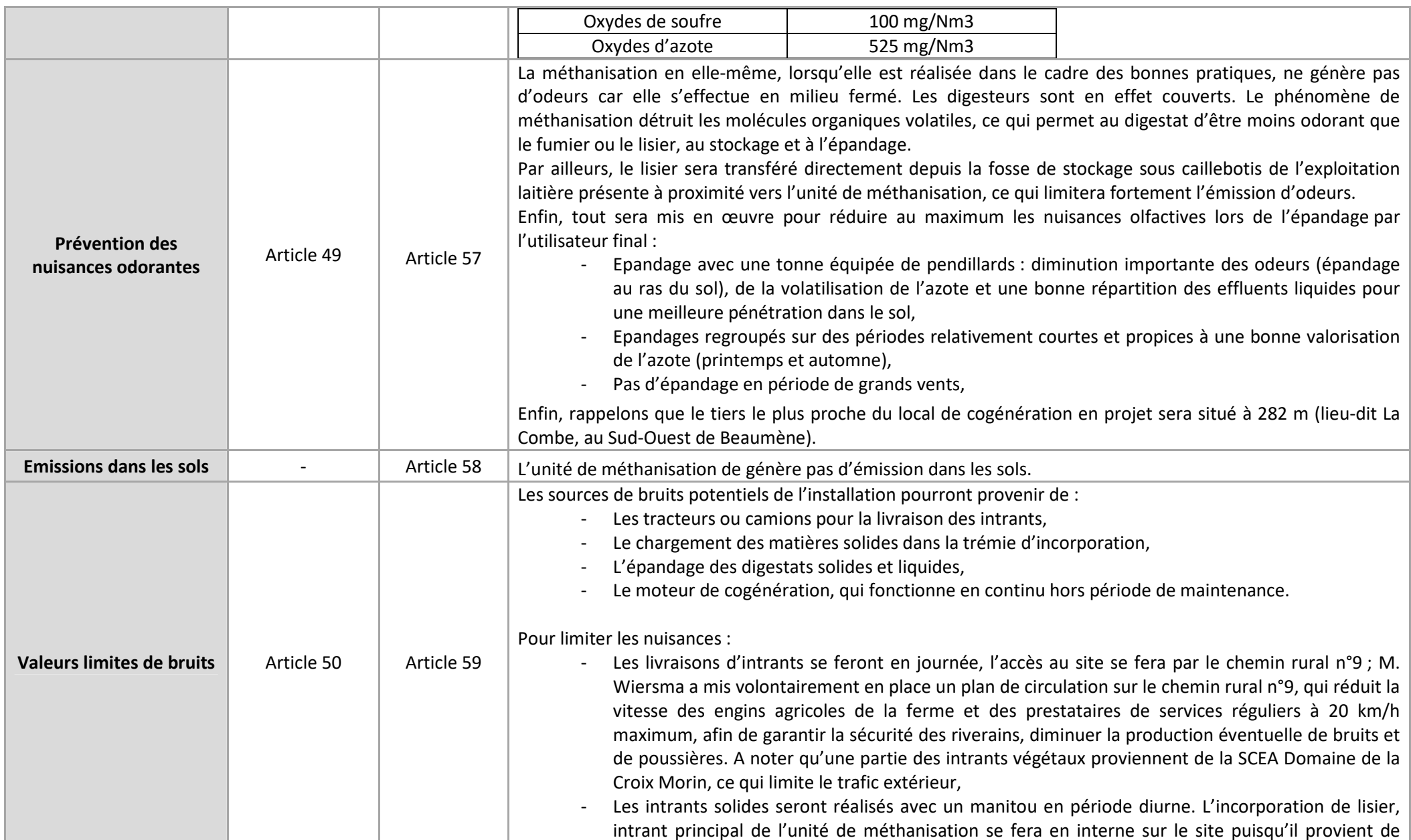

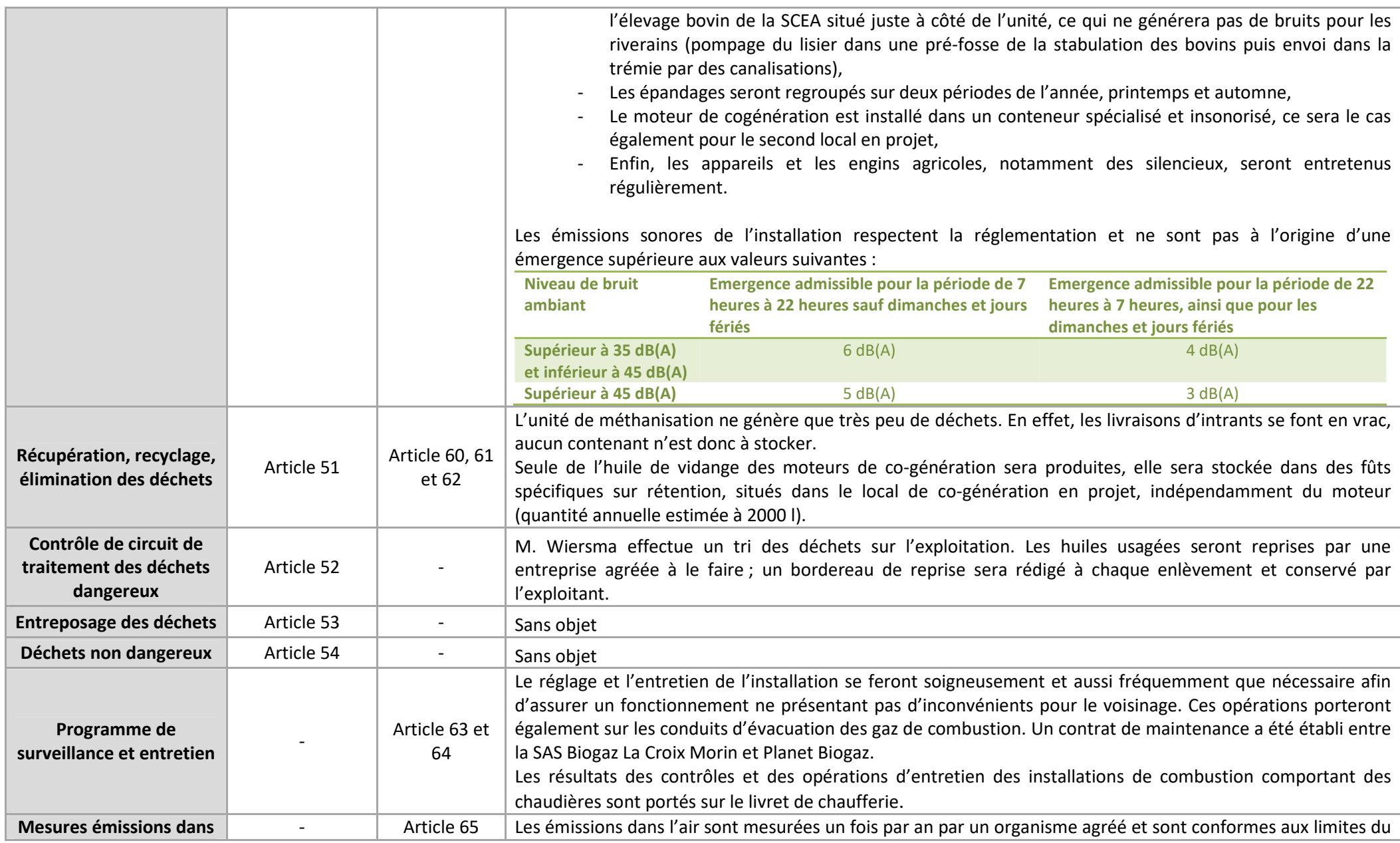

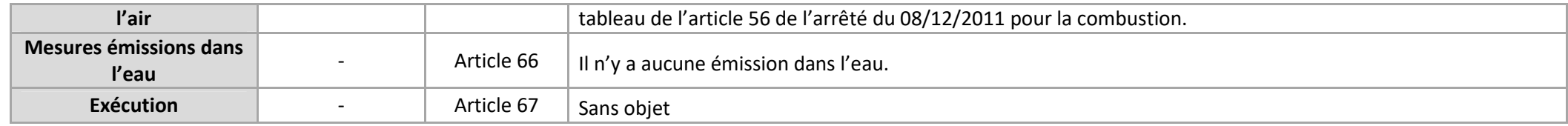

## *2.7. Pièce n°12 : Compatibilité du projet avec les plans, schémas et programmes existants*

#### *2.7.1. Schéma directeur d'aménagement et de gestion des eaux - SDAGE*

Le SDAGE concerne l'ensemble du bassin Loire-Bretagne, dont la commune de Courcoué fait partie. Les orientations de ce document concernent notamment la réduction des pollutions organiques, des pollutions dues au nitrates, au phosphore et aux pesticides, mesures sur lesquelles M. Wiersma est engagé à travers la bonne gestion de la fertilisation avec le digestat produit.

Dans la continuité du SDAGE 2010-2015, le comité de bassin Loire-Bretagne a élaboré le projet de SDAGE pour les années 2016 à 2021 dont les enjeux principaux sont : la maîtrise des pollutions diffuses, le partage de la ressource en eau disponible, la restauration des eaux littorales, la continuité écologique, le rôle dévolu aux commissions locales de l'eau. Plusieurs actions concernent le milieu agricole :

#### *Réduire la pollution par les nitrates*

Le respect de l'équilibre de la fertilisation constitue un préalable à toute action visant à améliorer les teneurs en nitrates dans les eaux souterraines et superficielles. Les deux principaux axes d'amélioration sont d'une part la prise en compte précise du potentiel agronomique des sols dans la définition des objectifs de rendement des cultures et d'autre part la réduction des risques de transfert des nitrates vers les eaux.

#### *Réduire la pollution organique et bactériologique - Prévenir les apports de phosphore diffus*

Les pollutions organiques et bactériologiques ont pour origine les rejets des collectivités et des industries, mais aussi de l'agriculture. Les rejets organiques sont susceptibles d'altérer la qualité biologique des milieux aquatiques ou d'entraver certains usages. L'effet le plus marquant de ces pollutions est l'eutrophisation. Pour les eaux douces, le phosphore est le facteur de maîtrise de ce phénomène.

Les mesures sont :

- $\checkmark$  Equilibrer la fertilisation lors du renouvellement des autorisations ou des enregistrements
- $\checkmark$  Les rejets de tous les nouveaux dispositifs de drainage agricole soumis à déclaration ou autorisation en référence aux rubriques de l'article R. 214-1 du code de l'environnement, ne peuvent s'effectuer dans les nappes ou directement dans les cours d'eau. Ils nécessitent la mise en place de bassins tampon ou de tout autre dispositif équivalent efficace.

#### *Maitriser la pollution par les pesticides*

- $\checkmark$  Réduire l'utilisation des pesticides
- $\checkmark$  Développer la formation des professionnels

#### *Protéger la santé en protégeant la ressource en eau*

 $\checkmark$  Lutter contre les pollutions diffuses par les nitrates et pesticides dans les aires d'alimentation des captages.

#### *2.7.2. Schéma directeur de gestion et d'aménagement des eaux - SAGE*

Le département de l'Indre-et Loire est concerné par plusieurs SAGE, mais aucun ne concerne la commune de Courcoué.

*Annexe : carte du zonage sur l'eau du Bassin Loire Bretagne – SAGE* 

*2.7.3. Le schéma régional des carrières - SRC* 

L'élaboration du SRC centre-Val de Loire a été engagée début 2016. Le pilotage des travaux a été confié à l'Observatoire régional des matériaux de carrière et est en cours d'élaboration.

#### *2.7.4. Le plan national de prévention des déchets, de gestion de certaines catégories de déchets*

Dans la lignée du plan national de prévention des déchets 2004-2012, le programme national de prévention des déchets 2014-2020 a pour ambition de rompre la corrélation entre production de déchets et croissance économique et démographique.

Le programme traite de l'ensemble des catégories de déchets : déchets minéraux ; déchets dangereux ; déchets non dangereux non minéraux.

Le programme concerne l'ensemble des acteurs économiques : déchets des ménages ; déchets des entreprises privées ; déchets des administrations publiques ; déchets de biens et de services publics.

Il n'est pas fait mention des activités agricoles, néanmoins, en tant qu'entreprise privée, la SAS peut être concernée. Celle-ci applique déjà une politique de gestion des déchets sur la ferme avec la limitation de production de déchets, le recyclage des déchets par les filières existantes et favoriser le réemploi et la réparation.

#### *2.7.5. Le plan régional de prévention et de gestion des déchets*

La région est compétente pour établir le Plan Régional de Prévention et de Gestion des Déchets (PRPDG), document qui se substituera à 3 types de plans existants. Pour la Région Centre-Val de Loire, son adoption est envisagée mi-2019.

> *2.7.6. Le programme d'action national et régional pour la protection des eaux contre la pollution*

#### *par les nitrates d'origine agricole (Directive Nitrates)*

Le siège de l'exploitation est situé en zone vulnérable au titre de la directive nitrates, dont les principales prescriptions sont :

- Autonomie de stockage minimum
- L'équilibre de la fertilisation : les apports organiques et minéraux seront réalisés en tenant compte des besoins des cultures et de la fourniture du sol.
- Fractionnement
- Limitation des apports d'effluents d'élevage
- Periodes d'interdiction d'épandage
- Modalités de stockage des effluents d'élevage
- Zone de limitation d'épandage
- Dispositifs végétalisés pérennes
- Gestion de l'interculture

### *2.7.7. Le plan de protection de l'atmosphère - PPA*

Dans l'Indre-et-Loire, l'agglomération tourangelle est couverte par un plan de protection de l'atmosphère depuis le 16 novembre 2006, qui a été révisé en 2014. La commune de Courcoué, trop éloignée, n'en fait pas partie.

## *2.8. Pièce n°13 : L'évaluation des incidences Natura 2000 – cf. annexe*

Le site de Beaumène est situé en dehors d'une zone Natura 2000. Les zones Natura 2000 les plus proches sont :

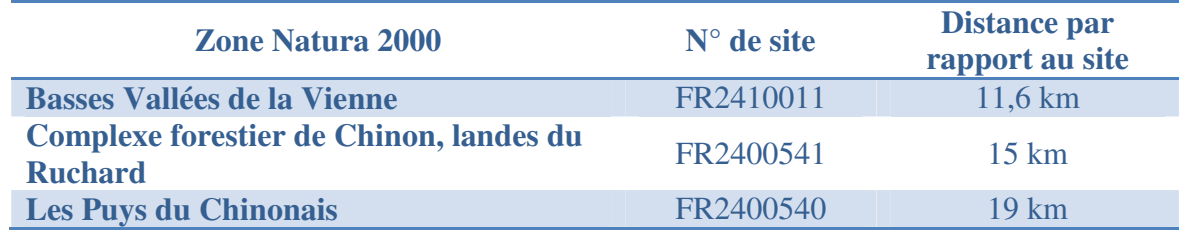

Une évaluation des incidences Natura 2000 est jointe en annexe.
# **DOSSIER DE DEMANDE D'ENREGISTREMENT**

*AUX INSTALLATIONS CLASSEES POUR LA PROTECTION DE L'ENVIRONNEMENT* 

# **1. FORMULAIRE DE DEMANDE CERFA**

# **SAS BIOGAZ LA CROIX MORIN**  *M. Bauke Jan WIERSMA*

Beaumène 37 120 COURCOUE *Contact : M. Bauke Jan WIERSMA-* Tél*: 06 47 26 47 44* 

*Projet* : **Développement de l'unité de méthanisation existante**

### *Rubriques ICPE concernées :*

*Rubrique 2781-1b : Installation de méthanisation de déchets non dangereux ou de matière végétale brute Rubrique 2910-c2 : Combustion à l'exclusion des installations visées par les rubriques 2770 et 2771* 

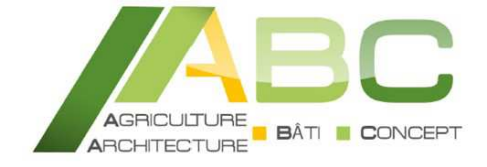

#### **BUREAU D'ETUDES**

*Etude et conseil en bâtiment et environnement*

38 rue Augustin Fresnel – BP 50 139 37 171 CHAMBRAY-LES-TOURS cedex

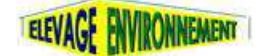

**02 47 48 37 38 – ee@cda37.fr**

**Elevage Environnement** *se structure sur la région, consolide ses compétences et devient ABC Bâti Concept.*

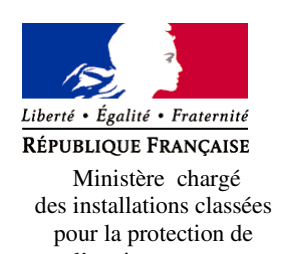

#### **Demande d'enregistrement pour une ou plusieurs installation(s) classée(s) pour la protection de l'environnement**

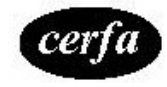

Articles L. 512-7 et suivants du code de l'environnement

**N°15679\*01** 

l'environnement La loi n° 78-17 du 6 janvier 1978 relative à l'informatique, aux fichiers et aux libertés s'applique aux données nominatives portées dans ce formulaire. Elle garantit un droit d'accès et de rectification pour ces données auprès du service destinataire.

#### **1. Intitulé du projet**

Modernisation de l'exploitation familiale et mise aux normes environnementales

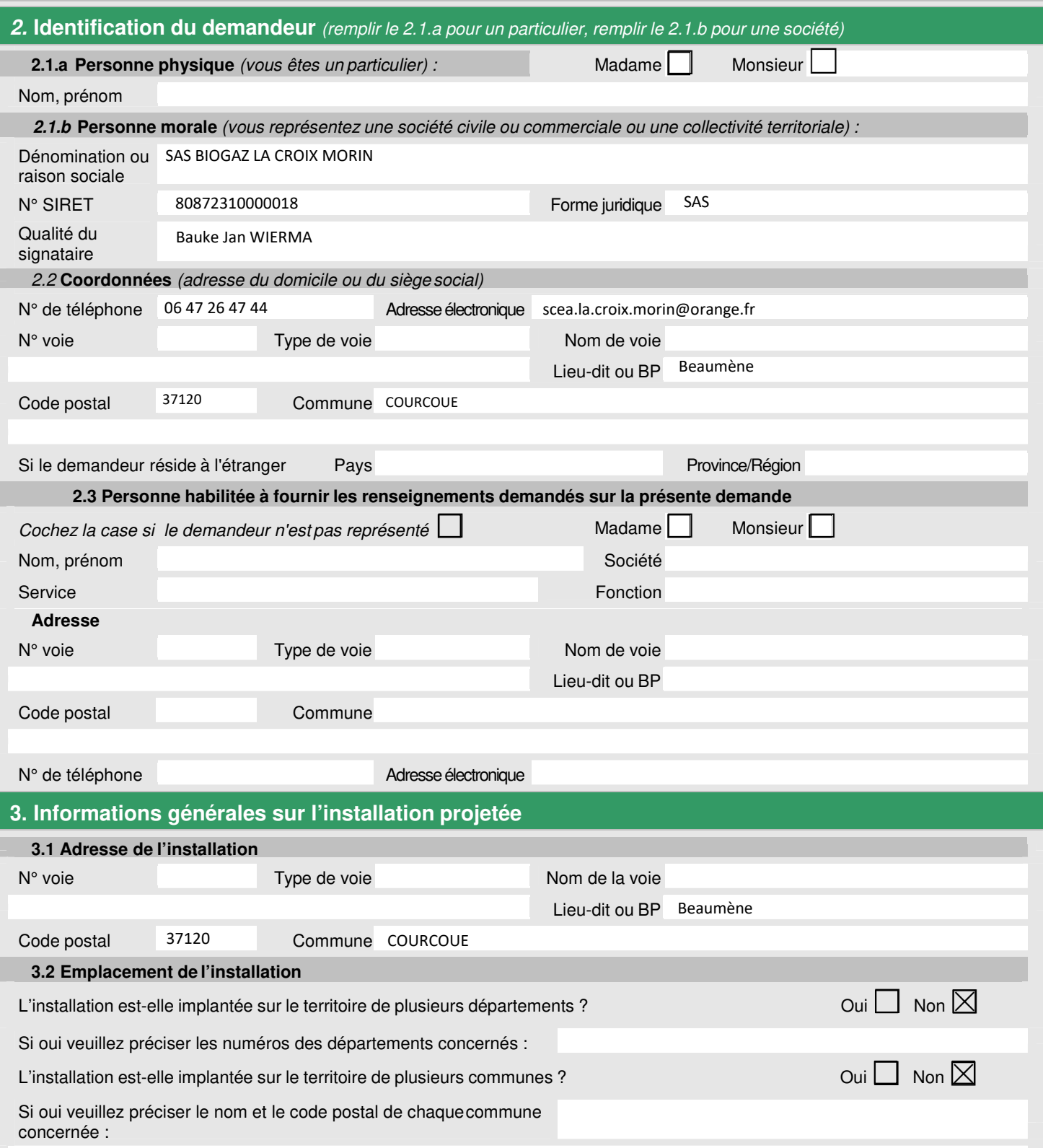

#### **4. Informations sur le projet**

#### **4.1 Description**

Description de votre projet, incluant ses caractéristiques physiques y compris les éventuels travaux de démolition et de construction

M. Wiersma souhaite aujourd'hui développer l'unité de méthanisation, en installant de nouveaux équipements sur le site : un digesteur, un local de cogénération et un local technique, un séparateur de phase ainsi qu'une plateforme de stockage du digestat solide issu de la séparation de phase et une fosse de stockage du digestat liquide issu de la séparation de phase.

La demande de permis de construire a été réalisée en parallèle de dossier d'enregistrement pour ces projets.

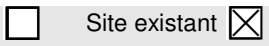

 $\overline{1}$ 

#### **4.3 Activité**

Précisez la nature et le volume des activités ainsi que la ou les rubrique(s) de la nomenclature des installations classées dont la ou les installations projetées relèvent :

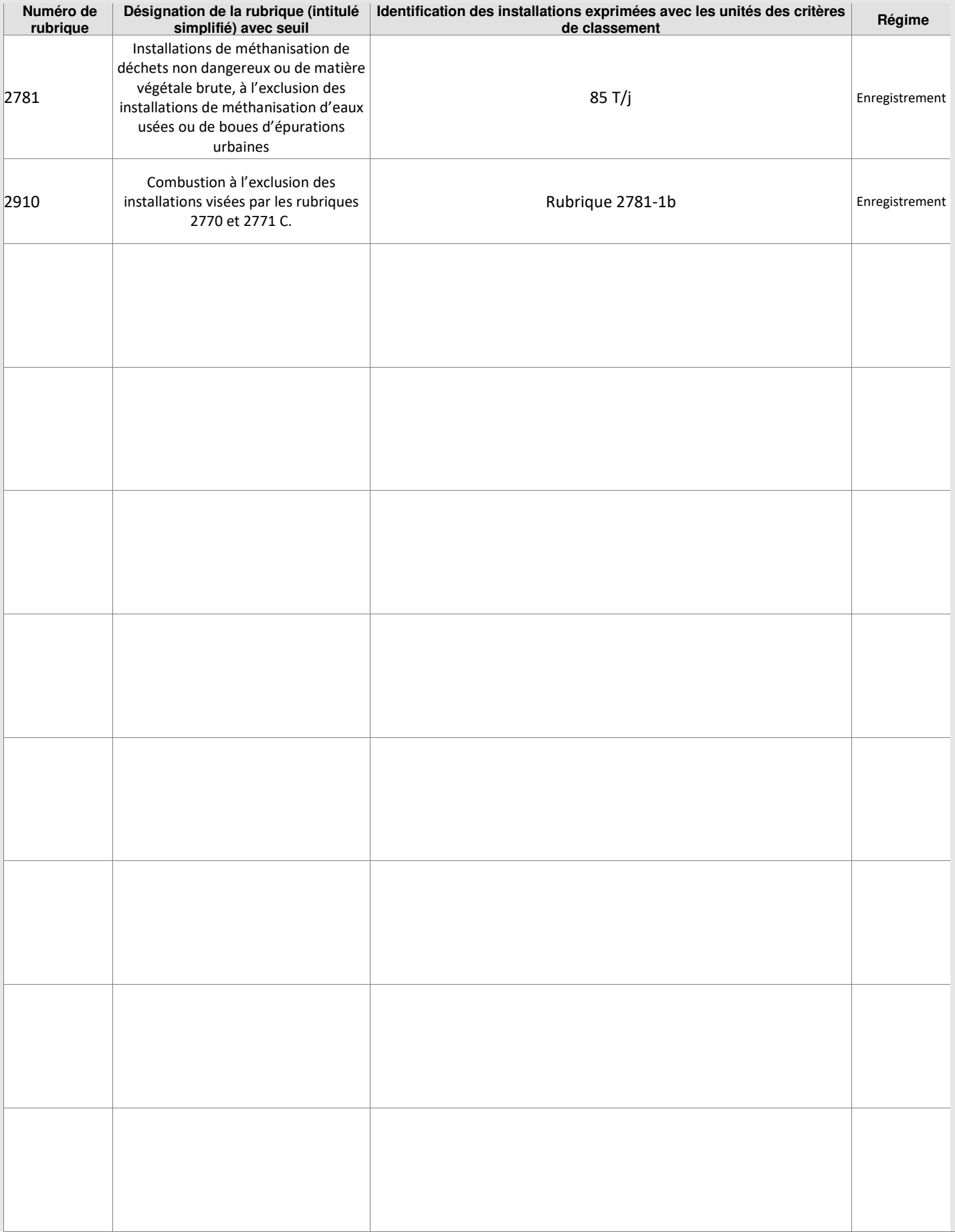

#### **5. Respect des prescriptions générales**

5.1 Veuillez joindre un document permettant de justifier que votre installation fonctionnera en conformité avec les prescriptions générales édictées par arrêté ministériel.

Des guides de justificatifs sont mis à votre disposition à l'adresse suivante : http://www.ineris.fr/aida/consultation\_document/10361.

Attention, la justification de la conformité à l'arrêté ministériel de prescriptions générales peut exiger la production de pièces annexes (exemple : plan d'épandage).

Vous pouvez indiquer ces pièces dans le tableau à votre disposition en toute fin du présent formulaire, après le récapitulatif des pièces obligatoires.

5.2 Souhaitez-vous demander des aménagements aux prescriptions générales mentionnées ci-dessus ? Qui Non

Si oui, veuillez fournir un document indiquant la nature, l'importance et la justification des aménagements demandés. **Le service instructeur sera attentif à l'ampleur des demandes d'aménagements et aux justifications apportées.** 

#### **6. Sensibilité environnementale en fonction de la localisation de votre projet**

Ces informations sont demandées en application de l'article R. 512-46-3 du code de l'environnement. Afin de réunir les informations nécessaires pour remplir le tableau ci-dessous, vous pouvez vous rapprocher des services instructeurs, et vous référer notamment à l'outil de cartographie interactive CARMEN, disponible sur le site de chaque direction régionale.

Le site Internet du ministère de l'environnement vous propose un regroupement de ces données environnementales par région, à l'adresse suivante : http://www.developpement-durable.gouv.fr/-Les-donnees-environnementales-.html. Cette plateforme vous indiquera la définition de chacune des zones citées dans le formulaire.

Vous pouvez également retrouver la cartographie d'une partie de ces informations sur le site de l'inventaire national du patrimoine naturel (http://inpn.mnhn.fr/zone/sinp/espaces/viewer/ ).

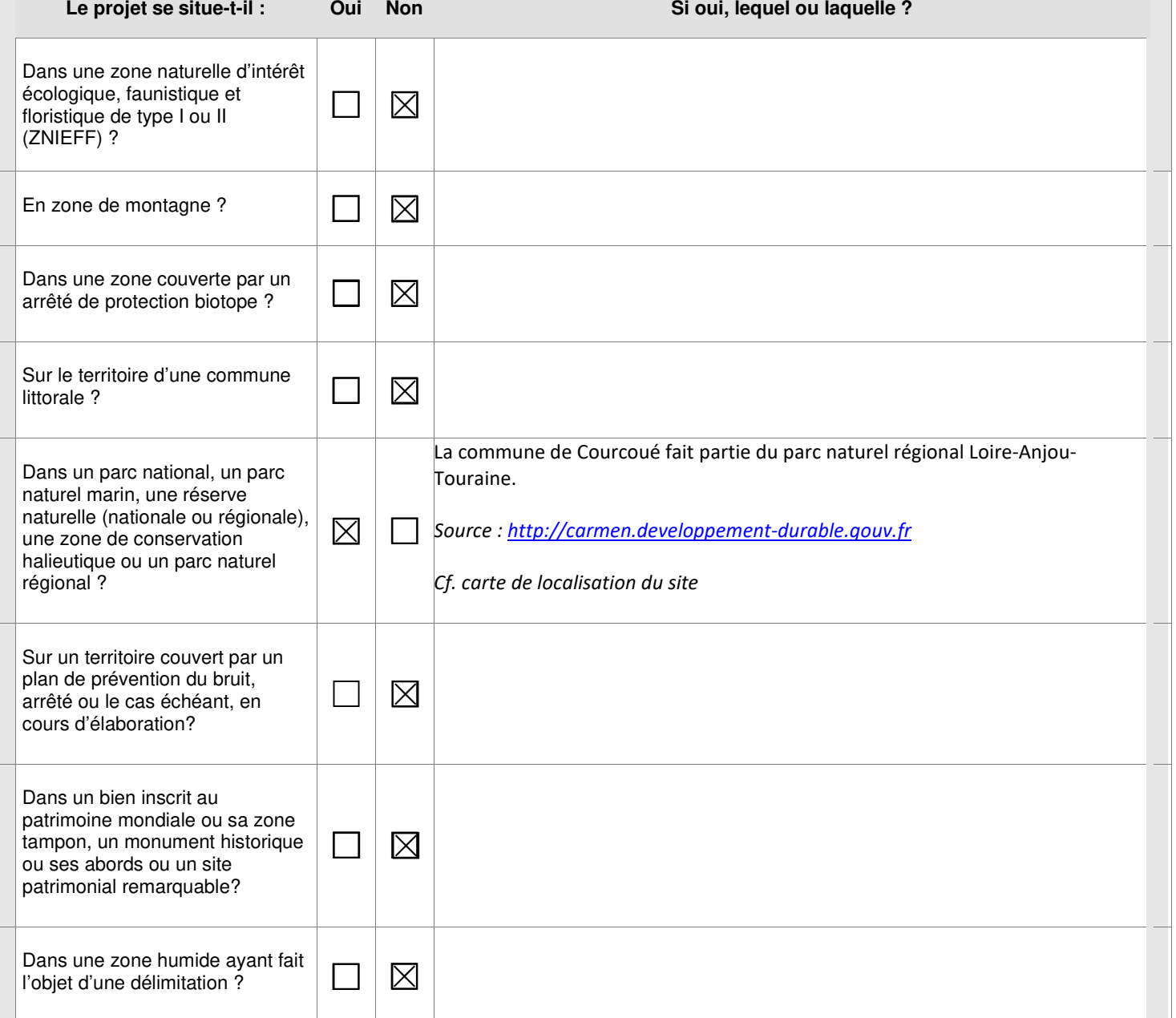

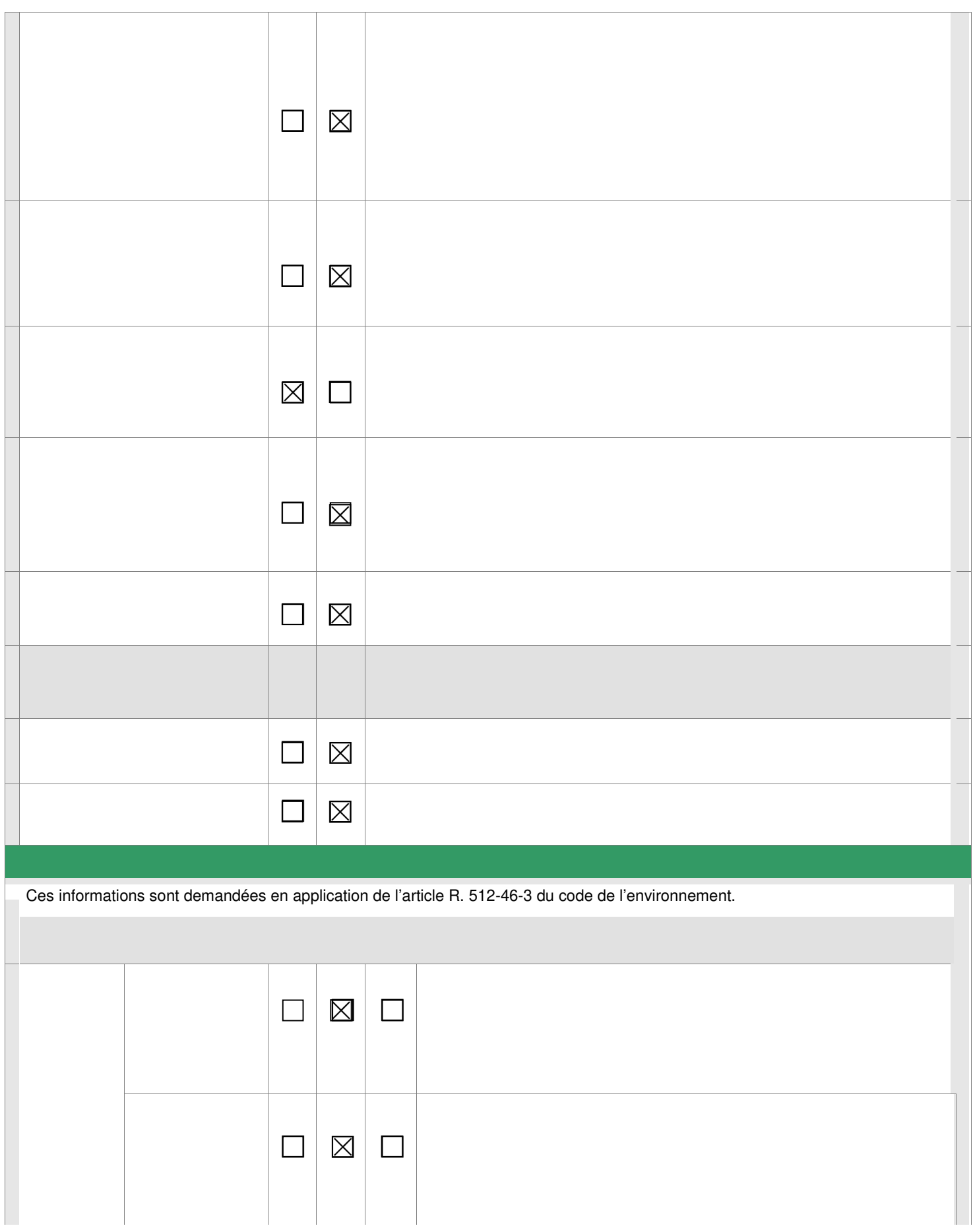

 $\frac{1}{1}$ Non concerné

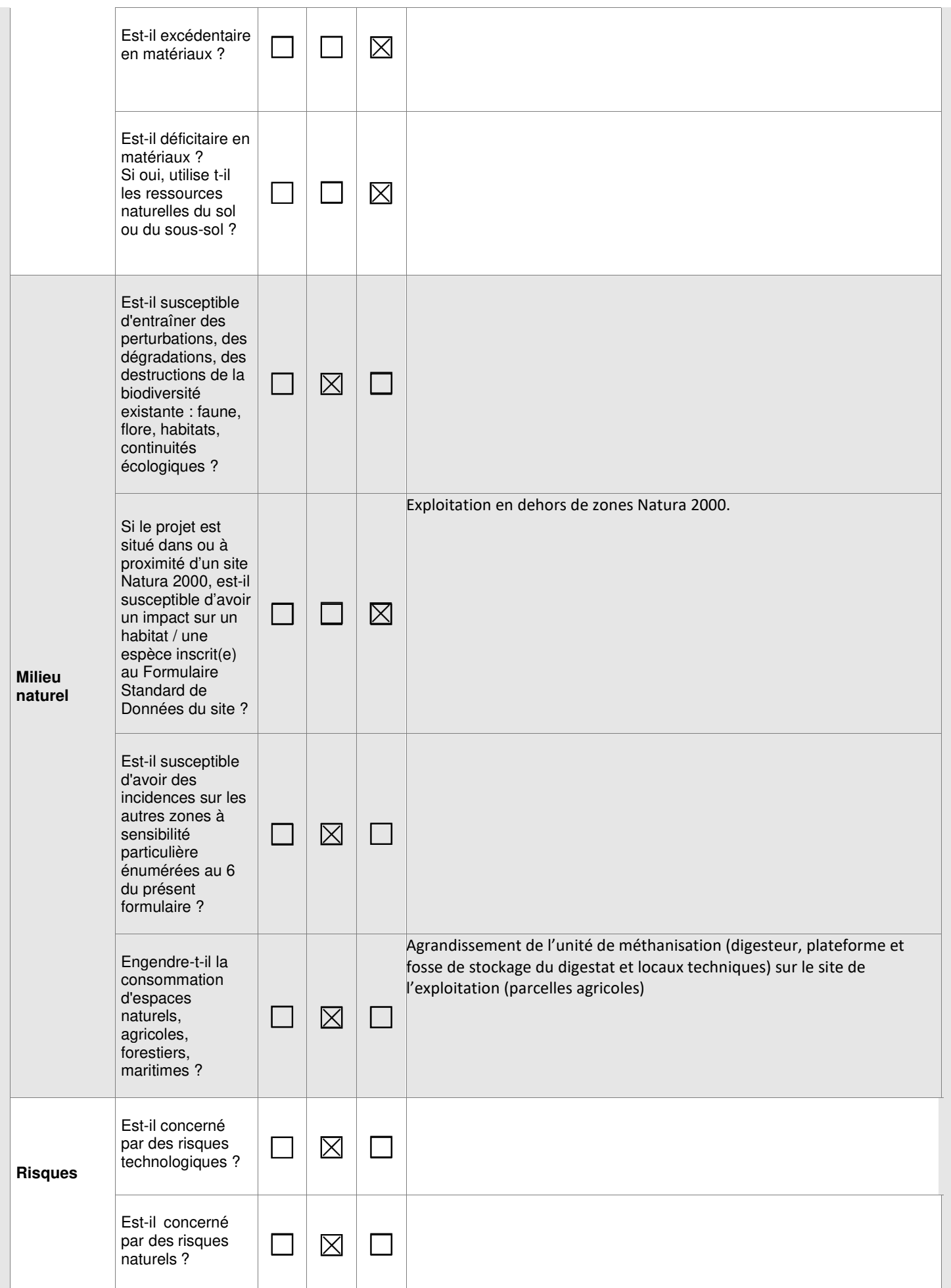

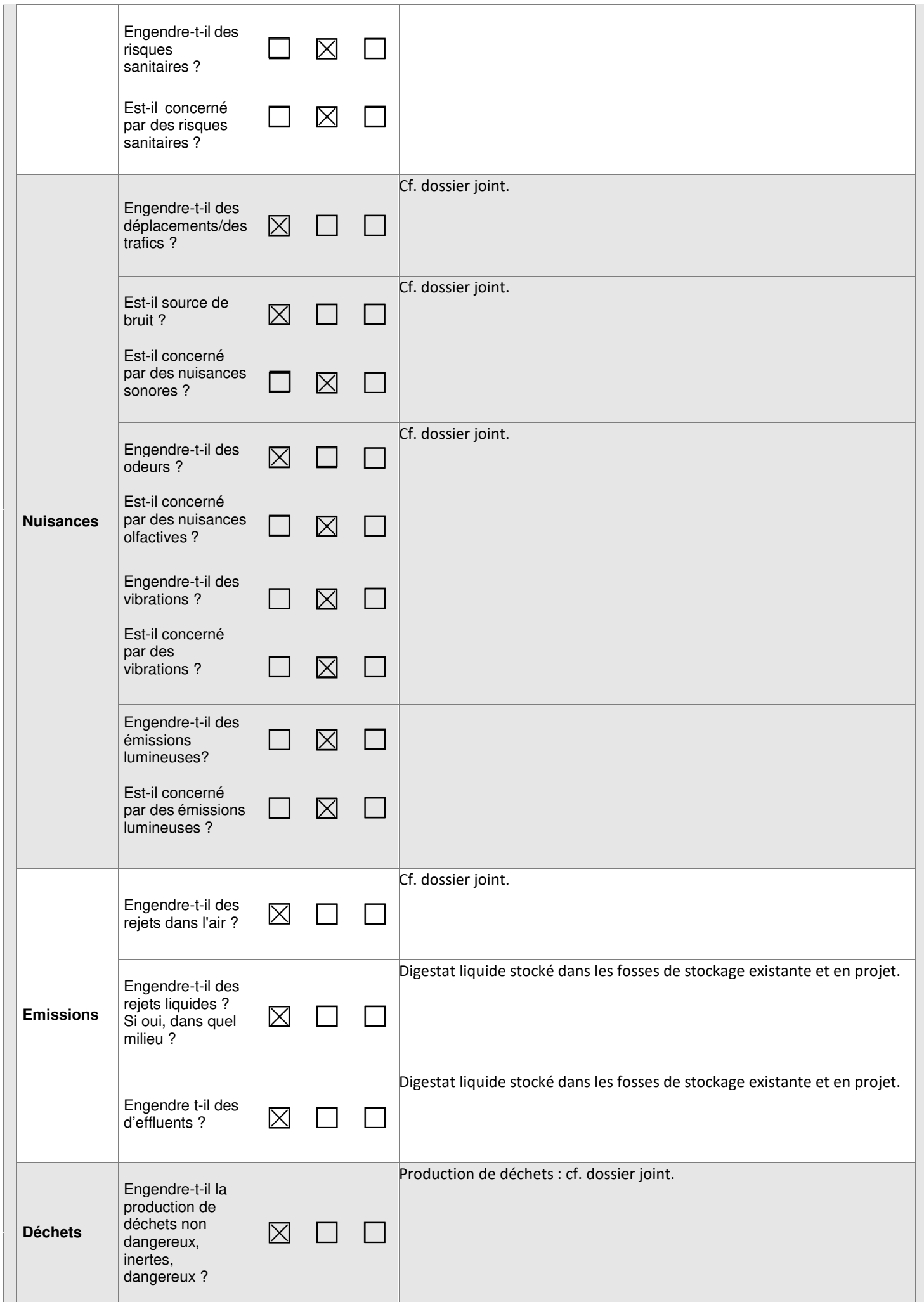

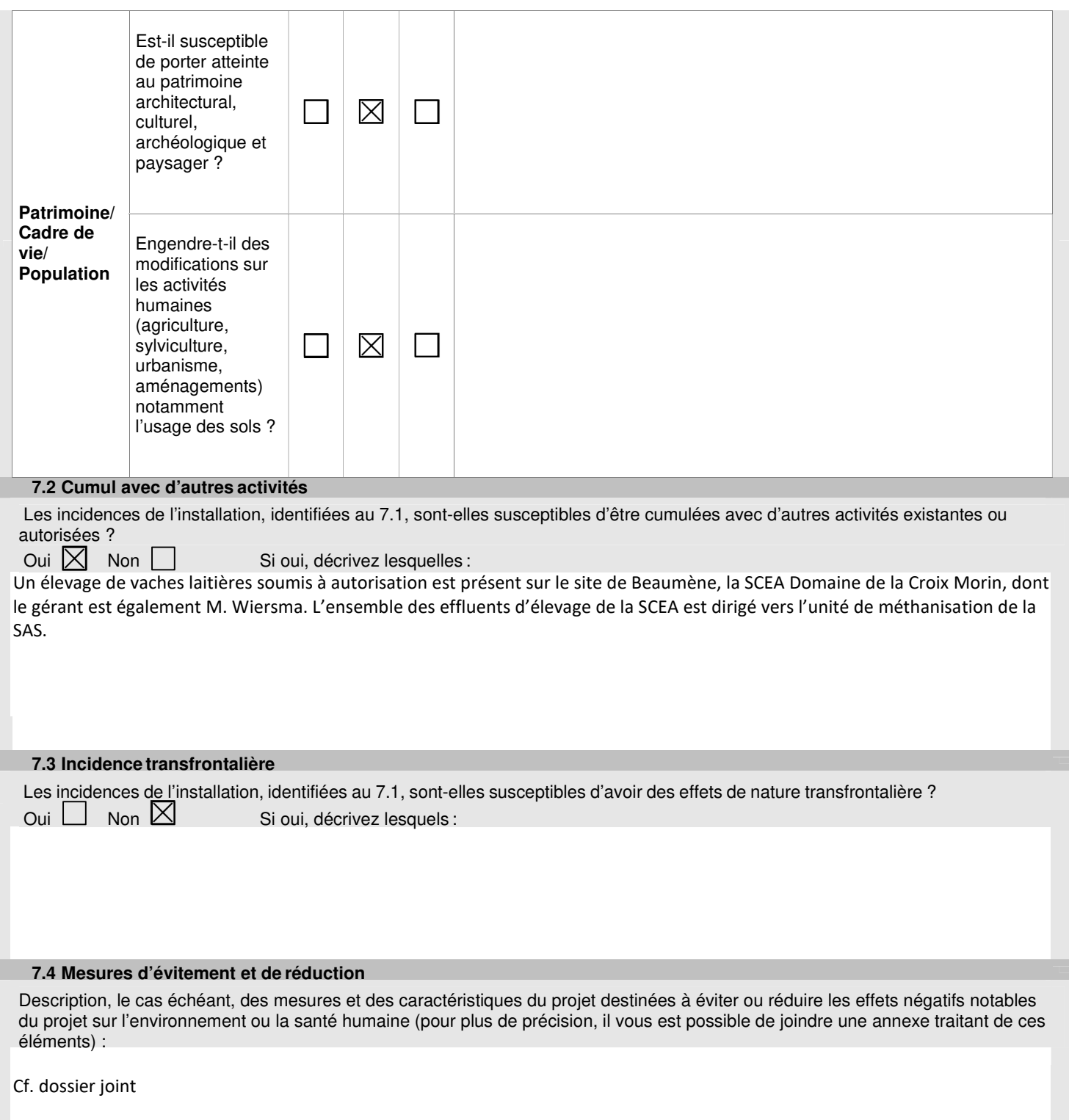

#### **8. Usage futur**

Pour les sites nouveaux, veuillez indiquer votre proposition sur le type d'usage futur du site lorsque l'installation sera mise à l'arrêt définitif, accompagné de l'avis du propriétaire le cas échéant, ainsi que celui du maire ou du président de l'établissement public de coopération intercommunale compétent en matière d'urbanisme [5° de l'article R.512-46-4 du code de l'environnement].

Site existant.

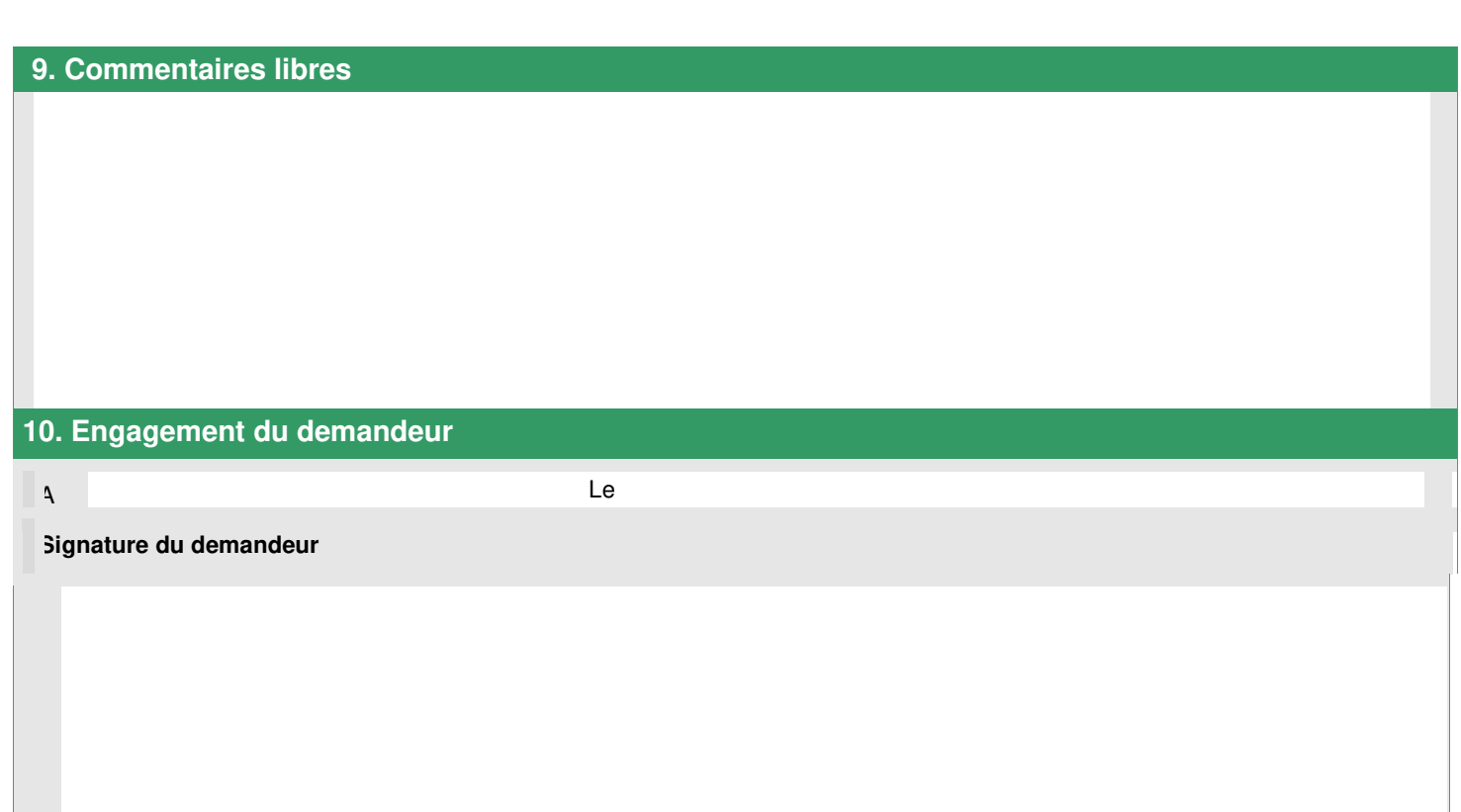

**Vous devez fournir le dossier complet en trois exemplaires, augmentés du nombre de communes dont l'avis est requis en application de l'article R. 512-46-11. Chaque dossier est constitué d'un exemplaire du formulaire de demande accompagné des pièces nécessaires à l'instruction de votre enregistrement, parmi celles énumérées ci-dessous.** 

#### **1) Pièces obligatoires pour tous les dossiers :**

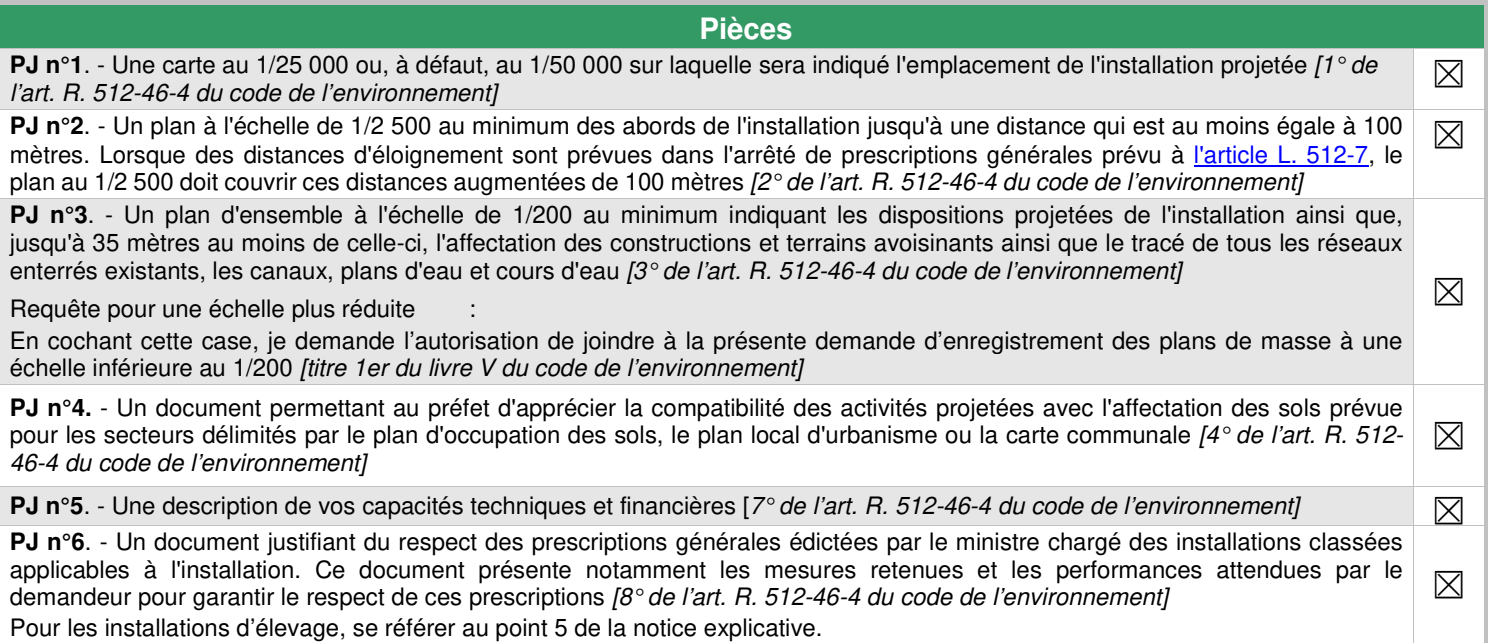

#### **2) Pièces à joindre selon la nature ou l'emplacement du projet :**

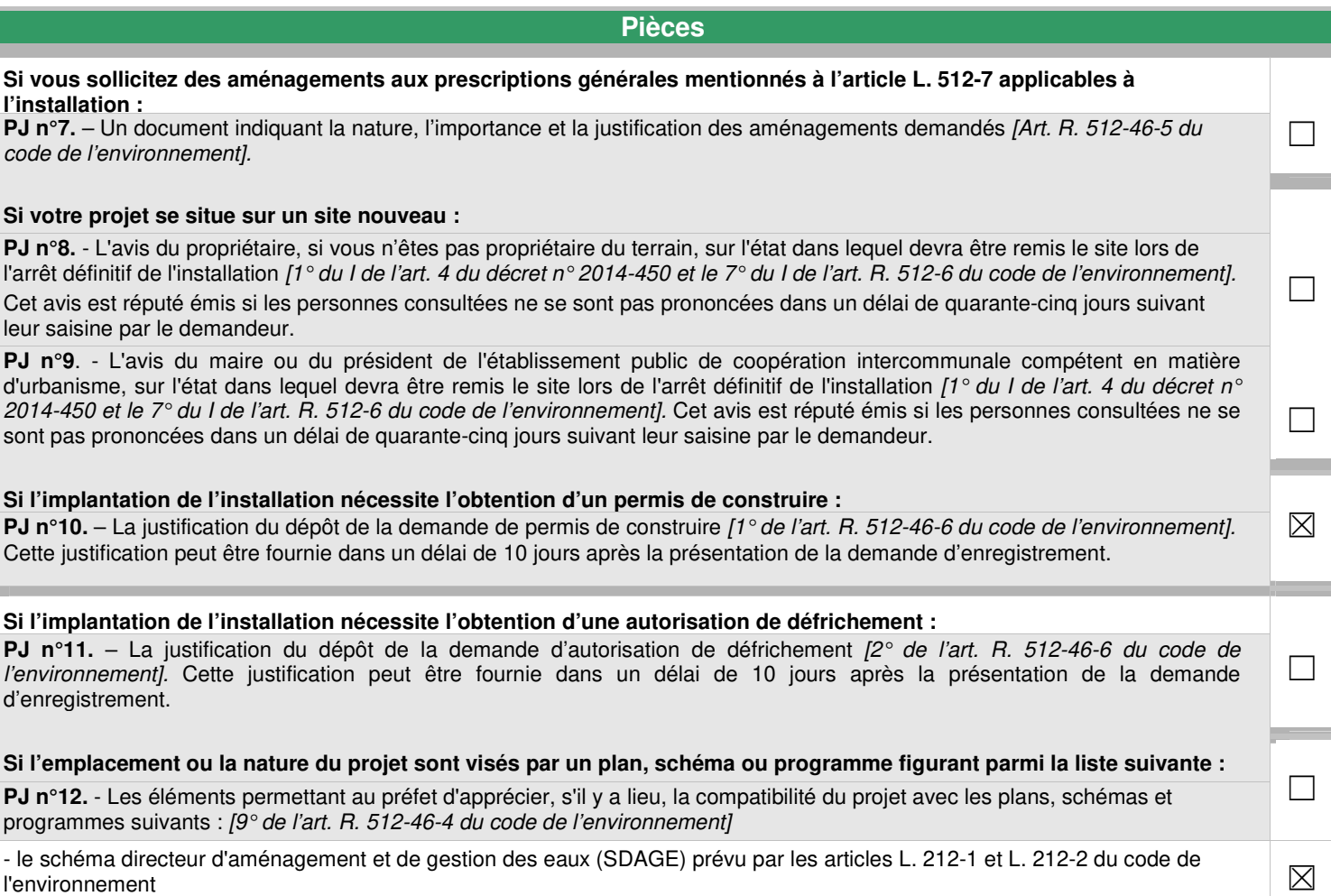

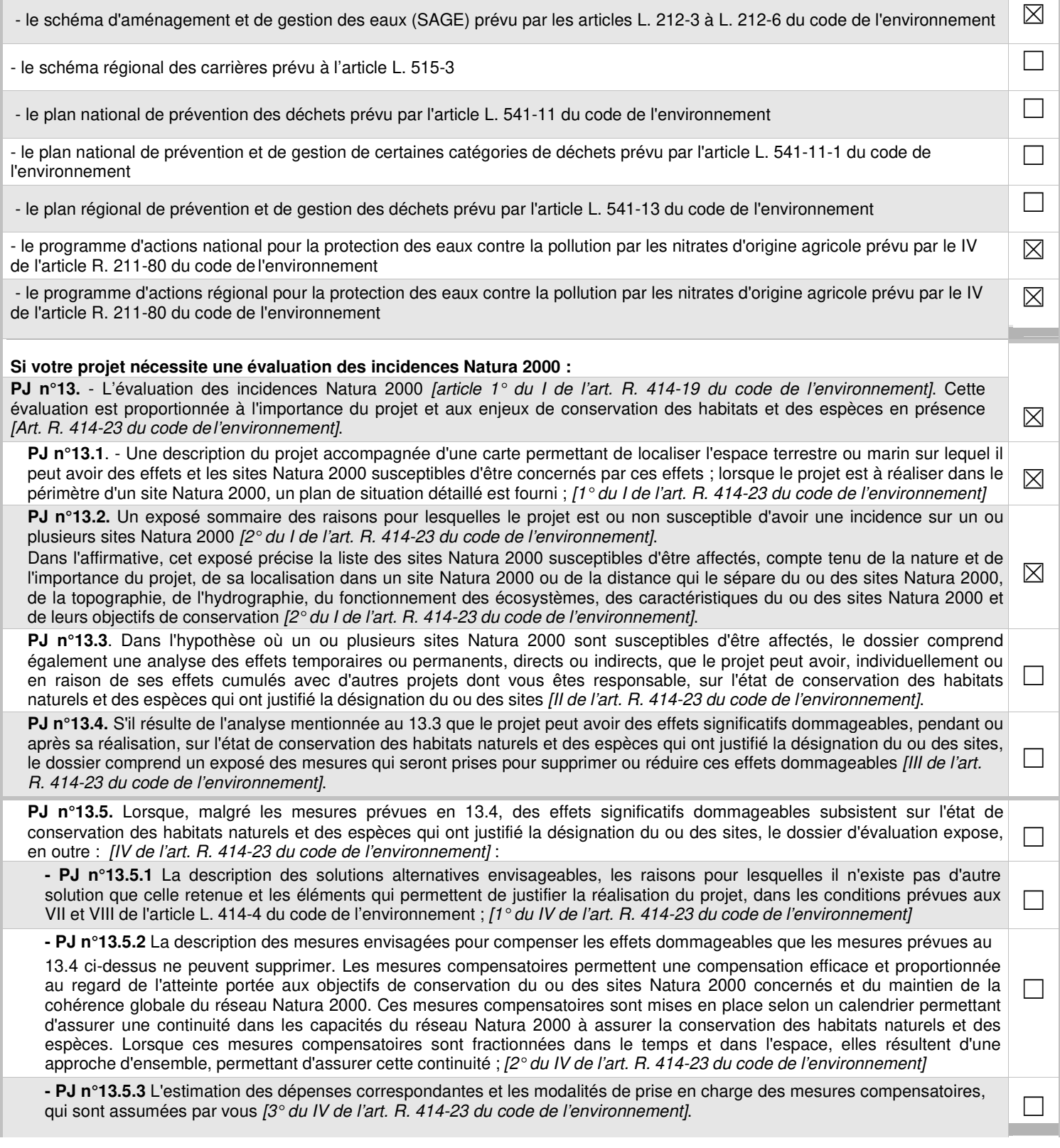

#### **3) Autres pièces volontairement transmises par le demandeur :**

Veuillez compléter le tableau ci-joint en indiquant les pièces supplémentaires que vous souhaitez transmettre à l'administration.

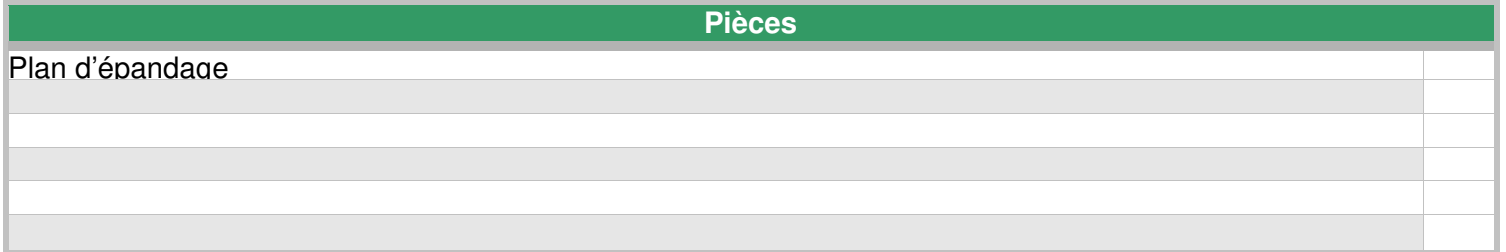

Guide d'aide à l'instruction des projets d'ICPE élevages en articulation avec la procédure d'évaluation des incidences Natura 2000

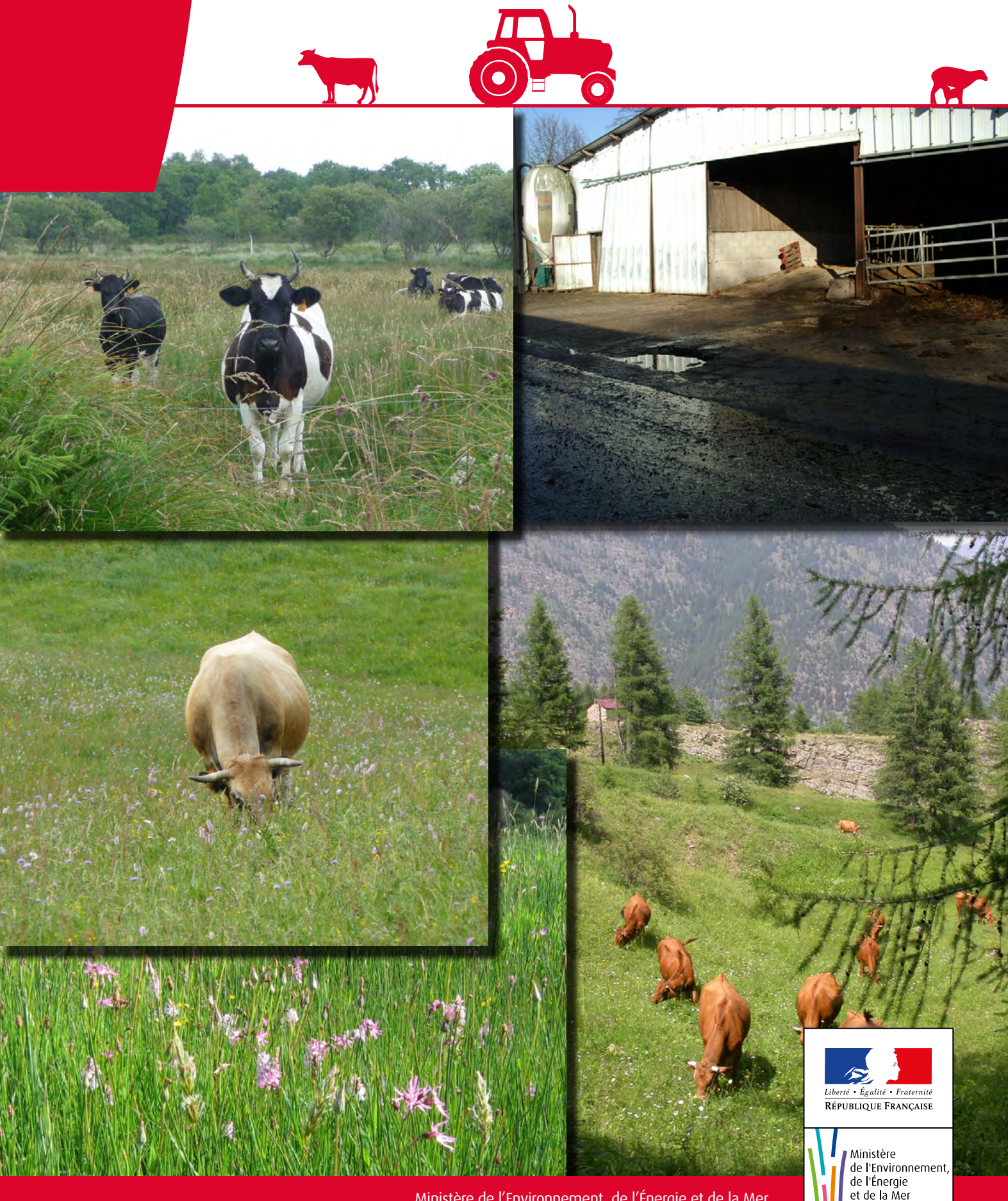

Ministère de l'Environnement, de l'Énergie et de la Mer

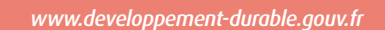

Guide d'aide à l'instruction des projets d'ICPE élevages en articulation avec la procédure d'évaluation des incidences Natura 2000

# **Sommaire**

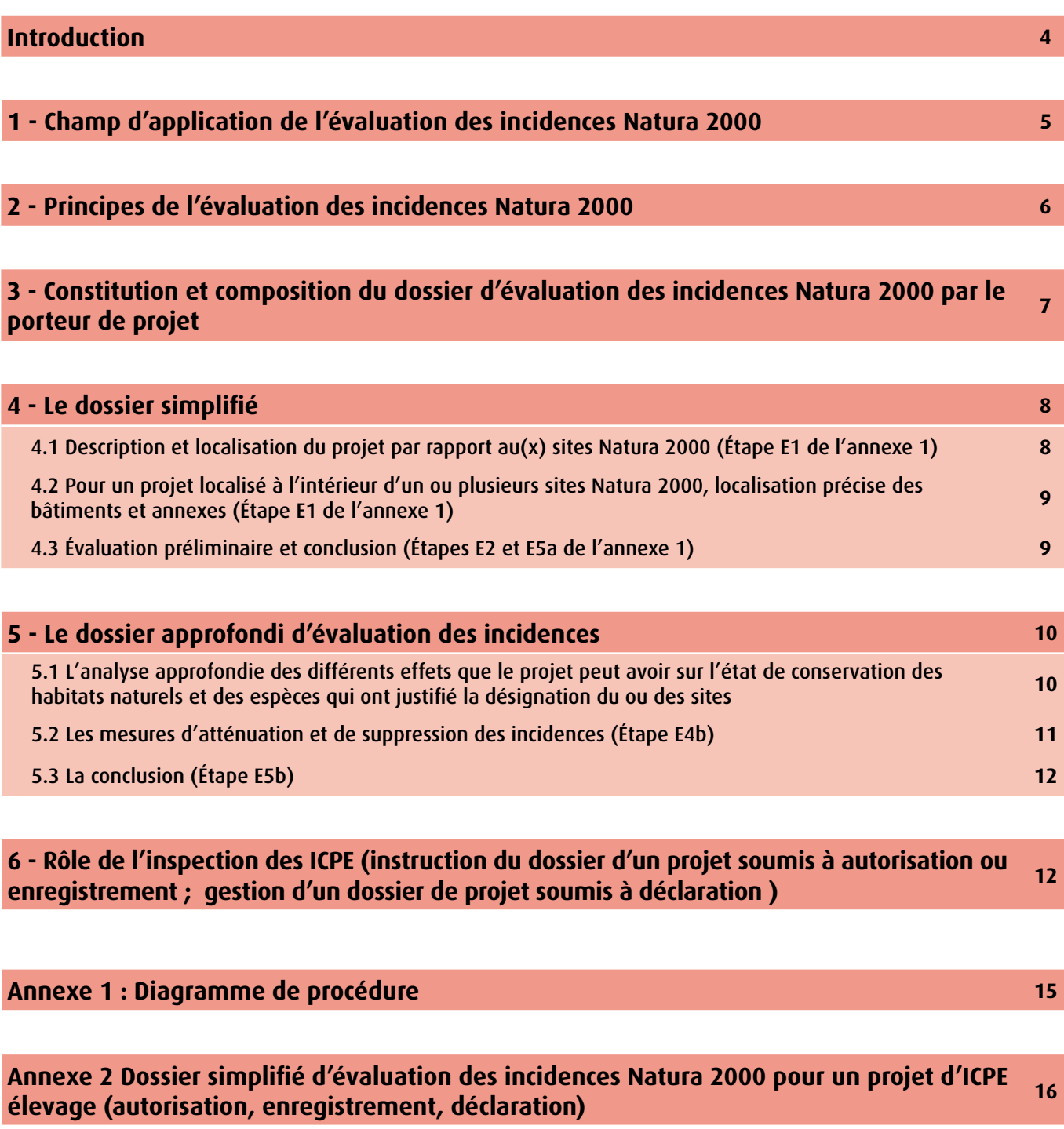

**Annexe 3 Pressions et incidences possibles d'un projet d'élevage ICPE sur un site Natura**  Alliexe 3 Tressions of indicately possibles a an project a creage for 2 sai an site riadal and 22<br>2000

**Annexe 4 Outils d'aide à la réalisation d'une évaluation des incidences Natura 2000 28**

4

# **Introduction**

**Le présent guide est destiné aux inspecteurs des installations classées pour l'environnement (ICPE)** et a pour objet de les guider dans l'instruction des projets d'élevages soumis à la réglementation ICPE en l'articulant avec la procédure d'évaluation des incidences Natura 2000. Il s'appuie en particulier sur la circulaire du 15 avril 2010 (circulaire DGALN/DEB/SDEN DEVN1010526C), prise en application du décret n° 2010-365 du 9 avril 2010 relatif à l'évaluation des incidences Natura 2000 codifié dans le code de l'Environnement (CE).

Ce régime d'évaluation des incidences Natura 2000 résulte de la transposition des directives européennes « Habitatsfaune-flore » (92/43/CEE) et « Oiseaux » (79/409/CEE). Les « sites Natura 2000 » regroupent les zones spéciales de conservation (ZSC) et les zones de protection spéciale<sup>1</sup> (ZPS), en application de l'article L.414-1 du CE.

L'évaluation des incidences Natura 2000 consiste à vérifier préalablement que les aménagements ou les pratiques annoncés dans le projet ne portent pas atteinte à la conservation des habitats et espèces ayant justifié la désignation d'un ou plusieurs sites Natura 2000.

En pratique, ce régime d'évaluation des incidences Natura 2000 n'interdit pas les activités et interventions sur un site Natura 2000. Cependant, il impose de soumettre les plans et projets dont l'exécution pourrait avoir des répercussions significatives sur le site à une évaluation préalable de leurs incidences sur les objectifs de conservation et sur les habitats et espèces d'intérêt communautaire. Lorsque l'évaluation conclut à une atteinte aux objectifs de conservation d'un site Natura 2000 et en l'absence de solutions alternatives proposées par le porteur de projet, l'autorité compétente s'oppose au projet<sup>2</sup>.

NB : Certaines annexes de ce guide, en particulier l'annexe 2, sont susceptibles d'être transmises au porteur de projet afin d'aider ce dernier à formuler son évaluation. Ces éléments sont alors construits et rédigés dans une forme qui les rend directement accessibles au porteur de projet et qui permet à ce dernier de se les approprier.

*1 ZPS : Zone de Protection Spéciale (site Natura 2000 désigné au titre de la Directive « Oiseaux »)*

*ZSC : Zone Spéciale de Conservation (site Natura 2000 désigné au titre de la Directive « Habitats Faune Flore »).*

**MAAN ANSAAN MARAA** 

*2 L'autorité administrative peut, le cas échéant, donner son accord mais uniquement pour des raisons impératives d'intérêt public majeur et dans les conditions visées aux articles. L. 414-4-VII et VIII du CE.*

**BANTUA NYKUTANTUA NYKUTANTUA NYKUTANY ANTARA TINU** 

5

### **1. Champ d'application de l'évaluation des incidences Natura 2000**

Le dispositif d'évaluation des incidences Natura 2000 repose sur un **système de listes positives (une nationale**<sup>3</sup> **et des listes locales<sup>4</sup> adoptées au niveau départemental)** qui fixent « les documents de planification, programmes ou projets d'activités, de travaux d'aménagements, d'installation, de manifestations ou d'interventions dans le milieu naturel » soumis à évaluation des incidences Natura 2000. Concernant les ICPE (élevages notamment), les règles sont les suivantes :

h les demandes d'exploitation d'une ICPE élevage classée à autorisation (ICPE A) figurent sur la liste nationale, en tant qu'activité soumise à étude d'impact, elles sont de fait soumises à évaluation des incidences, qu'elles soient situées ou non en site Natura 2000 (art. R. 414-19-I, 3° du CE).

h les demandes d'exploitation d'une ICPE élevage classée à enregistrement (ICPE E) et située à l'intérieur d'un site Natura 2000 sont soumises à évaluation des incidences car elles figurent sur la liste nationale (art. R. 414-19-I, 29° du CE). En cas d'application de la procédure de « cas par cas » concluant à une instruction selon celle appliquée aux installations soumises à autorisation, l'évaluation est également réalisée si l'ICPE est située en dehors du site Natura 2000.

h les demandes d'exploitation d'une ICPE élevage classée à enregistrement et située hors site Natura 2000 sont également soumises à évaluation des incidences si elles figurent sur la première liste locale, complémentaire de la liste nationale (art. L. 414-4-III du CE).

h les dossiers de déclaration d'une ICPE élevage classée à déclaration (ICPE D) sont soumis à évaluation des incidences seulement si les élevages ICPE D figurent sur la première liste locale (cf. art. L. 414-4-III du CE). Si elles y sont soumises, cette liste précise si les élevages ICPE D à l'extérieur d'un site Natura 2000 sont aussi concernés.

#### **Conséquence : pour les ICPE E hors site Natura 2000 et pour toutes les ICPE D, il est nécessaire, pour l'inspection, de consulter systématiquement les listes locales afin de vérifier si le projet d'élevage doit faire l'objet d'une évaluation des incidences.**

Le préfet a, en outre, à titre exceptionnel, en l'objectivant et la motivant, la possibilité de soumettre à évaluation des incidences tout plan, projet ou manifestation qui ne figurerait pas sur une de ces trois listes mais qui serait tout de même susceptible de porter atteinte aux objectifs de conservation d'un ou plusieurs sites Natura 2000 en application de l'article IV bis du L.414-4 du CE.

*<sup>3</sup> Une liste nationale, fixée par le décret 2010-365 du 9 avril 2010 et figurant à l'article R. 414-19 du CE. Elle concerne certains plans, projets et activités soumis à un régime d'encadrement administratif existant (autorisation, enregistrement, déclaration…)*

*<sup>4</sup> Les deux listes locales, arrêtées par le préfet de département et le préfet maritime :*

*<sup>-</sup> la première a vocation à compléter la liste nationale en intégrant d'autres « plans et projets » relevant d'un encadrement administratif mais ne figurant pas sur la liste nationale (art. L. 414-4-III du CE) ;*

*<sup>-</sup> l'autre soumet à évaluation des incidences des activités ne faisant l'objet d'aucun régime d'encadrement, choisies parmi celles de la liste nationale de référence du R. 414-27 (décret 2011-966 du 16 août 2011; art. L. 414-4-IV du CE).*

### **2. Principes de l'évaluation des incidences Natura 2000**

Il importe d'entamer cette réflexion le plus en amont possible du projet, à un stade où les ajustements sont encore possibles. Le dossier d'évaluation des incidences formalise et restitue cette réflexion.

#### **Le contenu du dossier est proportionné à l'importance des impacts potentiels du projet et aux enjeux de conservation des sites Natura 2000 :**

- h une évaluation des incidences Natura 2000 **simplifiée** peut être suffisante lorsque la conclusion sur l'absence d'incidence sur les sites Natura 2000 est évidente,
- h une évaluation des incidences Natura 2000 **complète** reposant sur une analyse approfondie s'impose lorsque des impacts potentiels sont prévisibles. En pratique, le recours à un expert (bureau d'études ou autre structure d'appui) est alors souvent utile.

**L'évaluation des incidences Natura 2000 d'une activité est ciblée sur l'analyse de ses effets sur les objectifs de conservation du ou des sites Natura 2000** concernés, ce qui signifie le maintien ou le rétablissement, dans un état de conservation favorable, des habitats naturels et des espèces de faune et de flore sauvages qui ont justifié la désignation du ou des site(s) concernés. Le formulaire standard de données (FSD) du ou des site(s) Natura 2000, en ce qu'il contient les dernières données scientifiques actualisées sur les habitats et espèces présents sur le site servira de référence pour cette analyse, de même que les objectifs de conservation décrits dans le document d'objectifs (DOCOB) du site. Le DOCOB comprend un état des lieux écologique et socio-économique, les objectifs et mesures de gestion et de conservation, les modalités de leur mise en œuvre<sup>s</sup>.

L'évaluation des incidences Natura 2000 porte non seulement sur les sites Natura 2000 désignés (ZPS et ZSC) mais également sur les propositions de site d'importance communautaire (pSIC)6 faites à la Commission européenne et les sites d'importance communautaire (SIC) figurant sur une liste biogéographique prise par décision de la Commission européenne.

Enfin, l'évaluation des incidences est obligatoirement **conclusive**, c'est-à-dire que le porteur de projet doit formuler une conclusion sur l'atteinte à l'intégrité ou non du ou des sites Natura 2000 concernés, au regard des espèces et des habitats ayant conduit à leur classement et visés dans le DOCOB et le FSD. Lorsque les premières étapes de l'évaluation des incidences ont caractérisé un ou plusieurs effets significatifs certains ou probables sur un ou plusieurs sites Natura 2000, l'évaluation intègre des mesures de corrections pour supprimer ou atténuer lesdits effets et qui engagent le porteur de projet (cf point 5-2).

*5 Article R. 414-11 du Code de l'Environnement*

6

Mua Nikua Antua Nikua Antua Nikua Nikua Antua 1

**KITA NTRAZ** 

*<sup>6</sup> SIC : Site d'Importance Communautaire – pSIC : proposition de Site d'Importance Communautaire (stades administratifs préalables d'un site désigné au titre de la Directive « Habitats Faune Flore »). Sites proposés ou validés par la Commission européenne mais qui n'ont pas encore fait l'objet d'un arrêté ministériel de désignation.*

### **3. Constitution et composition du dossier d'évaluation des incidences Natura 2000 par le porteur de projet**

Lorsque le projet d'ICPE Elevage est soumis à évaluation des incidences, cette dernière constitue une pièce à part entière du dossier de demande d'autorisation ou d'enregistrement (article R.512-46-4 6° du CE), ou du dossier de déclaration (article R.512-47 4° du CE).

Le dossier d'évaluation des incidences doit respecter l'ensemble des prescriptions de l'article R. 414-23 du CE. Conformément aux dispositions de l'article R. 414-22 du CE, l'étude d'impact tient lieu de dossier d'évaluation des incidences Natura 2000 et cette analyse fait l'objet d'un chapitre à part dans la partie Faune - Flore. Le dossier d'évaluation des incidences Natura 2000 peut être intégré à l'étude technique fournie en appui au dossier de demande d'autorisation à condition qu'il fasse l'objet d'un chapitre clairement identifié comme tenant lieu de dossier d'évaluation des incidences Natura 2000 du projet, respectant le contenu de ce dossier tel que prévu par l'article R. 414-23 du CE et concluant sur les incidences significatives du projet.

Le dossier d'évaluation des incidences Natura 2000 peut faire l'objet d'un document séparé et cette présentation peut être recommandée dans le cas où le dossier d'évaluation des incidences Natura 2000 doit être examiné par un autre service (pour expertise) que l'inspection des installations classées.

Le contenu de ce dossier variant en fonction de la présence ou non d'incidences potentielles du projet sur un site Natura 2000, il est prévu une **procédure par étapes** avec un niveau de détail progressif du dossier d'incidences. Le diagramme de procédure figurant en annexe 1 de ce document en explicite dans le détail le déroulement.

Dans nombre de cas, en particulier lorsque les activités liées au projet d'élevage se situent à l'extérieur d'un site Natura 2000 et qu'elles ne sont pas susceptibles de propager leurs effets en direction d'un ou plusieurs sites Natura 2000 (par exemple parcelles d'épandage situées en aval hydraulique du site Natura 2000), l'évaluation sera rapide et succincte (absence évident d'impact). Un dossier d'évaluation des incidences Natura 2000 simplifié sera suffisant, sans l'intervention d'un expert.

Dans d'autres situations, une analyse approfondie des incidences Natura 2000 sera nécessaire.

Vous trouverez en annexes plusieurs outils méthodologiques explicitant les procédures et susceptibles d'être transmis au porteur de projet dans le cadre de la réalisation de son dossier d'évaluation des incidences Natura 2000.

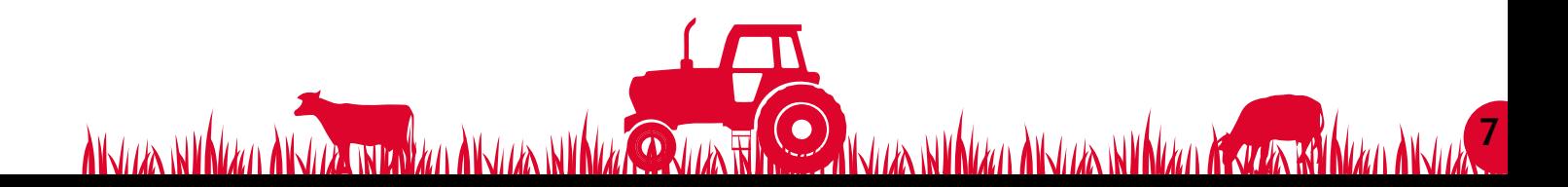

8

### **4. Le dossier simplifié**

Il se réfère au diagramme de procédures de l'annexe 1 et comporte les éléments suivants :

#### **4.1 Description et localisation du projet par rapport au(x) sites Natura 2000 (Étape 1)**

#### **Description du projet :**

Les éléments descriptifs du dossier doivent permettre de déterminer l'aire d'influence du projet, à savoir l'aire située autour du projet (dont les parcelles d'épandage) sur laquelle ce projet peut avoir des effets directs ou indirects.

Le formulaire simplifié figurant en annexe 2 est susceptible d'être transmis à l'exploitant pour l'aider à apprécier les risques de la mise en œuvre de son projet sur les habitats et espèces qui ont justifié la désignation du site Natura 2000. En ce sens, il est construit et rédigé dans une forme qui le rend directement accessible au porteur de projet et qui permet à ce dernier de se l'approprier.

Description du projet : il importe que le projet soit décrit précisément, de manière à caractériser l'ensemble de ses effets sur l'état de conservation du/des sites Natura 2000 concerné(s).

Plus précisément, le projet doit être appréhendé dans sa globalité, en évaluant l'impact des différents aspects et étapes du projet faisant l'objet de la demande (emprise et accès sur le site, phase chantier/exploitation…), mais également celui lié au fonctionnement de l'élevage sur le(s) site(s) Natura 2000. En particulier, en cas d'extension d'une infrastructure existante, c'est l'impact du projet finalisé (existant plus extension) qui doit être analysé et non seulement celui lié à l'extension faisant l'objet de la demande.

Doivent notamment être abordés et décrits :

- h Nature du projet : constructions, aménagements du projet *(par exemple : construction d'un nouveau bâtiment, d'une fumière, extension d'un bâtiment existant, stockage des effluents, mise en place de grillages, curage d'un fossé, drainage, abattage d'arbres, etc.)*
- h Dimensions du projet *(ex : emprise au sol des bâtiments (surface), longueur si linéaire impacté)*

h Techniques d'élevage et pratiques envisagées dans le projet *(ex : épandage, pâturage, mise en culture de prairie, prélèvement d'eau, gestion des eaux pluviales, etc.)*

- h Période, localisation, fréquence, chargement du pâturage
- h Période, localisation et fréquence d'épandage
- h Durée des travaux, date prévue de réalisation et de mise en service du projet

Localisation du projet : il est recommandé de joindre de préférence une carte IGN à l'échelle 1/25 000 comportant un titre explicite, une légende, une échelle et une orientation permettant de localiser précisément le projet **et de situer les aménagements et les surfaces d'épandage et de pâturage** par rapport aux périmètres du ou des sites Natura 2000 susceptibles d'être concernés.

Marin Andrias Milliar PANdrias Minharin Andrias Minharin Andrias Minharin Andrias Thari

#### **4.2 Cas particulier : dans le cas d'un projet localisé à l'intérieur d'un ou plusieurs sites Natura 2000, localisation précise des bâtiments et annexes (Étape 1)**

Dès lors qu'un projet (bâtiments, installations), **hors surfaces d'épandage et de pâturage**, se situe entièrement ou en partie sur un site Natura 2000, il convient de disposer d'une carte, de niveau plus détaillé que celle au 1/25000 mentionnée précédemment, de l'emprise du projet sur cette zone (plan de masse, plan cadastral, etc.) précisant la localisation du projet (emprises, bâtiments, voies d'accès des animaux, des pistes de chantiers, des zones de dépôts de matériaux, etc.) par rapport aux habitats naturels et aux espèces qui ont justifié la désignation du site Natura 2000. La cartographie des habitats naturels et habitats d'espèces est notamment disponible dans le document d'objectifs du site (DOCOB).

#### **4.3 Évaluation préliminaire et conclusions (Étapes 2 et 5a)**

Un exposé sommaire mais argumenté des incidences que le projet est susceptible d'avoir sur les sites Natura 2000 concernés doit être décrit dans le dossier. Il s'agit de l'évaluation préliminaire décrite à l'étape 2 (annexe 2). En annexe 3 figurent des exemples d'incidences et pressions (directes ou à distance) que peut avoir une ICPE d'élevage sur un site Natura 2000.

Pour démontrer l'absence d'effets significatifs, y compris le cas échéant à distance, sur les habitats et espèces du site Natura 2000, cette évaluation préliminaire, bien argumentée, s'appuie sur les éléments descriptifs de l'étape 1, sur la localisation de l'aire d'influence par rapport au(x) site(s) Natura 2000, sur la topographie, l'hydrographie, le fonctionnement des écosystèmes, les caractéristiques du ou des sites Natura 2000 et sur les menaces identifiées dans le DOCOB du site.

Si, à ce stade, l'exploitant/porteur de projet :

h peut conclure à l'absence d'incidence sur les sites Natura 2000, et sous réserve de validation par l'autorité administrative compétente (R. 414-24 II), l'évaluation est achevée et le projet ne peut être interdit au titre de Natura 2000. Il s'agit notamment du cas où aucune évolution par rapport à la situation initiale (pas de nouvelle construction, pas d'évolution des pratiques agricoles ou des assolements…) n'est apportée. En annexe 2, figurent des exemples et des motifs pour lesquels le projet n'aura pas d'incidences sur le site Natura 2000.

#### **L'exploitant conclut à l'absence d'incidences sur le ou les sites Natura 2000 concernés.**

 $\triangleright$  ne peut pas conclure à une absence d'incidence du projet sur un ou plusieurs sites Natura 2000.

a) Un ajustement du projet (étape 4a) est toutefois possible, et peut être proposé, pour supprimer les risques identifiés (alternative moins impactante, présentée dans le dossier, initial ou complété dans un second temps). Dans ce contexte, l'évaluation est achevée et le projet ne peut être interdit au titre de Natura 2000.

#### **L'exploitant conclut, après évitement ou mises en œuvre de mesures de préservation, à l'absence d'incidences sur le ou les sites Natura 2000 concernés.**

b) Sinon, une analyse approfondie des incidences du projet sur ces sites doit être alors réalisée (mise en œuvre de l'étape 3). Elle devra être réalisée site par site en précisant explicitement le nom et le numéro du site, en exploitant les données figurant dans le Formulaire Standard de Données (FSD) du (ou des) site(s) Natura 2000 concerné(s) et dans le Document d'Objectifs (DOCOB) du (des) site(s) lorsque ce(s) plan(s) de gestion existe(nt), et en réalisant un inventaire le plus exhaustif possible (voir partie 5 de ce guide).

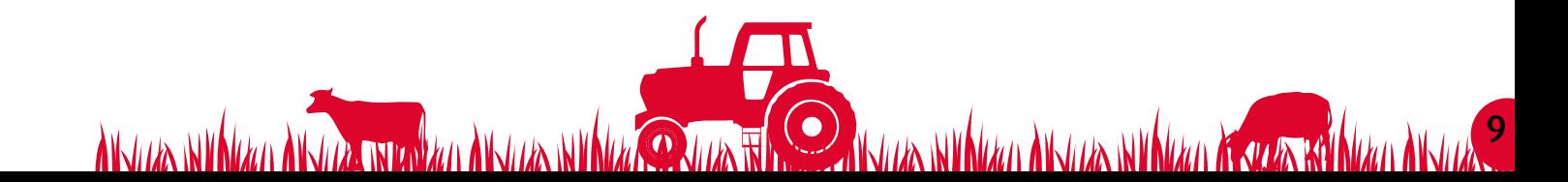

10

**L'exploitant conclut à l'existence d'incidences sur le ou les sites Natura 2000 concernés. Il doit réaliser une analyse approfondie des incidences.**

### **5. Le dossier approfondi d'évaluation des incidences**

S'il apparaît, à l'issue de la phase d'évaluation préliminaire figurant dans le dossier, qu'il existe un doute sur les incidences du projet sur un ou plusieurs sites Natura 2000, l'étude établie par le porteur de projet doit être complétée par :

h une analyse approfondie des différents effets du projet sur le ou les sites Natura 2000 concernés, complétée au besoin par un inventaire de terrain (étape 3) ;

h des mesures de suppression ou d'atténuation des incidences, en cas d'atteinte aux objectifs de conservation des sites Natura 2000 (étape 4) ;

 $\triangleright$  une conclusion sur l'atteinte aux objectifs de conservation des sites Natura 2000 (étape 5b).

Ces étapes sont décrites ci-après. Leur analyse, lors de l'instruction du dossier du projet, peut nécessiter des éléments d'expertise (en termes de connaissance des espèces, de leurs habitats, des périodes critiques à leur maintien, des écosystèmes de milieux spécifiques) non détenues par l'instructeur ou même au niveau de la structure. Il sera alors nécessaire de solliciter des avis complémentaires ou plus poussés au sein du réseau d'expertise mis en place au niveau local (départemental ou régional). Le dossier, ou la partie de dossier concernant l'évaluation des incidences, sera alors transmis vers l'expert reconnu (au sein de la DREAL ou DDT(M) dans le cas le plus général). Le cas échéant, les structures désignées comme gestionnaires des sites Natura 2000 constituent également des personnes référentes susceptibles d'apporter des éléments d'information sur l'état de conservation des habitats et espèces qui ont justifié la désignation du site.

#### **5.1 L'analyse approfondie des différents effets que le projet peut avoir sur l'état de conservation des habitats naturels et des espèces qui ont justifié la désignation du ou des sites (Etape 3)**

Cette analyse impliquera ainsi pour le porteur de projet de :

h réaliser un état initial actualisé de la zone impactée (celle-ci étant définie à partir de l'aire d'influence du projet établie à l'étape 1) portant sur les habitats et espèces<sup>7</sup> (animales et végétales) d'intérêt communautaire ayant justifié la désignation du site, permettant d'établir une cartographie des habitats d'intérêt communautaire, une localisation fine des espèces d'intérêt communautaire et de leurs habitats aux différents stades de leur cycle de vie (zone de reproduction, de repos, d'alimentation) et de comprendre le fonctionnement écologique des espèces (cycle de vie, menaces, sensibilité, etc.) ainsi que les conditions nécessaires à leur maintien (dynamique d'évolution du site, facteurs assurant l'équilibre des milieux et des espèces). Il conviendra de prendre en compte l'état de conservation des habitats et espèces d'intérêt communautaire présents sur le site à la date de dépôt du dossier relatif au projet (ou au moment du franchissement du seuil ayant entrainé un changement de régime, pour les dossiers en régularisation). Pour ce faire, l'exploitant s'appuiera sur les données du DOCOB et du FSD, complétées au

MALIZA NY NIZIA NALIZA NY NIZIA NA JIZA NY NIZIA NA MAZA TENIZIA

**WAA ANJAA NTRAA** 

*<sup>7</sup> Un « habitat » est un milieu naturel caractérisé par ses conditions physiques (sol, climat, relief…), par sa flore et par les espèces animales qui y vivent.*  Les habitats sont dits d' »intérêt communautaire » s'ils sont en danger de disparition dans leur aire de répartition naturelle, s'ils ont une aire de répar*tition restreinte, ou sont caractéristiques d'une zone géographique donnée. Certains habitats particulièrement rares ou menacés à l'échelle européenne sont qualifiés de prioritaires.*

*On parle « d'habitats d'espèce » pour les habitats naturels essentiels à la vie et à la reproduction d'une espèce donnée.*

11

**DAVID NINGER ANGLES NINGER A SEARCH NEWS ANGLES** 

besoin par des inventaires de terrain. Il sera également tenu compte de l'importance du site pour chaque habitat et espèce par rapport à l'ensemble du réseau Natura 2000 ; cet élément est a priori précisé dans les données disponibles visant le ou les sites Natura 2000 (dans les DOCOB ou, en direct, auprès des gestionnaires désignés pour les sites Natura 2000).

h analyser et apprécier les pressions du projet sur les milieux. Les effets du projet à chacune de ses phases (chantier, fonctionnement) et sous tous ses aspects sont précisément décrits et analysés et leur pression sur les milieux appréciée. Il convient d'analyser les effets **permanents** (par exemple, destruction d'habitat par l'implantation des bâtiments de l'installation) et **temporaires** (par exemple, effet du bruit lié à la phase de travaux), **directs** (destruction d'habitat) et **indirects**, ainsi que les effets **cumulés** avec ceux d'autres activités portées par le maître d'ouvrage (article R. 414-23 II du CE). Ces effets doivent être évalués à la lumière de la description de l'état initial du site et en tenant compte de la sensibilité des habitats ou espèces concernés. Une attention particulière devra notamment être portée aux habitats naturels ou espèces dits « prioritaires » (marqués d'un astérisque \* dans le FSD ou le DOCOB) ainsi qu'aux groupes d'espèces et d'habitats d'intérêt communautaire les plus menacés. L'annexe 3 donne des exemples permettant d'apprécier les pressions et incidences potentielles d'un projet d'ICPE élevage sur un site Natura 2000, et des fiches spécifiques à certains des impacts cités sont également fournies.

L'appréciation des impacts du projet sur les objectifs de conservation du site s'appuie sur des critères objectifs et si possible chiffrés (fraction d'habitat détruite par rapport à la surface totale de cet habitat sur le site Natura 2000, effectif détruit par rapport à l'effectif de l'espèce sur le site, état de conservation de l'habitat détruit ou détérioré, etc.).

Les effets doivent être appréciés à 3 niveaux :

**AKTIZA NYAZZA AKTIZA NYE AKTIZATRA NYAZ** 

- O pour chacune des espèces évaluées et pour leurs habitats d'espèces ;
- pour chacun des habitats naturels évalués ;
- O pour le site dans son ensemble, notamment en ce qui concerne son fonctionnement écologique.

#### **5.2 Les mesures d'atténuation et de suppression des incidences (Étape E4b)**

Si, à l'issue de l'analyse des effets du projet sur le ou les sites Natura 2000 présenté dans le dossier d'évaluation des incidences, un doute persiste sur l'absence d'atteinte aux objectifs de conservation, il n'est pas possible de conclure à l'absence d'effet significatif. Il convient de vérifier que le dossier intègre les mesures de correction (étape E4b) pour supprimer ou atténuer les effets du projet (déplacement du projet, réduction de son envergure, utilisation de méthodes alternatives, etc...). Elles doivent être en lien avec l'incidence identifiée. L'annexe 3 fournit des exemples de mesures d'évitement ou de réduction d'impact, au regard des impacts cités, dans le tableau récapitulatif ou dans les fiches spécifiques à certains impacts.

Si les mesures envisagées (E4b) permettent de conclure à l'absence d'atteinte aux objectifs de conservation d'un ou plusieurs sites Natura 2000 alors l'évaluation des incidences est considérée comme achevée.

Attention, les mesures de réduction ou de suppression ainsi prises deviennent opposables au porteur du projet. En cas de non-respect de celles-ci, l'autorité administrative dispose d'un pouvoir de sanction au titre de Natura 2000 prévu à l'article L. 414-5 du CE (les sanctions éventuelles au titre des ICPE étant applicables par ailleurs).

#### **5.3 La conclusion (Étape E5b)**

L'étude fournie par le porteur de projet **doit conclure** sur la nature des incidences résiduelles (sont-elles **significatives et dommageables, ou non**) du projet sur le ou les sites Natura 2000 concernés après, le cas échéant, l'engagement de mettre en œuvre des mesures d'atténuation ou de suppression.

En conséquence :

- h si l'analyse démontre l'absence d'atteinte aux objectifs de conservation du ou des sites concernés, l'évaluation est terminée et le projet ne peut être refusé au titre de l'évaluation des incidences Natura 2000 ;
- $\blacktriangleright$  dans le cas où ces mesures ne permettraient pas d'effacer l'effet significatif, le projet ne peut pas être autorisé<sup>8</sup>.

### **6. Rôle de l'inspection des ICPE (instruction du dossier d'un projet soumis à autorisation ou enregistrement ; gestion d'un dossier de projet soumis à déclaration )**

L'organisation de l'instruction des demandes devant justifier d'une évaluation des incidences Natura 2000 est effectuée selon les indications du paragraphe C de l'annexe II de la circulaire du 15 avril 2010 relative à l'évaluation des incidences Natura 2000. En conséquence, dans le cas des ICPE, ces indications se déclinent selon les modalités ci-après.

Toute déclaration, demande d'enregistrement, ou demande d'autorisation de projet d'élevage ICPE devant comporter une évaluation des incidences Natura 2000 reste traitée par le service habituellement compétent. Pour les demandes d'autorisation et d'enregistrement, le dossier fait l'objet d'une instruction par l'inspection des ICPE désignée compétente au sein du département. Pour les déclarations d'élevages ICPE, la vérification de la complétude du dossier est variable selon l'organisation mise en place au niveau local, à savoir le bureau de l'environnement de la préfecture, ou une direction départementale interministérielle (DD(CS)PP le cas échéant).

Qu'il s'agisse d'une déclaration, d'une demande d'enregistrement ou d'une demande d'autorisation, le service instructeur examine les éventuels effets cumulés du projet avec les autres activités (connues) sur chaque zone Natura 2000 concernée, pas seulement ceux des activités (projets, manifestations, interventions) portées par le pétitionnaire (en application du I de l'article R. 414-24 du CE)9 .

12

WAA ANJAA NYRA

Kuza Niklan AKuza Niklan AKuza Niklan AKuza Turka

*<sup>8</sup> En application de l'article 6 § 4 de la directive 92/43/CE, un accord à la réalisation de projets susceptibles d'avoir des incidences significatives et dommageables sur un site Natura 2000 peut être donné pour des raisons impératives d'intérêt public majeur à condition de démontrer l'absence d'alternative et de proposer des mesures compensatoires (procédure dérogatoire de l'article 6§4 de la directive 92/43/CE prévoyant un avis ou une information de la Commission européenne). Cette procédure est décrite dans l'article L. 414-4 VII du code de l'environnement. Dans le cadre d'une demande*  d'exploitation d'une ICPE élevage, il sera difficile de justifier de raisons impératives d'intérêt public majeur. En conséquence, la procédure dérogatoire de *l'article 6§4 n'est pas présentée dans le cadre de ce guide.*

*<sup>9</sup> Chaque service instructeur des évaluations des incidences Natura 2000 peut constituer une base départementale de données des évaluations des incidences Natura 2000 qu'il traite. Ce peut être la situation du service instructeur de la DDT(M) pour les évaluations des incidences Natura 2000 des élevages classées en déclaration ICPE qui, dans certains départements, sont soumis à évaluation des incidences Natura 2000 en vertu de la première liste locale établie par le préfet.* 

*Par ailleurs, tout projet devant faire l'objet d'une étude d'impact au titre des articles R.122-2 et R 122-3 du code de l'environnement contient une évaluation des incidences Natura 2000 (même succincte).*

*Un fichier national des études d'impact a été créé :*

*http://www.fichier-etudesimpact.developpement-durable.gouv.fr/diffusion/recherche*

*En application de l'article R.122-13 du code de l'environnement, ce fichier national est alimenté par des données sur les études d'impact saisies par chaque préfecture de département depuis le 20 septembre 2006. Ce site internet donne la liste des projets d'ICPE dont l'étude d'impact a été mentionnée par la préfecture de département dans le fichier national et les localise (à l'échelle de la commune).*

13

WILLIA INTHUAN ANJUA INTHUAN A SUA KITATAN ANJUA

#### Dossiers autorisation ICPE

L'inspection ICPE vérifie si l'étude d'impact incluse dans la demande comprend une évaluation des incidences Natura 2000. Le cas échéant, elle informe le demandeur de l'obligation de produire cette évaluation ou de la compléter. Cette évaluation doit au minimum comprendre le dossier simplifié pouvant se résumer, si tel est le cas, à un élément conclusif indiquant que le projet déposé n'a aucun impact sur un site Natura 2000 et en précisant l'explication (dans nombre de cas, il s'agira de projets situés à distance de sites Natura 2000 et dont les effets ne sont pas, de toute évidence susceptibles de se propager en direction des sites Natura 2000 référencés localement).

L'évaluation des incidences sur les zones Natura 2000 suit le même chemin que le dossier ICPE (y compris l'avis de l'Autorité environnementale). L'inspection joue le rôle d'ensemblier. Les mesures de prévention particulières nécessaires sont prises au travers de la réglementation ICPE. S'il y a lieu de refuser le projet, c'est également dans le cadre de la procédure ICPE que ce refus doit être exprimé ou des demandes complémentaires formulées.

L'autorité décisionnaire ne doit pas autoriser l'ICPE dans les cas suivants :

- h l'évaluation des incidences Natura 2000 n'est pas produite ;
- $\blacktriangleright$  celle-ci est incomplète et/ou non conclusive ;
- h les aménagements prévus ont des effets significatifs et dommageables sur l'état de conservation des habitats naturels et des espèces qui ont justifié la désignation du ou des sites.

#### Dossiers enregistrement ICPE

Dans le cas où le projet est soumis à évaluation des incidences Natura 2000, la procédure est la même que pour les dossiers de demande d'autorisation.

S'il y a un impact important sur la zone Natura 2000 ou un doute au regard des éléments fournis dans le dossier, cet élément (du fait de la sensibilité du milieu) peut inciter le préfet à souhaiter un éventuel basculement du dossier vers la procédure complète d'autorisation ICPE au titre des articles L. 512-7-2 et R. 512-46-9 du CE.

#### Dossiers déclaration ICPE

AKTIZA NYAZZA AKTIZA NYEVYZEN AKTIZA N

Dans le cas d'un dossier de déclaration déposé en format papier (possible jusqu'au 31 décembre 2020), une preuve de dépôt est délivré par le service « Guichet unique » ayant réceptionné le dossier de déclaration ICPE, au porteur de projet. Losque le déclarant a identifié et validé que son projet est soumis à évaluation d'incidence Natura 2000 et donc que le dossier de déclaration comporte bien une évaluation des incidences Natura 2000, la preuve de dépôt mentionne alors également :

- h un rappel de la procédure Natura 2000 et les délais associés ;
- h la mention qu'en l'absence d'une réponse de l'administration dans les deux mois suivant le dépôt du présent dossier de déclaration, le projet peut être réalisé.

Dans le cadre de la déclaration dématérialisée, mise en place depuis début 2016, le déclarant, lorsque son projet est concerné par une évaluation d'incidences, doit cocher la case « le projet est soumis à évaluation des incidences Natura 2000 ». Il est prévu que le présent guide puisse, à moyen terme et sous une forme adaptée, être mis en ligne sur la plate forme de télédéclaration, ainsi que ses annexes que le déclarant pourra alors utiliser (en tant que dossier simplifié Natura 2000) et joindre à sa déclaration ICPE.

Si le déclarant a identifié et validé que son projet est soumis à évaluation d'incidence Natura 2000 et donc si le dossier de déclaration comporte bien une évaluation des incidences Natura 2000, la preuve de dépôt mentionne alors également :

- h un rappel de la procédure Natura 2000 et les délais associés ;
- h la mention qu'en l'absence d'une réponse de l'administration dans les deux mois suivant le dépôt du présent dossier de déclaration, le projet peut être réalisé.

Une preuve de dépôt du dossier de déclaration ICPE est délivrée automatiquement par voie électronique.

Suite à ce dépôt, le service instructeur chargé du volet Natura 2000 (selon l'organisation adoptée dans le département) dispose, à compter de la date de réception du dossier par l'administration, d'un délai de deux mois pour demander des compléments sur la partie relative à l'évaluation des incidences Natura 2000. Comme pour un dossier d'enregistrement ou d'autorisation, cette évaluation doit au minimum comprendre le dossier simplifié pouvant se résumer, le cas échéant, à un élément conclusif indiquant que le projet déposé n'a aucun impact sur un site Natura 2000 et en justifiant cette absence d'impact (absence évidente d'impact potentiel sur un site Natura 2000, ou projet situé à distance des sites Natura 2000 et dont les effets ne sont pas, de toute évidence, susceptibles de se propager en direction des sites Natura 2000 référencés localement, par exemple dans le cas où les parcelles d'épandage sont situées en aval hydraulique du site Natura 2000).

Le préfet de département (autorité compétente) dispose également de ce délai de deux mois pour s'opposer au projet en raison de l'insuffisance de l'évaluation des incidences Natura 2000 ou de l'atteinte significative à l'intégrité d'un ou plusieurs sites Natura 2000 (conformément au titre du II de l'article R. 414-24 du CE).

#### **Liste des annexes :**

Annexe 1. Diagramme de procédure

Annexe 2. Dossier simplifié d'évaluation des incidences Natura 2000 pour un projet d'ICPE élevage (autorisation, enregistrement, déclaration)

Annexe 3. Pressions et incidences possibles d'un projet d'élevage ICPE sur un site Natura 2000

Annexe 4. Outils d'aide à la réalisation d'une évaluation des incidences Natura 2000

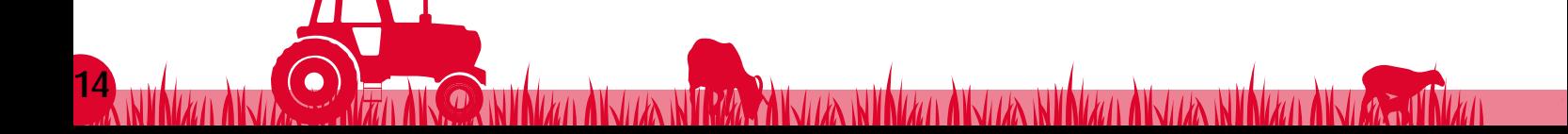

### **ANNEXE 1 : Diagramme de procédure**

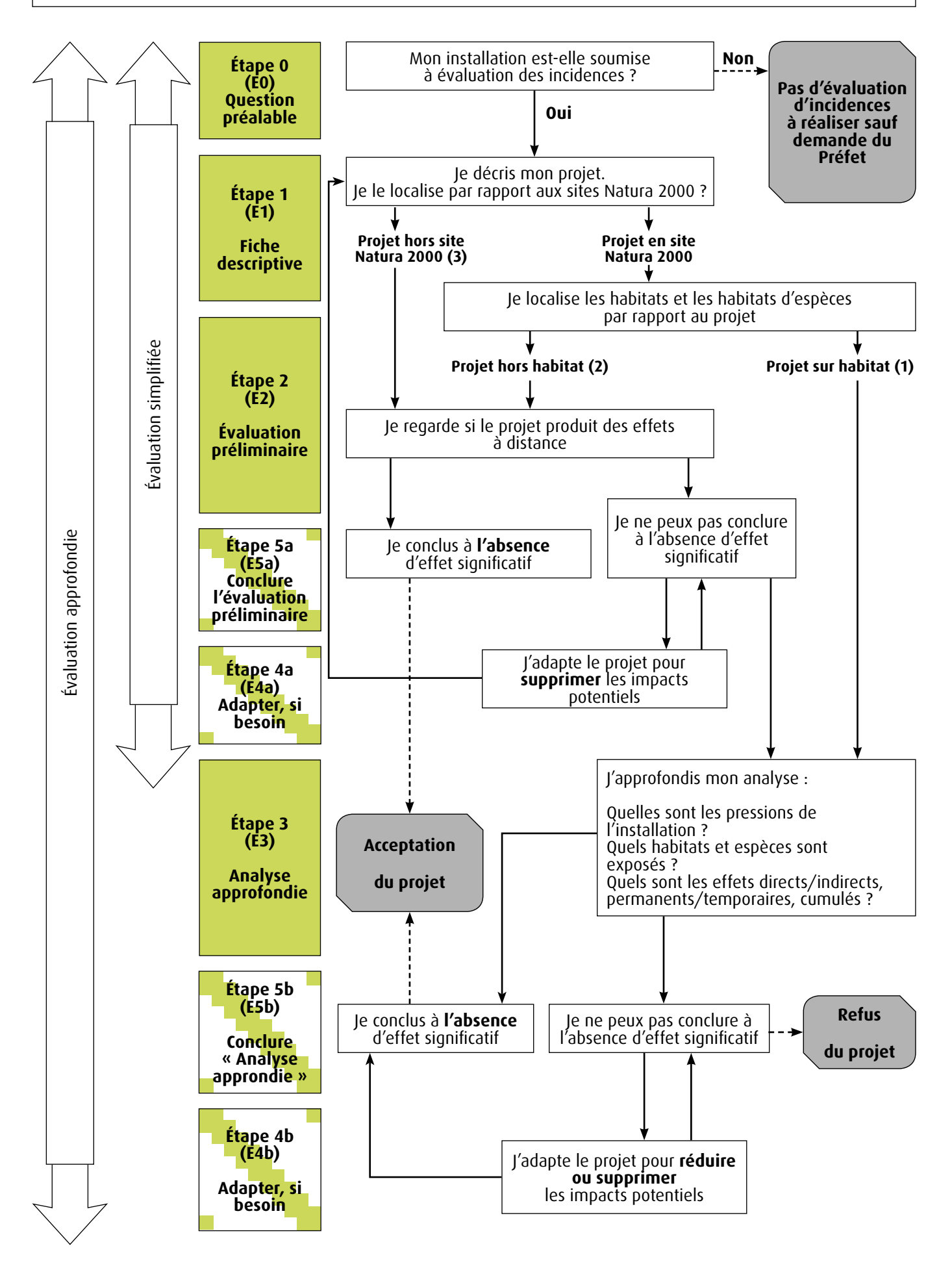

15

## **ANNEXE 2 : Dossier simplifié d'évaluation des incidences Natura 2000 pour un projet d'ICPE élevage**

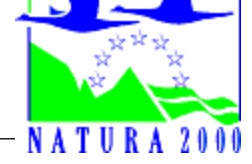

(autorisation, enregistrement, déclaration)

#### Cadre de la procédure :

*[Articles R.414-19 à 26 du code de l'environnement](http://www.legifrance.gouv.fr/affichCode.do%3Bjsessionid%3D434DA65F385D93A99DB1356F1AD023E4.tpdjo03v_3%3FidSectionTA%3DLEGISCTA000022090322%26cidTexte%3DLEGITEXT000006074220%26dateTexte%3D20101207) [Circulaire du 15 avril 2010 relative à l'évaluation des incidences Natura 2000](http://circulaire.legifrance.gouv.fr/pdf/2010/05/cir_31044.pdf)*

Le présent formulaire permet de répondre à la question préalable suivante : mon projet est-il susceptible d'avoir une incidence sur les objectifs de conservation d'un site Natura 2000<sup>10</sup>?

Il peut être utilisé lorsque **l'absence d'incidences sur le ou les sites Natura 2000 est certaine**. Dans ce cas, une analyse succincte du projet et des enjeux est suffisante pour conclure avec certitude que le projet ne portera pas atteinte à l'intégrité d'un site Natura 2000.

**Si tel est le cas**, il tient lieu de **dossier simplifié d'évaluation Natura 2000** et pourra être inclus dans l'étude d'impact (*[articles R.122-5 et R.512-8 II](http://www.legifrance.gouv.fr/affichCodeArticle.do%3Bjsessionid%3D42365F52214360E54403B10577E471E4.tpdjo09v_1%3FidArticle%3DLEGIARTI000024357135%26cidTexte%3DLEGITEXT000006074220%26dateTexte%3D20120514)* du code de l'environnement) pour les ICPE autorisées ou joint à la demande d'enregistrement (*[article R.512-46-4 6°](http://www.legifrance.gouv.fr/affichCodeArticle.do%3FidArticle%3DLEGIARTI000022096220%26cidTexte%3DLEGITEXT000006074220%26dateTexte%3D20120514%26oldAction%3DrechCodeArticle)* du code de l'environnement) ou à la déclaration (article R.512-47 4° du code de l'environnement) pour respectivement les ICPE enregistrées ou déclarées.

Ce formulaire permet au service administratif instruisant la déclaration ICPE (Préfecture, DDPP) de fournir le récépissé de déclaration ou, dans le cas contraire, de demander de plus amples précisions sur certains points particuliers.

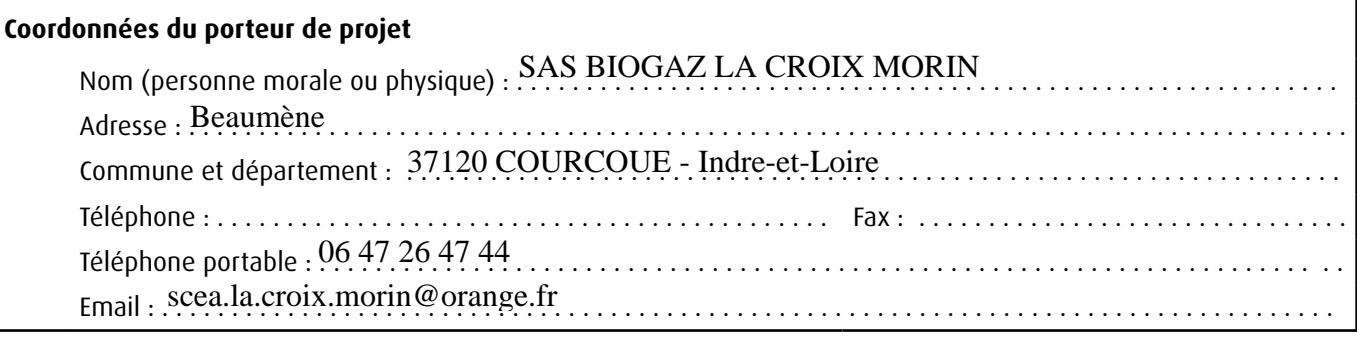

#### **Nom du projet**

. . . . . . . . . . . . . . . . . . . . . . . . . . . . . . . . . . . . . . . . . . . . . . . . . . . . . . . . . . . . . . . . . . . . . . . . . . . . . . . . . . . . . . . . . . Développement de l'unité de méthanisation existante

#### **Dossier d'évaluation des incidences Natura 2000 pour un projet lié à une ICPE élevage soumise :**

- $\Box$  à déclaration (au titre de la rubrique ICPE N° .................)
- $\boxtimes$  à enregistrement (au titre de la rubrique ICPE N°  $2781/29$ .)
- $\Box$  à autorisation (au titre de la rubrique ICPE N° .................)

#### **Dossier d'évaluation des incidences Natura 2000 relative :**

- à une nouvelle installation
- $\square$  à une régularisation
- à un regroupement
- à une extension

16

autres : préciser ……………………………………………………………

*10objectifs de maintien ou de rétablissement, dans un état de conservation favorable, des habitats naturels et des espèces de faune et de flore sauvages qui ont justifié la désignation du site Natura 2000.*

*Les sites Natura 2000 regroupent les Zones de Protection Spéciale (ZPS - site désigné au titre de la Directive « Oiseaux ») et les Zones Spéciales de Conservation (ZSC- site désigné au titre de la Directive « Habitats Faune Flore »)*

### **Étape 1a - Description et localisation du projet**

*Joignez, si nécessaire des éléments supplémentaires sur papier libre en complément de ce formulaire. Lorsqu'une référence au plan est indiqué (cf. plan) dans le formulaire, cela signifie que vous devez localiser l'information sur la carte IGN.* 

*Les réponses à certaines des questions suivantes peuvent être apportées sous la forme de renvois précis au dossier d'autorisation / enregistrement / déclaration.*

#### *Il convient de cibler la présentation ci-après sur les éléments du projet pouvant impacter les intérêts du/des sites Natura 2000.*

*Le projet doit être appréhendé dans sa globalité, en évaluant l'impact de l'ensemble du fonctionnement de l'élevage. En particulier, en cas d'extension d'une infrastructure existante, c'est l'impact du projet global qui doit être analysé et non seulement celui de l'extension faisant l'objet de la demande.*

#### **1-1 Nature du projet :**

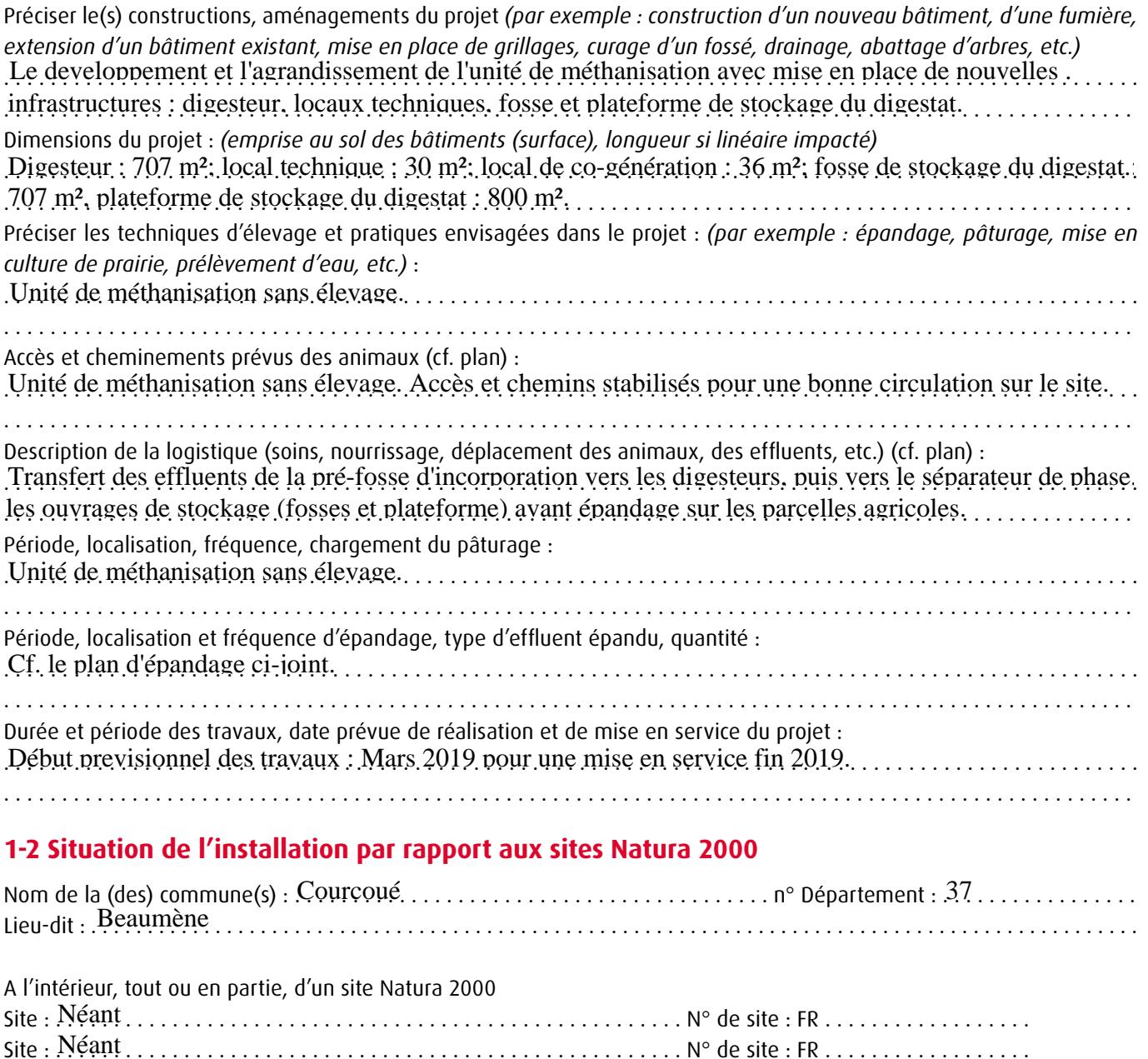

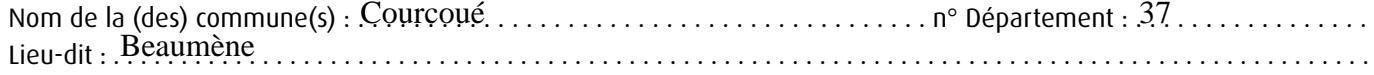

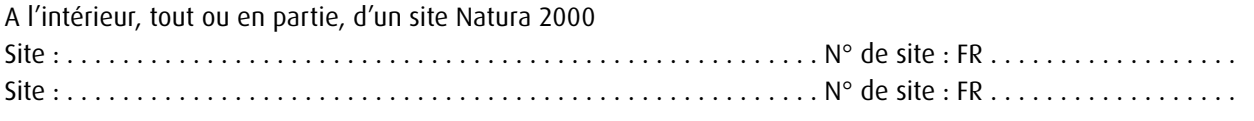

*\* rayer la mention inutile*

Hors site Natura 2000 :

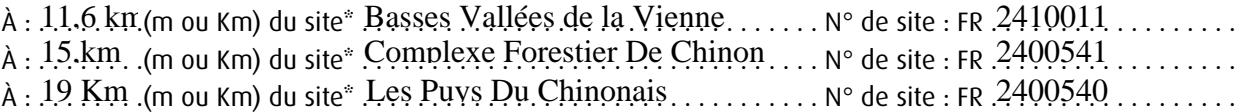

*Joindre dans tous les cas une carte (IGN au 1/25 000° de préférence), comportant un titre explicite, une légende, une échelle et une orientation permettant de localiser précisément le projet :*

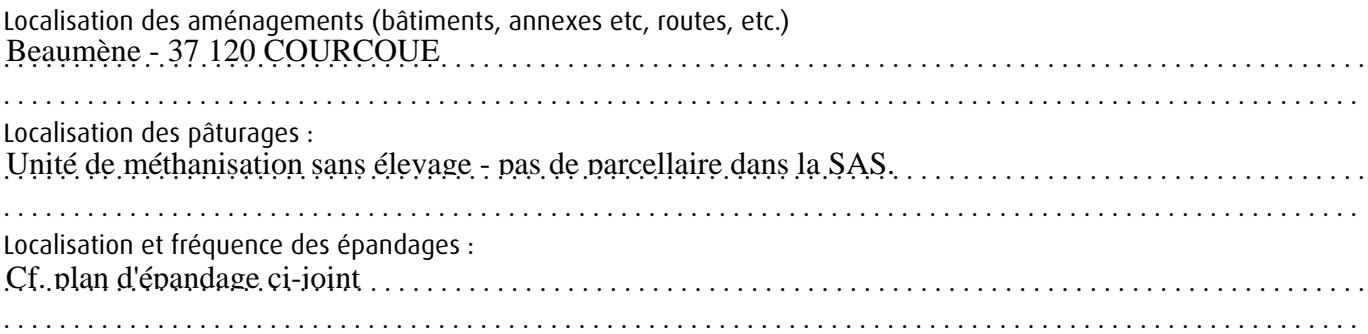

*Dès lors qu'un projet (hors pâturages et épandage) se situe entièrement ou en partie sur un site Natura, il convient de fournir une carte plus détaillée de l'emprise du projet sur cette zone (plan masse, plan cadastral, etc.) précisant l'échelle et la localisation précise du projet (bâtiments et annexes, infrastructures).*

*Accès aux sites de localisation des sites Natura 2000* Sur le portail Natura 2000 du ministère en charge de l'écologie. *http://www.developpement-durable.gouv.fr/- Natura-2000,2414-.html*

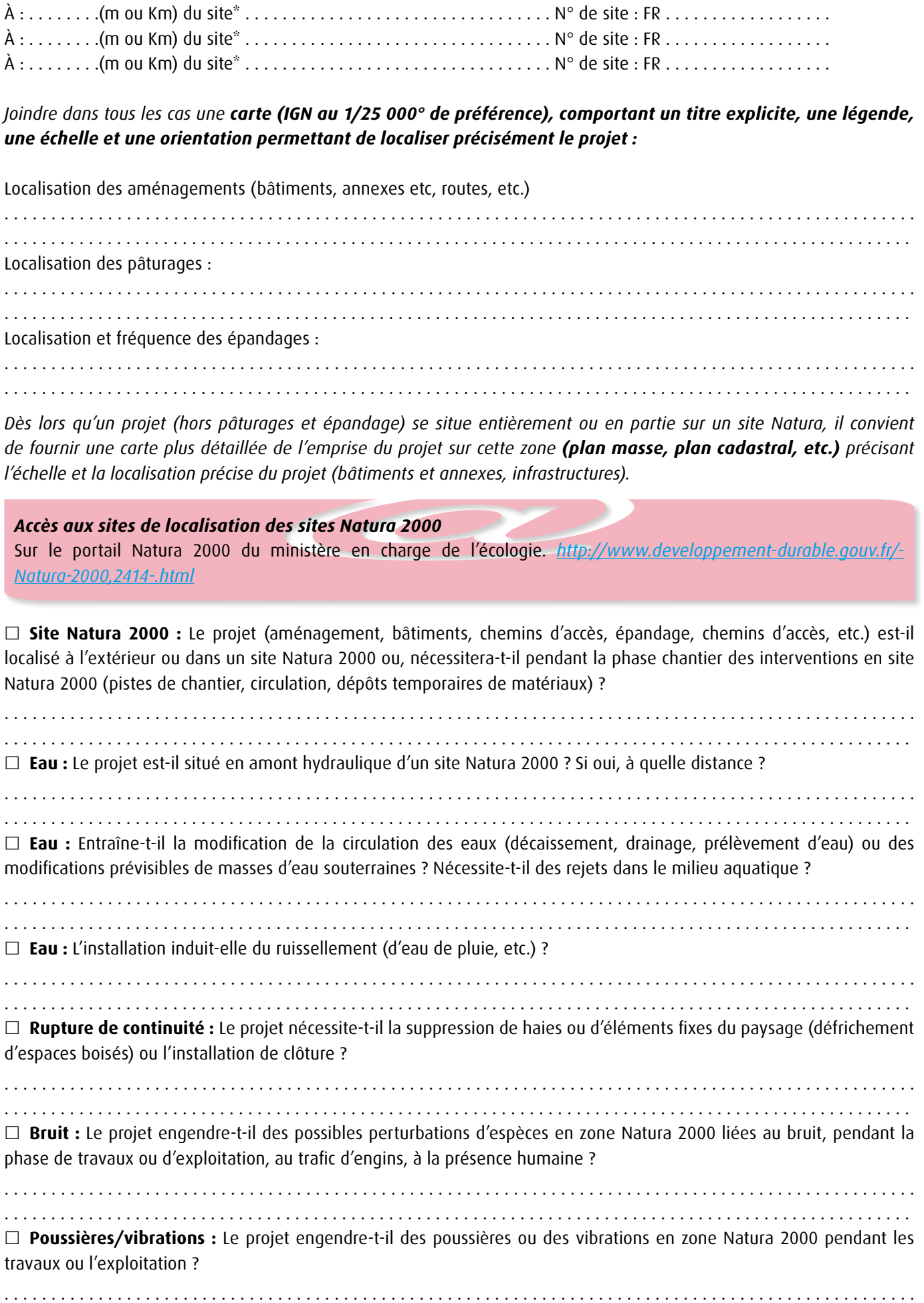

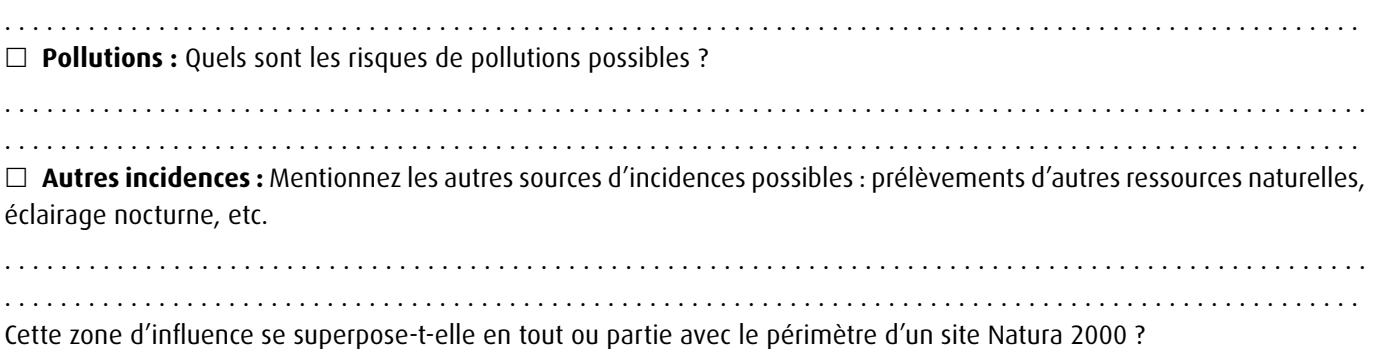

- Non. Vous pouvez passer à l'étape 5a (voir annexe 1)
- □ Oui. Il est nécessaire de poursuivre l'analyse.

### **Étape 1b - Sites Natura 2000 susceptibles d'être impactés**

#### **2-1 Liste des sites Natura 2000 dans la zone d'influence du projet**

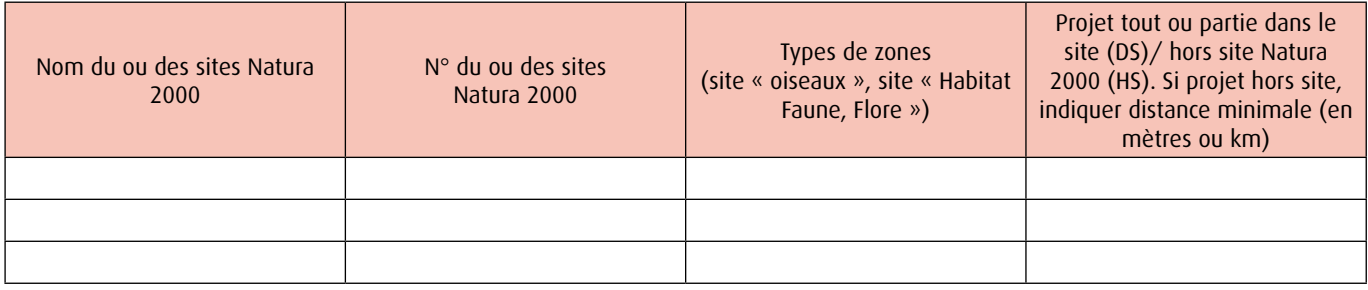

L'impact du projet doit être examiné, site par site. Si plusieurs sites sont concernés par le projet, les parties suivantes (2-2 et 3) doivent être dupliquées.

#### **2-2 Description succincte du ou des sites Natura 2000 concernés**

Nom et n° du site  $\cdot$ 

Joindre une cartographie de localisation approximative des milieux et espèces sur la zone d'influence. La cartographie des habitats est notamment disponible dans le document d'objectif du site (DOCOB).

#### *Accès aux FSD des sites Natura 2000*

Internet de l'Inventaire National du Patrimoine Naturel à cette adresse : *http://inpn.mnhn.fr/isb/naturaNew/ searchNatura2000.jsp*

Afin de faciliter l'instruction du dossier, il peut être utile de fournir quelques photos du site (sous format numérique de préférence). Préciser ici la légende de ces photos et reporter leur numéro sur la carte de localisation.

Photo 1 : . . . . . . . . . . . . . . . . . . . . . . . . . . . . . . . . . . . . . . . . . . . . . . . . . . . . . . . . . . . . . . . . . . . . . Photo 2 : . . . . . . . . . . . . . . . . . . . . . . . . . . . . . . . . . . . . . . . . . . . . . . . . . . . . . . . . . . . . . . . . . . . . . Photo 3 : . . . . . . . . . . . . . . . . . . . . . . . . . . . . . . . . . . . . . . . . . . . . . . . . . . . . . . . . . . . . . . . . . . . . . Photo 4 : . . . . . . . . . . . . . . . . . . . . . . . . . . . . . . . . . . . . . . . . . . . . . . . . . . . . . . . . . . . . . . . . . . . . .

### **Étape 2 - Évaluation préliminaire : identification des incidences**

#### **Cette partie vise à aider le porteur de projet à identifier les interactions entre son projet et le site Natura 2000, de façon à apprécier la nécessité d'approfondir ou non l'analyse des impacts du projet.**

Le porteur de projet peut prendre contact avec l'organisme qui est chargé de l'animation du site Natura 2000. La DDT(M) ou la DREAL peuvent indiquer le nom et les coordonnées de cet organisme. Cet organisme pourra apporter des informations et des conseils dans la rédaction du dossier d'évaluation des incidences Natura 2000.

Les questions suivantes permettent d'orienter la réflexion.

#### **En s'appuyant sur les éléments de la partie 1-2 (définition de la zone d'influence du projet), identifiez les incidences potentielles du projet sur les habitats et espèces de faune et de flore sauvages présents (2-2) qui ont justifié la désignation du site Natura 2000 (en prenant en compte l'année entière).**

Indiquez si le projet conduira à la destruction ou à la détérioration d'habitats naturels (= milieu naturel) ou d'habitats d'espèces. Indiquez la surface :

. . Destruction ou perturbation d'espèces : . . Perturbations possibles des espèces dans leurs fonctions vitales (repos, reproduction, alimentation) : . . Effets cumulés avec mes autres projets antérieurement déclarés / enregistrés / autorisés : . .

### **Étape 5a - Exposé des raisons pour lesquelles le projet n'aura pas d'incidences sur le site Natura 2000**

#### a) Si le projet (bâtiments, installations, parcelles d'épandage) est localisé hors site Natura 2000 :

Il convient de démontrer l'absence d'impact significatif du projet sur le site Natura 2000 :

- **→** en démontrant l'absence de lien fonctionnel entre le site Natura 2000 et la zone du projet en raison de la distance, de la topographie des lieux, ou de l'hydrographie ;
- h en cas de lien fonctionnel entre le site Natura 2000 et la zone du projet, en présentant les arguments permettant de justifier de l'absence d'impact significatif.

#### **S'il n'est pas possible à ce stade de démontrer et conclure que le projet n'aura pas un impact significatif sur le site Natura 2000, il convient d'approfondir l'analyse.**

#### b) Si le projet (bâtiments, installations, parcelles d'épandage) est localisé en site Natura 2000 :

L'absence d'impact significatif n'est pas évidente et une évaluation des incidences approfondie sera certainement nécessaire (cf étape 3).

Cependant, il est possible que, dans certains cas, l'absence d'impact significatif puisse être démontrée au regard de l'importance et de la nature du projet, de sa localisation à l'intérieur du site et par rapport aux habitats et aux espèces qui ont justifié la désignation du site Natura 2000 et des enjeux de conservation du site.

Pour justifier de l'absence d'impact, il convient, a minima, de démontrer que le projet n'est pas localisé sur des habitats naturels ou habitats d'intérêt communautaire, et n'est pas susceptible de les affecter.

En fonction des orientations du DOCOB du site, l'exploitant montrera par exemple que :

- h le projet n'entraîne pas la modification de la circulation des eaux (décaissement, drainage, prélèvement d'eau…) ou des modifications prévisibles des masses d'eau souterraines, ni des eaux de ruissellement ;
- $\blacktriangleright$  ne provoque pas de nuisances sonores dommageables ;
- h ne nécessite pas la suppression de haies ou d'éléments fixes du paysage (défrichement d'espaces boisés) ou l'installation de clôture, etc ;
- h la modification induite par le projet ne concerne pas l'espèce ou l'habitat visé par la désignation du site Natura 2000 (ex. un site a été désigné pour la seule préservation d'insectes vivant dans les cavités formées par de vieux arbres. Si le projet n'entraîne aucune destruction d'arbres, alors, par sa nature, le projet sera sans effet sur la conservation de ces habitats d'espèces, donc sur les insectes).

L'exploitant s'attachera également si tel est le cas à préciser que les parcelles d'épandage présentes sur ce site faisaient déjà l'objet d'épandages avant la désignation du site et qu'en conséquence, s'ils sont réalisés conformément à la réglementation en vigueur, et sous réserve du respect d'éventuelles recommandations relatives à l'épandage figurant dans le DOCOB, les épandages du projet ne devraient pas constituer un impact significatif pour le site.

#### **En conclusion, ce projet n'aura pas d'impact significatif sur le site Natura 2000 car :**

Les bâtiments existants et en projet ainsi que les parcelles d'épandage sont situés en dehors d'une zone . . . . . . . . . . . . . . . . . . . . . . . . . . . . . . . . . . . . . . . . . . . . . . . . . . . . . . . . . . . . . . . . . . . . . . . . . . . . . . . . . . . . . . . . . . . . . . . . . .

. . . . . . . . . . . . . . . . . . . . . . . . . . . . . . . . . . . . . . . . . . . . . . . . . . . . . . . . . . . . . . . . . . . . . . . . . . . . . . . . . . . . . . . . . . . . . . . . . .

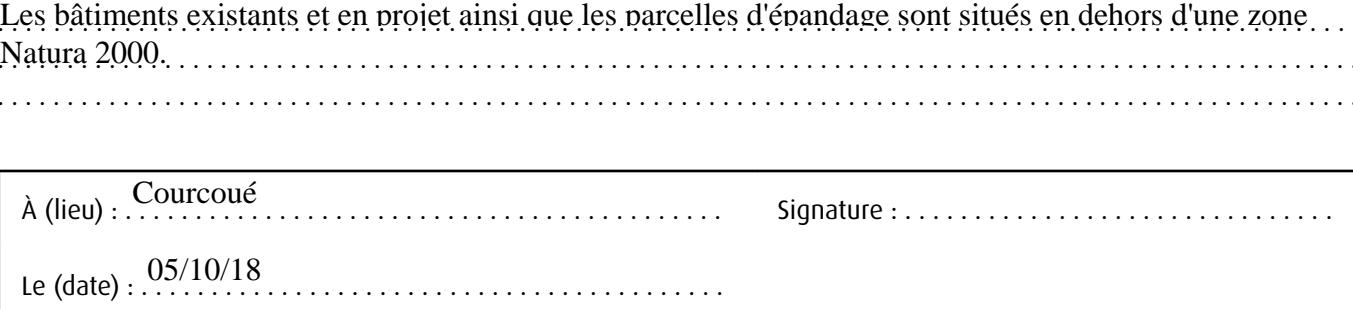

21

### **ANNEXE 3 : Pressions et incidences possibles d'un projet d'élevage ICPE sur un site Natura 2000**

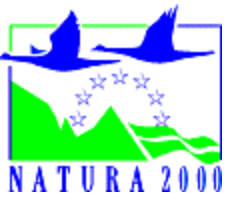

Cette partie présente, sous forme d'un tableau synthétique et de fiches, les principaux impacts potentiels liés aux projets agricoles (construction, conduite des parcelles…). Des exemples de mesures d'évitement ou de réduction sont, le cas échéant, proposés. Cette liste n'est pas exhaustive mais permet d'illustrer en quoi consiste concrètement un impact et des mesures permettant de les réduire ou de les éviter.

Ces éléments sont les cas les plus courants mais ils ne peuvent être considérés comme une liste exhaustive, en effet, chaque projet est unique et peut donc avoir des incidences spécifiques. En particulier, les mesures d'évitement proposées doivent systématiquement être analysées dans leur contexte afin de valider leur faisabilité et leur intérêt.

On retiendra en particulier :

- h l'impact des travaux liés à la construction de nouvelles structures ;
- $\blacktriangleright$  l'impact des différentes structures agricoles existantes ou à construire ;
- $\blacktriangleright$  l'impact de la suppression d'anciennes structures ;
- h l'impact des pratiques agricoles sur les parcelles exploitées (épandage notamment).

#### A - Synthèse

22

En pratique, le fait de déplacer l'emprise du projet ou de restaurer l'état initial est bien sûr susceptible de réduire ou d'éviter l'impact. Cette mesure s'applique ainsi pour tous les impacts et n'a donc pas été répétée à chaque fois.

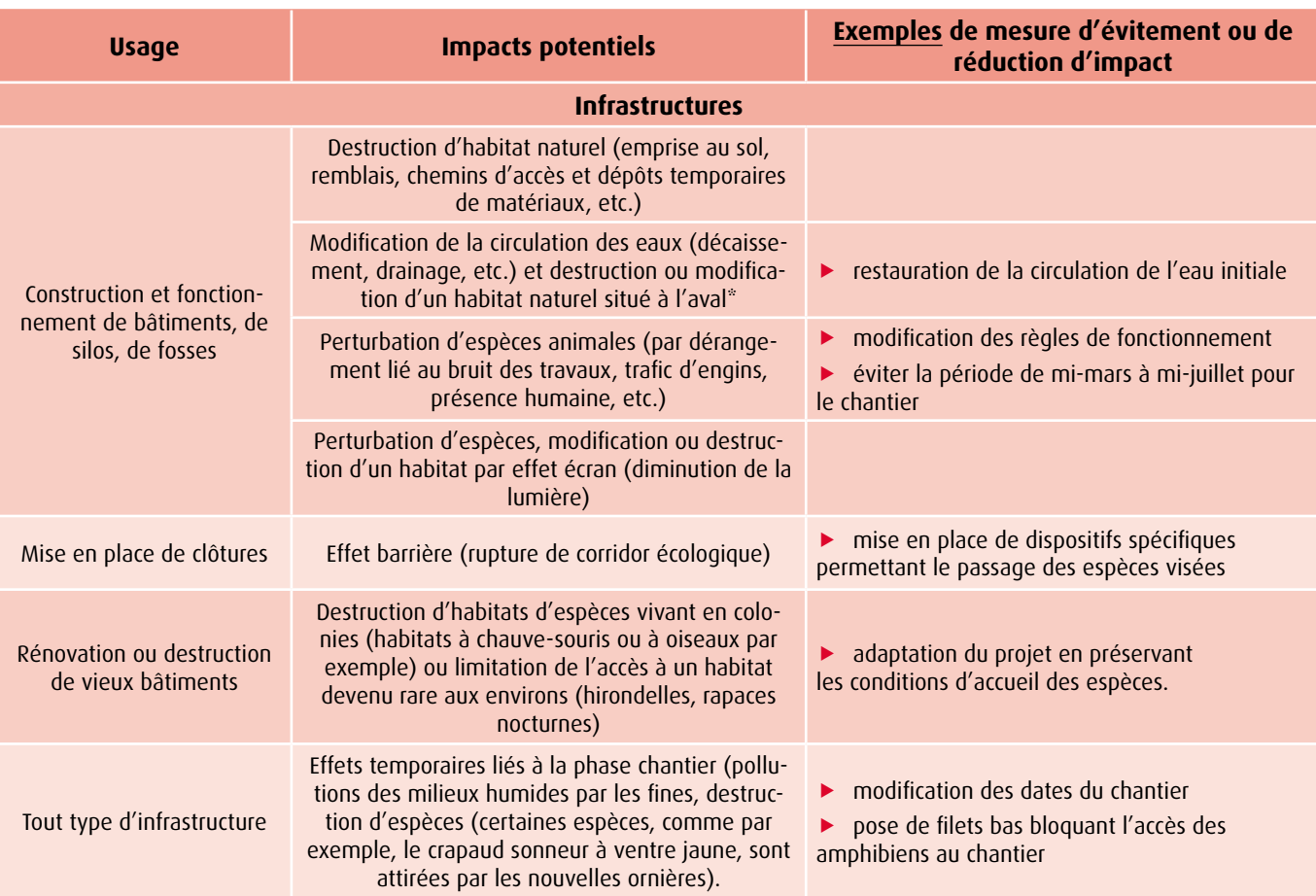

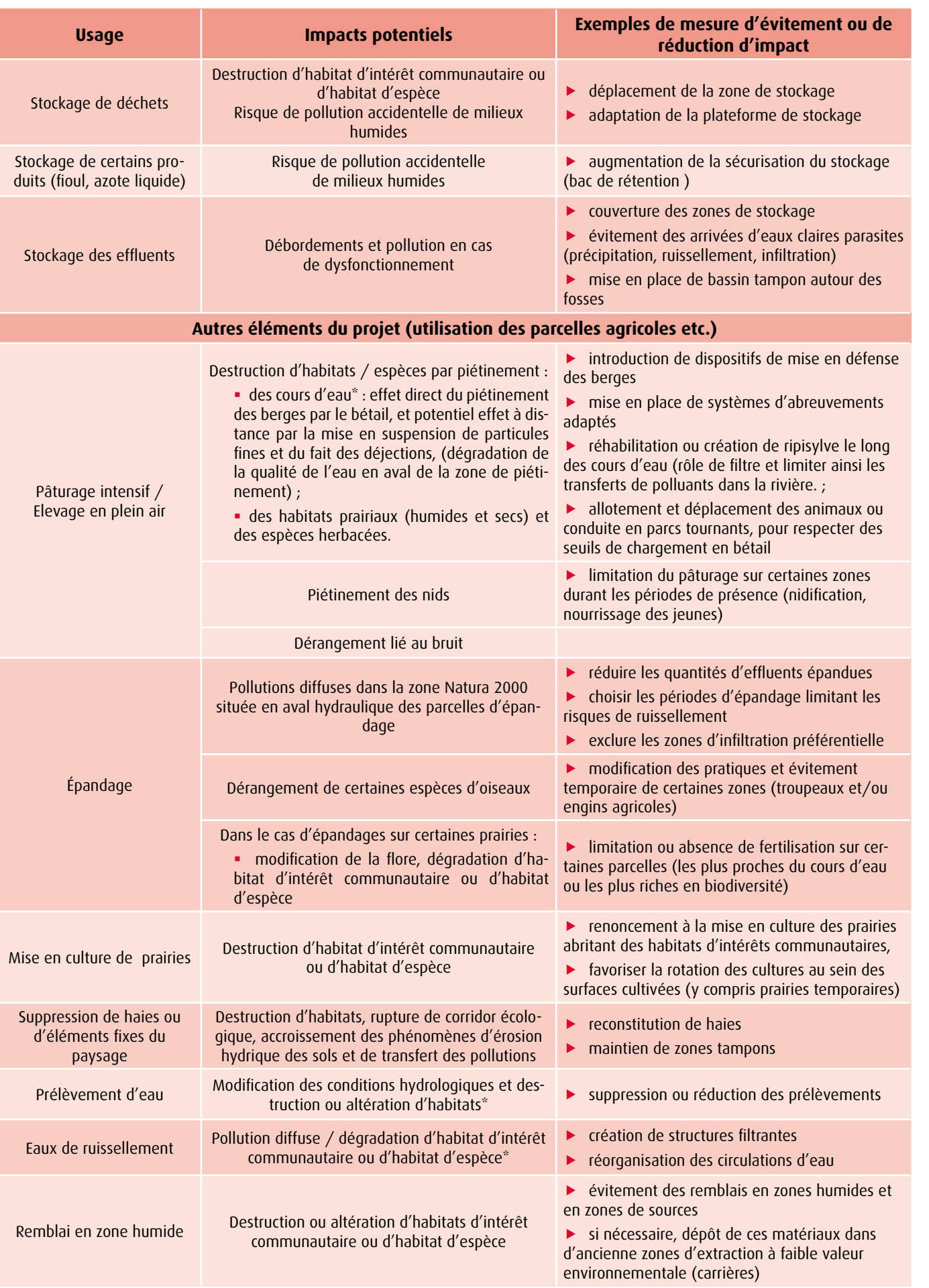

 $\mathbf{r}$ 

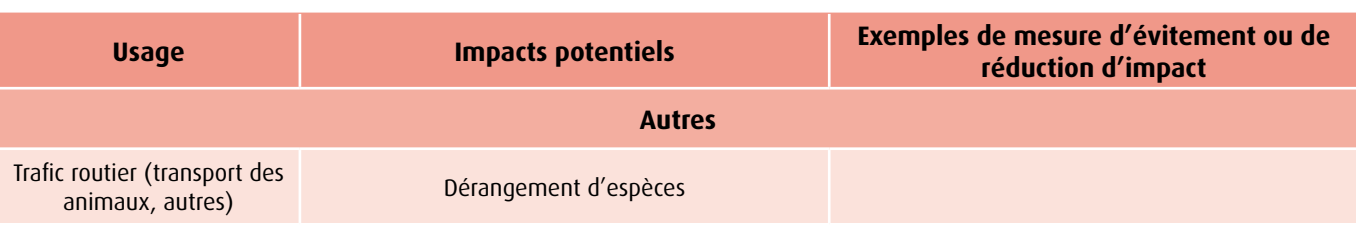

*\*Effet à distance : l'activité peut avoir une incidence sur un site Natura 2000 même si elle se situe en dehors du périmètre de ce site. Par exemple, l'usage*  de fertilisants (épandages d'effluents organiques ou de fertilisants minéraux) et la charge en bétail peuvent conduire, par transfert des éléments vers les *cours d'eau, à l'eutrophisation des cours d'eau et constituent donc une menace pour les espèces telles que moules d'eau douce et écrevisses. Le cas le plus fréquent est la localisation de parcelles d'épandage en amont hydrologique d'un site Natura 2000, au sein d'un même bassin versant.* Cas des épandages : sauf cas particulier, l'évaluation des incidences Natura 2000 ne pourra aboutir à des prescriptions supplémentaires pour l'exploitant sur *des parcelles entièrement situées hors site Natura 2000.*

#### B - Cas spécifiques

*(Source : guide « Prise en compte du volet milieux naturels /biodiversité dans les dossiers de demande d'autorisation des ICPE agricoles », DREAL Lorraine)*

### **FICHE 1 - Nouveaux bâtiments ou annexes d'élevage**

**Champ d'application :** Il s'agit de mesurer l'impact de la nouvelle structure, après la phase de travaux.

*Par exemple, construction d'un bâtiment d'élevage, de silos, de chemins d'accès…*

#### **Impacts principaux**

Les constructions peuvent impacter directement un milieu (emprise au sol, remblais) et donc se traduire par une destruction de la flore et / ou d'habitats, mais elles peuvent aussi entraîner des effets indirects comme la modification de la circulation des eaux (décaissement, drainage…) ayant des conséquences sur des milieux humides remarquables situés en contrebas. La mesure de l'impact nécessite donc de positionner clairement le projet par rapport à l'amont des sites remarquables et d'avoir une bonne connaissance des circulations d'eau sur la zone considérée.

#### **Commentaire**

D'une manière générale, la destruction d'un site, ou son altération par une construction nouvelle, ne peut être acceptée et la solution d'évitement consiste à déplacer le projet en zone non sensible.
# **FICHE 2 - Travaux liés à la construction de nouvelles structures**

**Champ d'application :** Il s'agit de mesurer l'impact de la phase de travaux, c'est-à-dire l'ensemble des opérations de terrassement et de construction.

### **Impacts principaux**

La phase de travaux peut avoir des impacts significatifs alors même que la future construction n'en aura pas dans la mesure où cette phase impactera une zone plus importante que la construction : création de chemins d'accès temporaires, zone de stockage de matériaux ou de déblais… Les impacts seront alors les mêmes que pour une construction : destruction d'habitats, modification des écoulements d'eau.

La phase de travaux peut aussi avoir un effet d'attraction de la faune, notamment pour les amphibiens qui peuvent se regrouper dans les points d'eau temporaires (ornières) créés par le passage d'engins de chantier. Cet effet peut être variable selon la saison.

Autres impacts potentiels : dérangement de la faune surtout entre mi-mars et mi-juillet (lumière, bruit…).

### **Commentaire**

Outre le déplacement du projet, l'exploitant dispose d'une marge de manœuvre sur le pilotage du chantier permettant de supprimer l'impact (choix des chemins d'accès, des zones de dépôt...). En cas de risque avéré d'attraction d'amphibiens, la pose de filets ou la modification des dates de chantier doit être envisagée.

### **FICHE 3 - Destruction / modification de bâtiments ou structures anciennes**

**Champ d'application :** Il s'agit de mesurer l'impact de la disparition ou de la modification d'un élément bâti liée à la mise en place du projet.

### **Impacts principaux**

Les anciennes constructions peuvent s'avérer être l'habitat spécifique de certaines espèces, notamment les chiroptères (chauve-souris), les rapaces nocturnes ou encore les hirondelles. Il y a donc risque potentiel de destruction d'habitat. Une mise en relation avec la biologie des espèces repérées sur la zone peut donc s'avérer nécessaire.

#### **Commentaire**

La destruction doit être mise en relation avec la représentativité relative de l'habitat supprimé dans la zone considérée et donc son importance par rapport aux espèces repérées. La conclusion sera donc très variable, pouvant aller de la remise en cause de la destruction à une simple constatation de suppression d'un habitat, en passant par la recréation d'habitats à proximité.

#### **Autres impacts potentiels**

L'opération de destruction de bâtiment s'accompagne d'une phase de travaux qu'il conviendra d'analyser au même titre qu'une phase de travaux relative à une construction.

### **FICHE 4 - Fonctionnement des structures agricoles existantes ou à construire**

**Champ d'application :** Il s'agit de mesurer l'impact de la structure elle-même hors phase de construction, en période de fonctionnement. L'utilisation des parcelles n'est pas prise en compte dans cette fiche.

#### **Impacts principaux**

Les impacts sont traditionnels et généralement déjà étudiés dans les demandes d'autorisation d'exploiter : il s'agit entre autre des risques de pollutions diffuses et de dérangement. Certains approvisionnements en eau, ainsi que les rejets d'eaux pluviales, sont susceptibles de perturber des habitats proches.

Les risques accidentels doivent également être examinés afin de mesurer la gravité des conséquences sur les zones naturelles proches ; des protections complémentaires peuvent alors être nécessaires.

### **Commentaire**

La présence de zones naturelles à proximité des sites d'exploitations doit amener l'exploitant à intégrer cette sensibilité accrue dans l'examen du fonctionnement courant de la structure.

### **FICHE 5 - Utilisation des parcelles agricoles**

**Champ d'application :** Il s'agit de mesurer l'impact de l'utilisation courante des parcelles agricoles situées en zones naturelles sensibles, et en particulier l'impact des modifications envisagées.

Les épandages sont plus spécifiquement traités dans la Fiche 6.

#### **Impacts principaux**

Sur prairies, le maintien d'un habitat résulte d'un équilibre entre pression de pâturage, dates de fauche et niveau de fertilisation.

La modification de ces paramètres peut donc se traduire par une modification des habitats et donc des espèces liées à ces habitats. Il convient donc d'étudier attentivement les conditions nécessaires au maintien des habitats repérés et de corriger les pratiques en conséquence. Le retournement avec ou sans mise en culture d'une prairie a évidemment pour conséquence la destruction de l'habitat considéré mais des pratiques de pâturage intensif ou d'exploitation précoce peuvent conduire aux mêmes conséquences.

En zone sensible, une attention particulière doit être apportée aux haies et bosquets dans la mesure où ils peuvent participer à la richesse de l'habitat ou représenter un maillon d'un corridor biologique.

#### **Commentaire**

26

La présence de zones naturelles sur des parcelles exploitées doit amener l'exploitant à intégrer cette sensibilité accrue dans l'examen de l'exploitation de ces parcelles.

## **FICHE 6 - Epandage d'effluents agricoles - amendements**

**Champ d'application :** Il s'agit de mesurer l'impact des épandages d'effluents agricoles mais également des amendements destinés à modifier certains paramètres des sols.

### **Impacts principaux**

Les épandages d'effluents agricoles apportent des éléments nutritifs aux cultures mais peuvent aussi modifier l'acidité des sols. Les amendements sont destinés à améliorer les qualités physiques des sols, leur structure et à corriger leur acidité. Ces pratiques peuvent donc avoir un impact réel sur l'équilibre global (modification de l'équilibre floristique).

Plus généralement, des épandages mal maîtrisés peuvent entraîner des pollutions diffuses et des écoulements hors du champ d'épandage, notamment dans des cours d'eau ou des zones humides localisées en aval hydraulique.

Les dépôts de fumier sur les parcelles doivent également être examinés.

#### **Commentaire**

Les épandages étant des pratiques courantes en élevage, il s'agit surtout d'analyser les modifications envisagées dans les pratiques pour déterminer les conséquences sur les zones naturelles sensibles repérées dans le champ d'épandage ou à proximité.

# **ANNEXE 4 : Outils d'aide à la réalisation d'une évaluation des incidences Natura 2000**

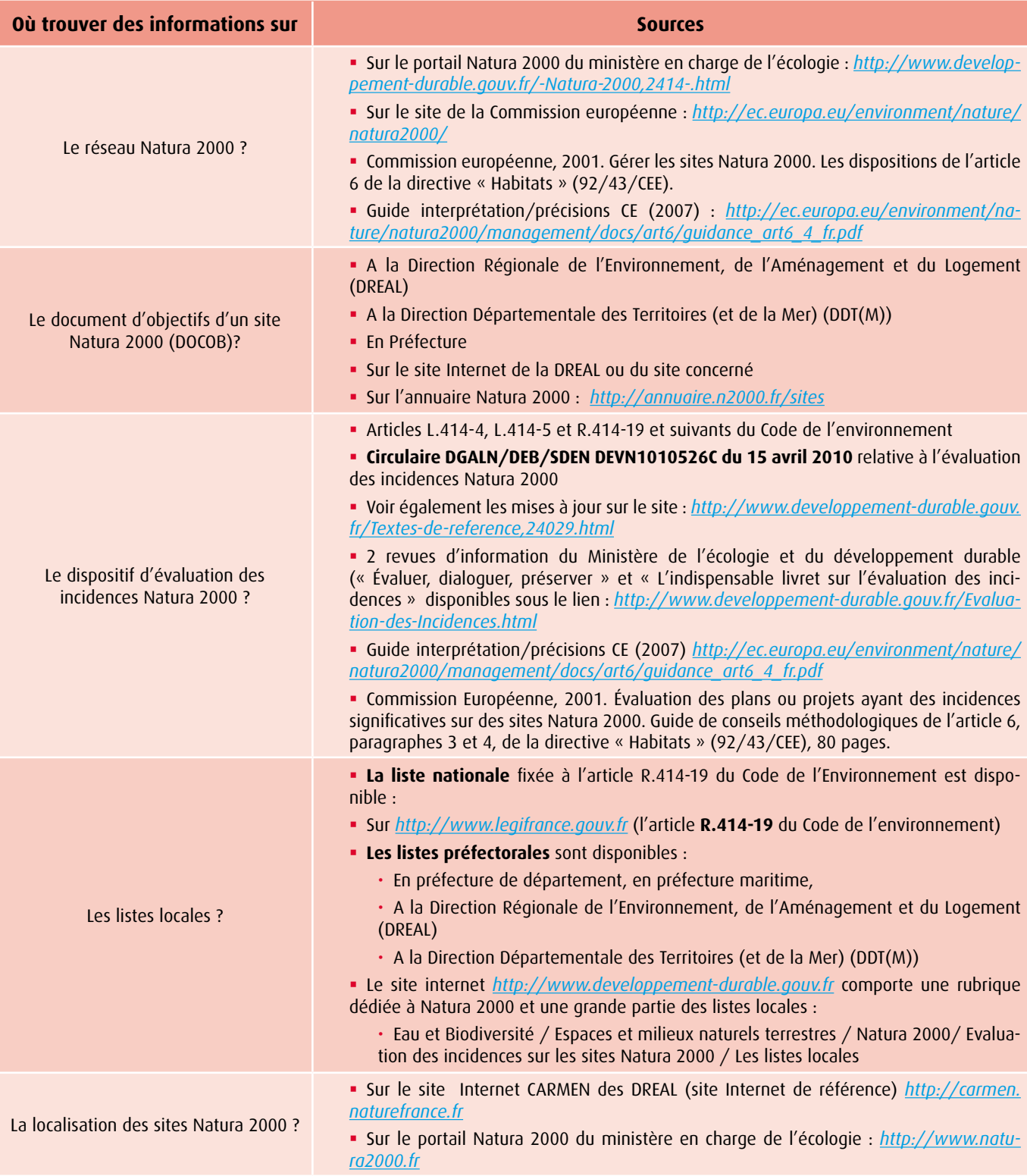

 $\Delta$ 

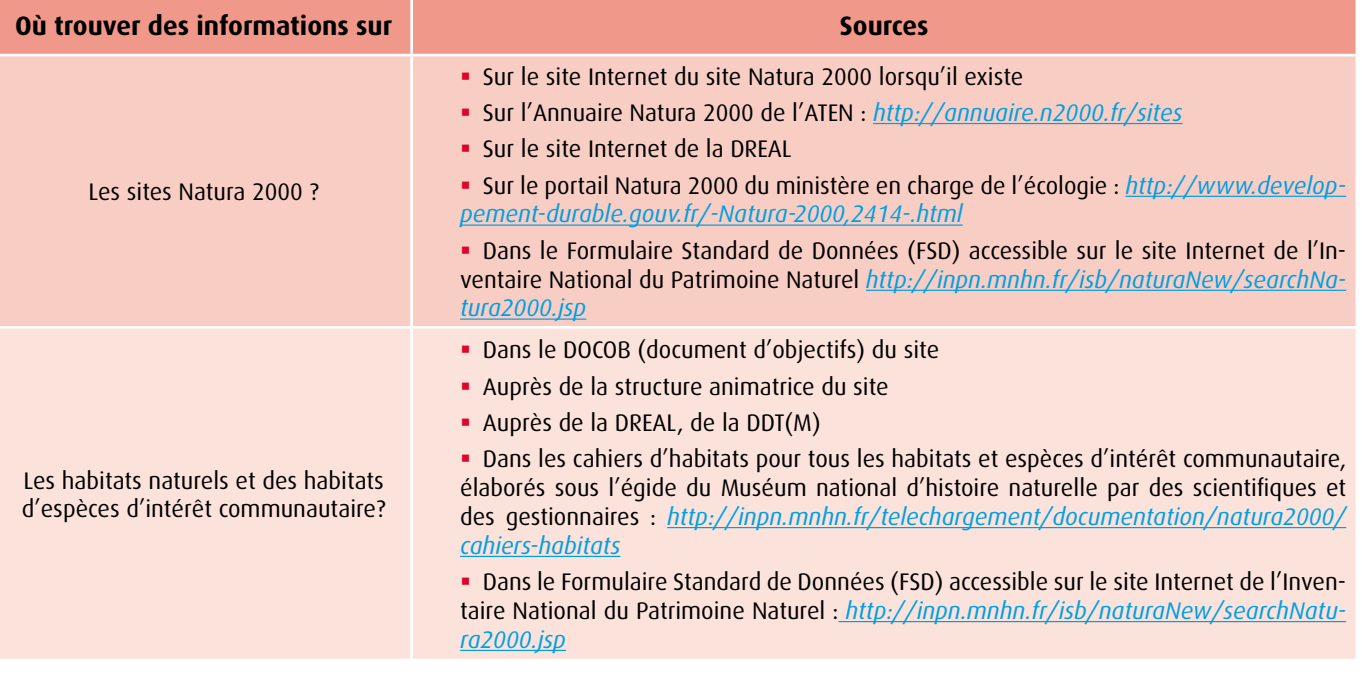

Le site Géoportail : *http://www.geoportail.gouv.fr/accueil* permet par ailleurs un accès à de nombreuses données cartographiques complémentaires.

Enfin, les services déconcentrés en charge de Natura 2000 (DREAL, DDT(M)) peuvent mettre en place des outils méthodologiques adaptés aux spécificités locales.

*Exemple : guide « Prise en compte du volet milieux naturels /biodiversité dans les dossiers de demande d'autorisation des ICPE agricoles », DREAL Lorraine*

À titre d'information, les guides nationaux suivants concernant d'autres activités peuvent également être consultés :

h Ministère de l'écologie et du développement durable, 2004. Guide méthodologique pour l'évaluation des incidences des projets et programmes d'infrastructure et d'aménagement sur les sites Natura 2000. Application de l'article L.414-4 du code de l'environnement.

h Melki f./ Biotope, 2007 : Guide méthodologique pour l'évaluation des incidences des projets de carrières sur les sites Natura 2000. Ministère de l'écologie et du développement durable-104 pages.

h Michel p., Perrot m./ Egis eau , Tourolle j., Remigereau c./ Astérie Environnement, 2010. Guide pour l'évaluation des incidences des projets d'extraction de matériaux en mer sur les sites Natura 2000. Ministère de l'écologie, de l'énergie, du développement durable et de la mer.

Contact :

#### Ministère de l'Environnement, de l'Énergie et de la Mer

Direction générale de la Prévention des Risques Service des risques sanitaires liés à l'environnement des déchets et des pollutions diffuses Bureau des biotechnologies et de l'agriculture

#### Credit photo (couverture) :

Pâturage dans le site Natura 2000 (©DREAL Bretagne) ; Fonctionnement (DREAL Lorraine) ; Pâturage dans la réserve naturelle nationale de la vallée de Chaudefour (©DREAL Auvergne - Sylvain MARSY) ; Prairies du site Natura 2000 (©DREAL Bretagne - Pascal BOURDON) ; Elevage de taureaux dans le PNR de Camargue (©DREAL PACA - Jean-Marc SALLES)

PAO-Mise en page :

Benoit CUDELOU (MEEM-MLHD/SG/SPSSI/ATL2)

**Ministère de l'Environnement, de l'Énergie et de la Mer**

Direction générale de la prévention des risques

Service des risques sanitaires liés à l'environnement des déchets et des pollutions diffuses

Bureau des biotechnologies et de l'agriculture

Tour Séquoia - 92055 La Défense cedex Tél. : 01 40 81 21 22

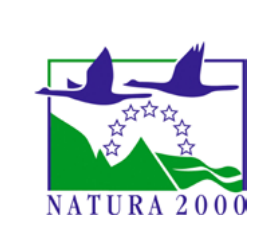

*www.developpement-durable.gouv.fr*

# **DOSSIER DE DEMANDE D'ENREGISTREMENT**

*AUX INSTALLATIONS CLASSEES POUR LA PROTECTION DE L'ENVIRONNEMENT* 

# **4. PLAN D'EPANDAGE**

# **SAS BIOGAZ LA CROIX MORIN**  *M. Bauke Jan WIERSMA*

Beaumène 37 120 COURCOUE *Contact : M. Bauke Jan WIERSMA- Tél:* 06 *47 26 47 44* 

*Projet* : **Développement de l'unité de méthanisation existante**

### *Rubriques ICPE concernées :*

*Rubrique 2781-1b : Installation de méthanisation de déchets non dangereux ou de matière végétale brute Rubrique 2910-c2 : Combustion à l'exclusion des installations visées par les rubriques 2770 et 2771* 

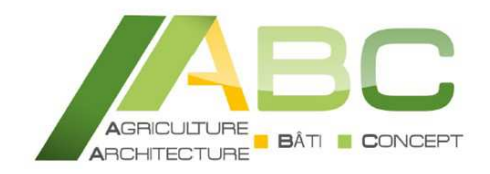

**BUREAU D'ETUDES**

*Etude et conseil en bâtiment et environnement*

38 rue Augustin Fresnel – BP 50 139 37 171 CHAMBRAY-LES-TOURS cedex

**02 47 48 37 38 – ee@cda37.fr**

ELEVACE FINIRONNEMENT

**Elevage Environnement** *se structure sur la région, consolide ses compétences et devient ABC Bâti Concept.*

### **SOMMAIRE**

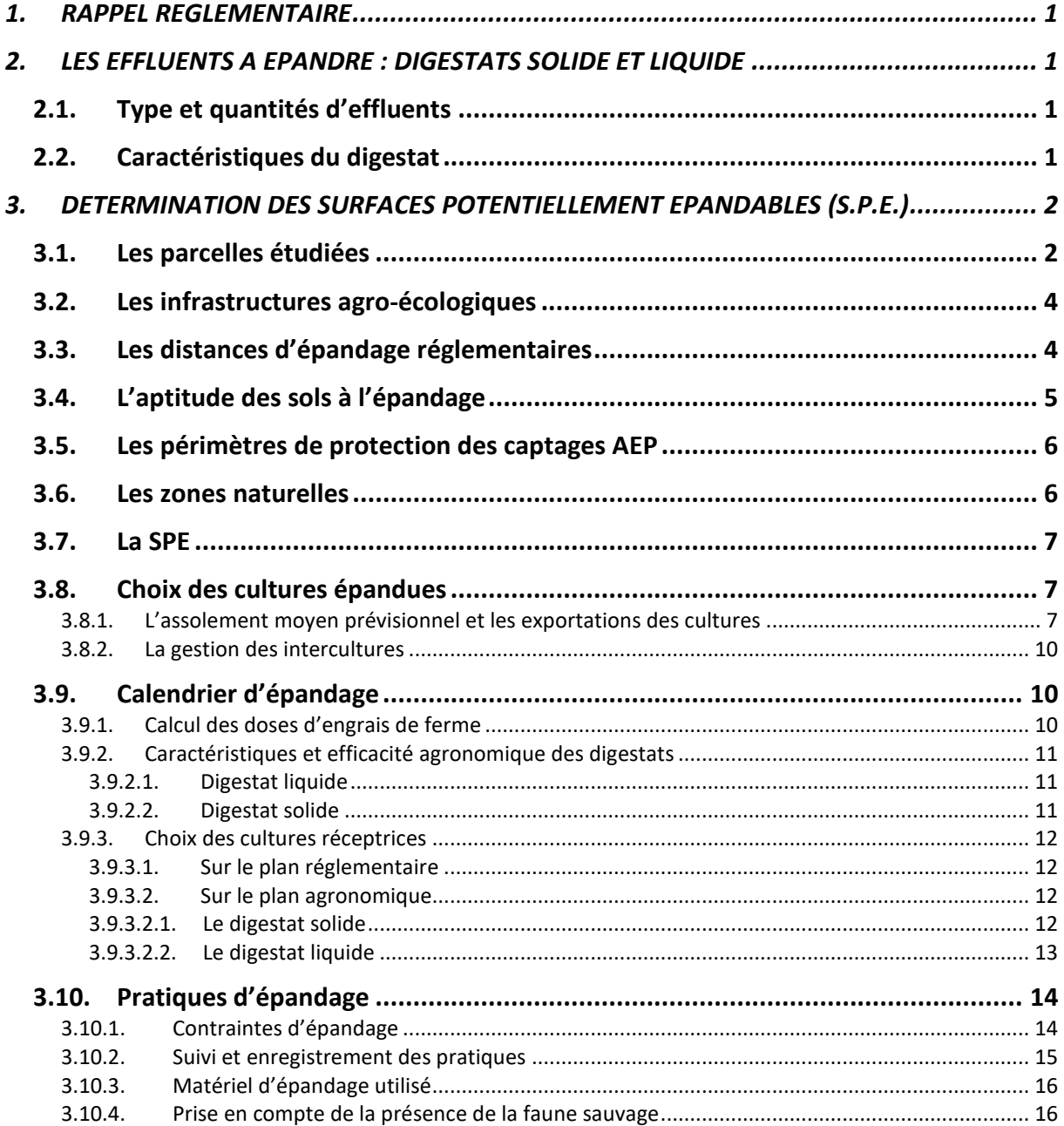

# **1. RAPPEL REGLEMENTAIRE**

L'arrêté du 13 juin 2017 approuve un cahier des charges pour la mise sur le marché et l'utilisation de digestats de méthanisation agricoles en tant que matières fertilisantes.

Cet arrêté a pour objectif premier de faciliter "*l'utilisation et la mise en œuvre de la méthanisation agricole, qui constitue une possibilité alternative de traitement des déchets organiques issus de l'agriculture en vue de leur valorisation agronomique dans une démarche agro-écologique*".

Ainsi, en respectant ce cahier des charges, la SAS Biogaz La Croix Morin n'a pas besoin de plan d'épandage pour le digestat issu de l'unité de méthanisation.

Néanmoins, l'exploitant a souhaité réaliser volontairement un plan d'épandage pour :

- Conforter son exploitation, au cas où un des points du cahier des charges ne seraient pas respectés dans le cadre d'un problème ponctuel et en attendant sa résolution,
- Disposer de données techniques pour ajuster ses épandages,
- Disposer des informations concernant l'environnement,
- Connaître l'emplacement des maisons d'habitation afin d'en tenir compte dans les distances d'épandage.

*Annexe : arrêté du 13 juin 2017 approuve un cahier des charges pour la mise sur le marché et l'utilisation de digestats de méthanisation agricoles en tant que matières fertilisantes* 

 *M. Wiersma disposera d'un plan d'épandage qui permettra d'épandre temporairement des produits non conformes au cas où un des points du cahier des charges ne seraient pas respectés dans le cadre d'un problème ponctuel et en attendant sa résolution ; il ne s'agit pas d'un plan d'épandage destiné à recevoir l'ensemble du digestat.* 

# **2. LES EFFLUENTS A EPANDRE : DIGESTATS SOLIDE ET LIQUIDE**

### **2.1. Type et quantités d'effluents**

Les caractéristiques et les quantités d'effluents à épandre ainsi que leur stockage ont été décrit dans le dossier *« 2. PIECES A JOINDRE obligatoires et selon la nature du projet ».*

### **2.2. Caractéristiques du digestat**

Le digestat de méthanisation brut est assimilé à un fertilisant de type II (rapport C/N inférieur

ou égal à 8).

La phase liquide du digestat après séparation de phase est caractérisée par un rapport C/N aux alentours de 4, ce produit se positionne donc (dans le cadre de la typologie adoptée en application de la directive nitrate) comme un produit de type II (au même titre que les lisiers). A l'inverse, la phase solide du digestat après séparation de phase est caractérisée par un rapport C/N élevé (15 à 20), leurs teneurs en éléments fertilisants sont assez comparables à celles des fumiers de bovins donc comme un produit de type I.

Le digestat a plusieurs propriétés agronomiques :

- Les matières fermentescibles sont minéralisées
- La totalité des unités fertilisantes apportées est conservée
- Le digestat est une matière homogénéisée et plus fluide
- Il est partiellement hygiénisé
- Il est désodorisé.

Les nuisances olfactives seront donc tout à fait diminuées au niveau du stockage du digestat du fait de la destruction dans le digesteur des matières organiques (acides gras volatils) responsables des nuisances olfactives.

# **3. DETERMINATION DES SURFACES POTENTIELLEMENT EPANDABLES (S.P.E.)**

Il s'agit ici de déterminer les surfaces potentiellement épandables des parcelles du plan d'épandage en fonction des distances réglementaires, avec la présence d'obstacles tels que des tiers, des cours d'eau, point d'eau, zonages particuliers…, et de l'aptitude des sols à l'épandage, définie en fonction des caractéristiques de chaque parcelle : type de sol, risque à l'infiltration, profondeur de substrat…

L'ensemble de ces éléments permet d'établir une cartographie précise de toutes les parcelles où sont répertoriées les surfaces épandables et non épandables et les raisons d'exclusions.

En zone vulnérable au titre de la directive nitrates :

- *S.A.U.* = Surface Agricole Utile = surface dite « directive nitrates » = ensemble des parcelles
- *S.P.E***.** = Surface Potentiellement Epandable = S.A.U. les superficies concernées par des règles de distance vis à vis des tiers, cours d'eau…, exclues pour prescriptions particulières (captages, aptitude pédologique nulle à l'épandage…).

### **3.1. Les parcelles étudiées**

Le plan d'épandage de la SAS Biogaz Domaine La Croix Morin est constitué uniquement de parcelles mises à disposition par six préteurs de terres :

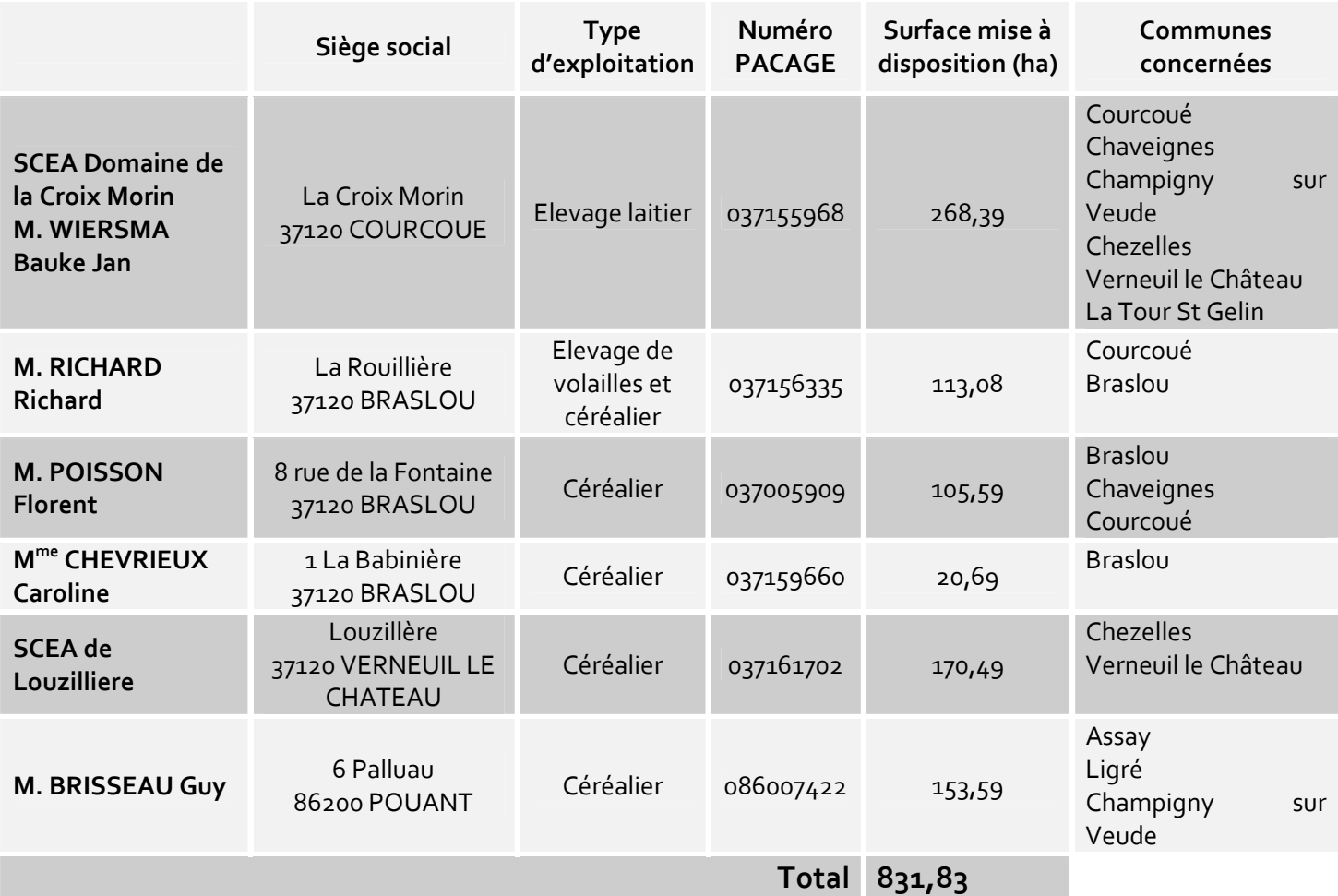

*Annexe : contrats d'épandage et tableau du parcellaire de l'exploitation Annexe : Cartes des Zones Vulnérables d'Indre-et-Loire* 

L'ensemble des communes concernées sont en zones vulnérables au titre de la directive Nitrates :

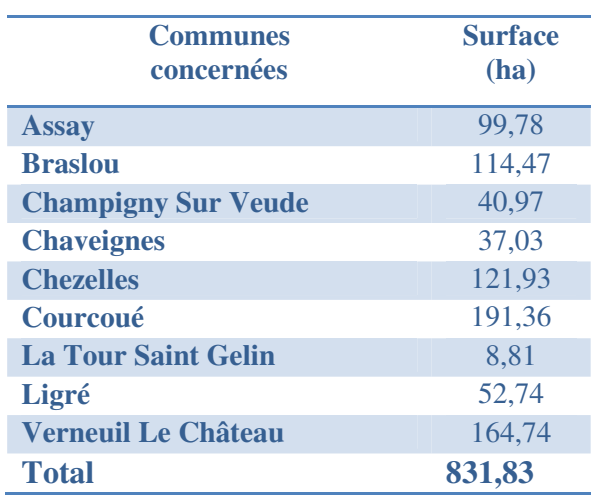

#### **Prise en compte de l'élevage de M. Richard**

M. Richard possède un élevage de poulets de chair Label Rouge sur son exploitation, composé de de 6 bâtiments accueillant chacun 4 400 poulets, soit un total de 26 400 volailles maximum en présence simultanée, logées en aire paille intégrale (production de fumier très compact de litière accumulée). Chaque année, 3,45 bandes sont réalisées, chaque bande durant minimum 81 jours. Cette production sera prise en compte dans le bilan de fertilisation.

### **Quantité de fumier produit**

Dans chaque bâtiment, il est produit 14 T de fumier/ bande, soit un total de 290 T de fumier par an (données de M. Richard), le fumier étant du fumier très sec.

### **Composition du fumier**

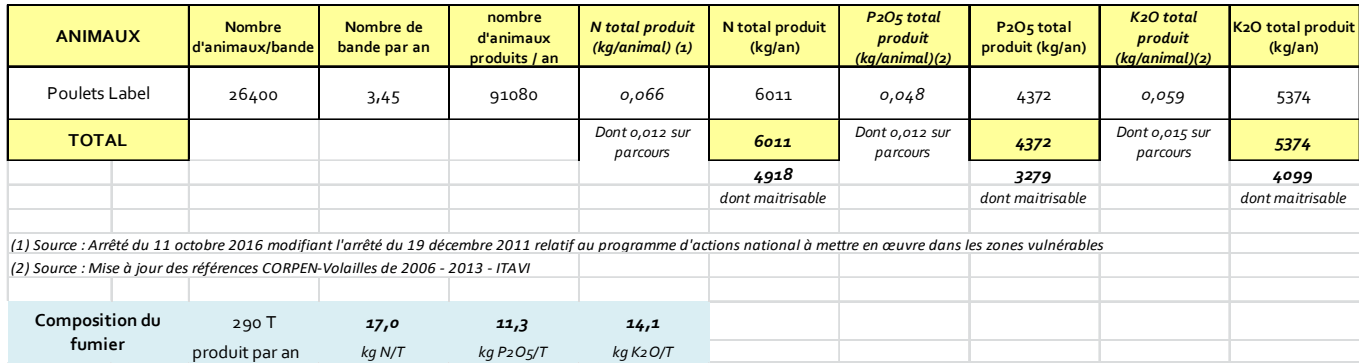

### **3.2. Les infrastructures agro-écologiques**

Les infrastructures agro-écologiques correspondent à des habitats semi-naturels qui ne reçoivent ni fertilisants chimiques, ni pesticides et qui sont gérés de manière extensive. Il s'agit de certaines prairies permanentes, d'estives, de landes, de haies, d'arbres isolés, de lisières de bois, de bandes enherbées le long des cours d'eau ou de bordures de champs ainsi que des jachères, des terrasses et murets, de mares et de fossés et d'autres particularités.

Dans le plan d'épandage, les parcelles qui sont longées par un cours d'eau disposent d'une bande enherbée d'au minimum 5 m de large.

### **3.3. Les distances d'épandage réglementaires**

La SAS Biogaz la Croix Morin est soumise à *l'Arrêté du 12/08/10 relatif aux prescriptions générales applicables aux installations classées de méthanisation relevant du régime de l'enregistrement au titre de la rubrique n°2781" de la nomenclature des installations classées pour la protection de l'environnement*, qui indique que :

*L'épandage est effectué par enfouissement direct, par pendillards ou par un dispositif équivalent permettant de limiter les émissions atmosphériques d'ammoniac. Il est interdit :* 

*- à moins de 50 mètres de toute habitation de tiers ou tout local habituellement occupé par des tiers, les stades ou les terrains de camping agréés, à l'exception des terrains de camping à la ferme, cette distance étant réduite à 15 mètres en cas d'enfouissement direct ;* 

*- à moins de 50 mètres des points de prélèvement d'eau destinée à l'alimentation des collectivités humaines ou des particuliers ;* 

*- à moins de 200 mètres des lieux publics de baignades et des plages ;* 

*- à moins de 500 mètres en amont des piscicultures et des zones conchylicoles ;* 

*- à moins de 35 mètres des berges des cours d'eau, cette limite étant réduite à 10 mètres si une bande de 10 mètres enherbée ou boisée et ne recevant aucun intrant est implantée de façon permanente en bordure des cours d'eau ;* 

*- sur les sols pris en masse par le gel ou enneigés, sur les sols inondés ou détrempés, sur les sols non utilisés en vue d'une production agricole ;* 

*- sur les terrains présentant une pente supérieure à 7 % dans le cas des digestats*  liquides, sauf s'il est mis en place des dispositifs prévenant tout risque d'écoulement et *de ruissellement vers les cours d'eau ;* 

*- pendant les périodes de forte pluviosité.* 

### **3.4. L'aptitude des sols à l'épandage**

L'aptitude à l'épandage se définit comme la capacité d'un sol à recevoir et fixer l'effluent sans perte de matières polluantes (par écoulement superficiel ou percolation directe dans le sous-sol, à l'épurer (par oxydation des matières organiques et destruction des germes pathogènes) et à maintenir les éléments fertilisants à la disposition des plantes cultivées.

L'étude d'aptitude a été réalisée à partir de :

- Les cartes IGN des secteurs concernés au  $1/25000^{\text{eme}}$
- Les cartes des sols des secteurs concernés au 1/50 000<sup>ème</sup>
- Les indications de l'éleveur et des préteurs de terres

Pour chaque parcelle, il a été défini plusieurs caractéristiques :

- Le type de sol,
- L'hydromorphie,
- La profondeur du substrat,
- Les risques liés à l'infiltration hydrique.

Trois classes d'aptitude sont ainsi définies :

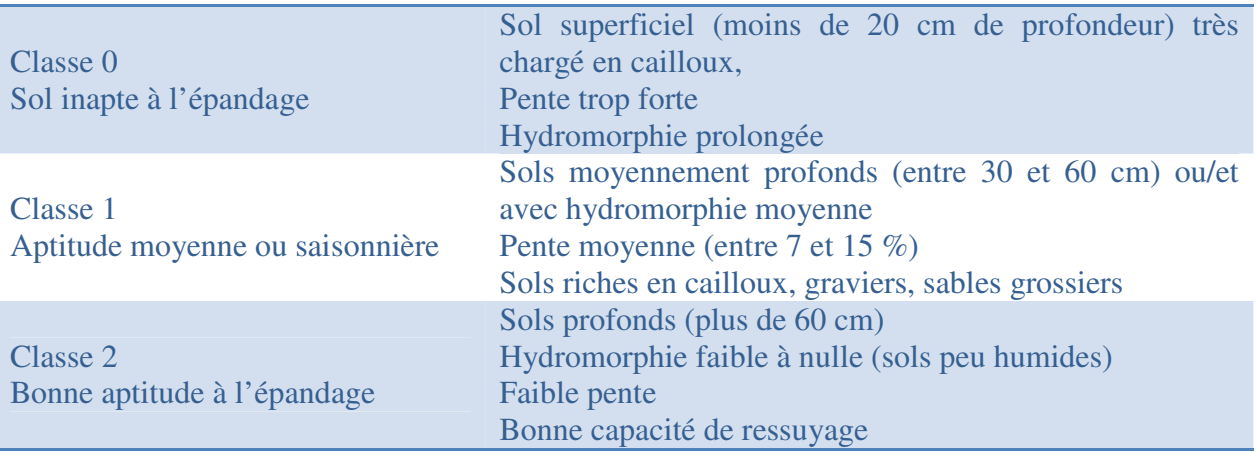

L'ensemble des informations sont regroupés dans le tableau du parcellaire d'épandage.

*Annexe : Tableau du parcellaire de l'exploitation* 

### **3.5. Les périmètres de protection des captages AEP**

Sur les communes concernées par le plan d'épandage, plusieurs possèdent un captage d'eau destinée à l'alimentation humaine.

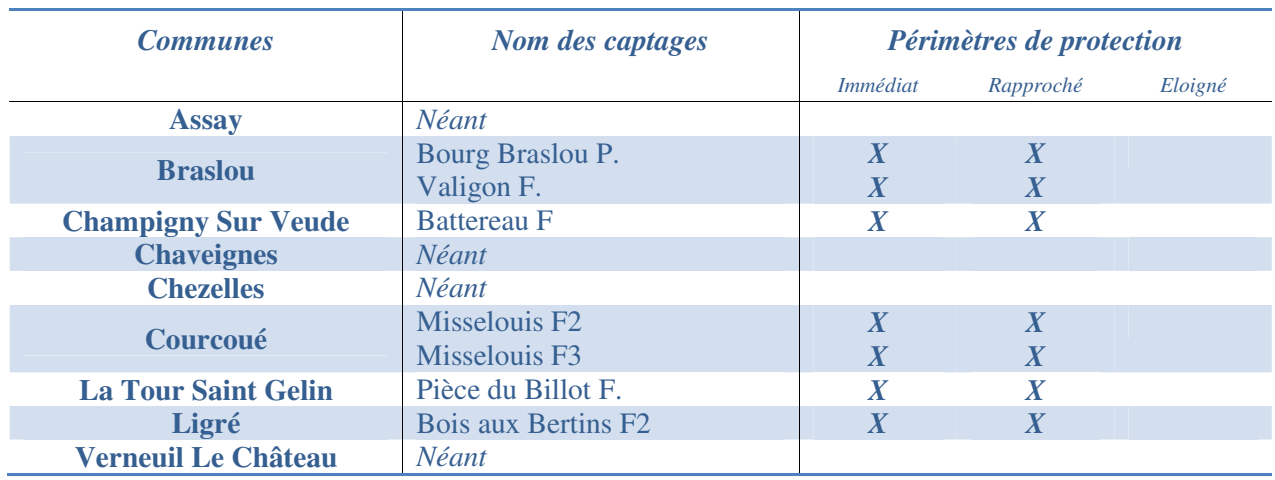

Certaines parcelles sont situées dans un le périmètre de protection rapproché :

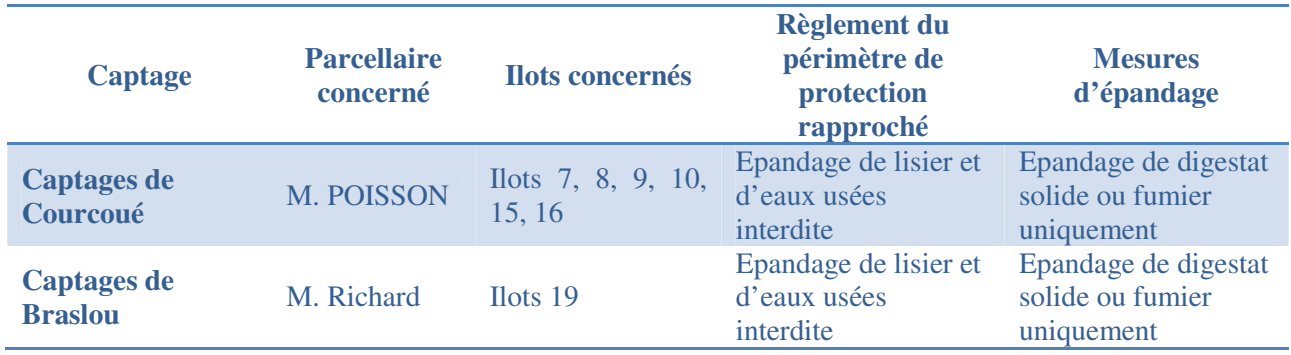

*Annexes : cartographie des captages d'eau et périmètres de protection Annexe : cartographie du plan d'épandage* 

### **3.6. Les zones naturelles**

Aucune parcelle du plan d'épandage n'est située dans une zone naturelle répertoriée, mise à part le parc naturel régional Loire Anjou Touraine.

### **3.7. La SPE**

Les exclusions du plan d'épandage portent essentiellement sur la présence de tiers et de cours d'eau mais aussi de sols à nappe permanente.

Ainsi, à partir de la SAU, la surface potentiellement épandable est de :

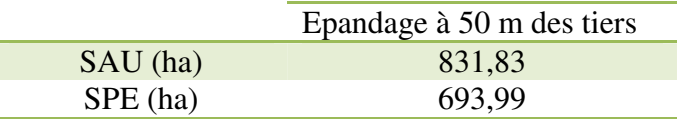

*Annexe : cartographie du plan d'épandage et tableau du parcellaire* 

### **3.8. Choix des cultures épandues**

### *3.8.1. L'assolement moyen prévisionnel et les exportations des cultures*

Les tableaux ci-dessous présentent les exportations en azote, phosphore et potasse pour chaque culture en fonction de :

- la surface pour chaque culture,
	- le rendement moyen, basé sur une moyenne des cinq dernières années, rendements le plus faible et le plus fort exclus,
- des valeurs de référence d'exportations du COMIFER pour chaque culture, en fonction des pratiques culturales (paille récoltée ou non).

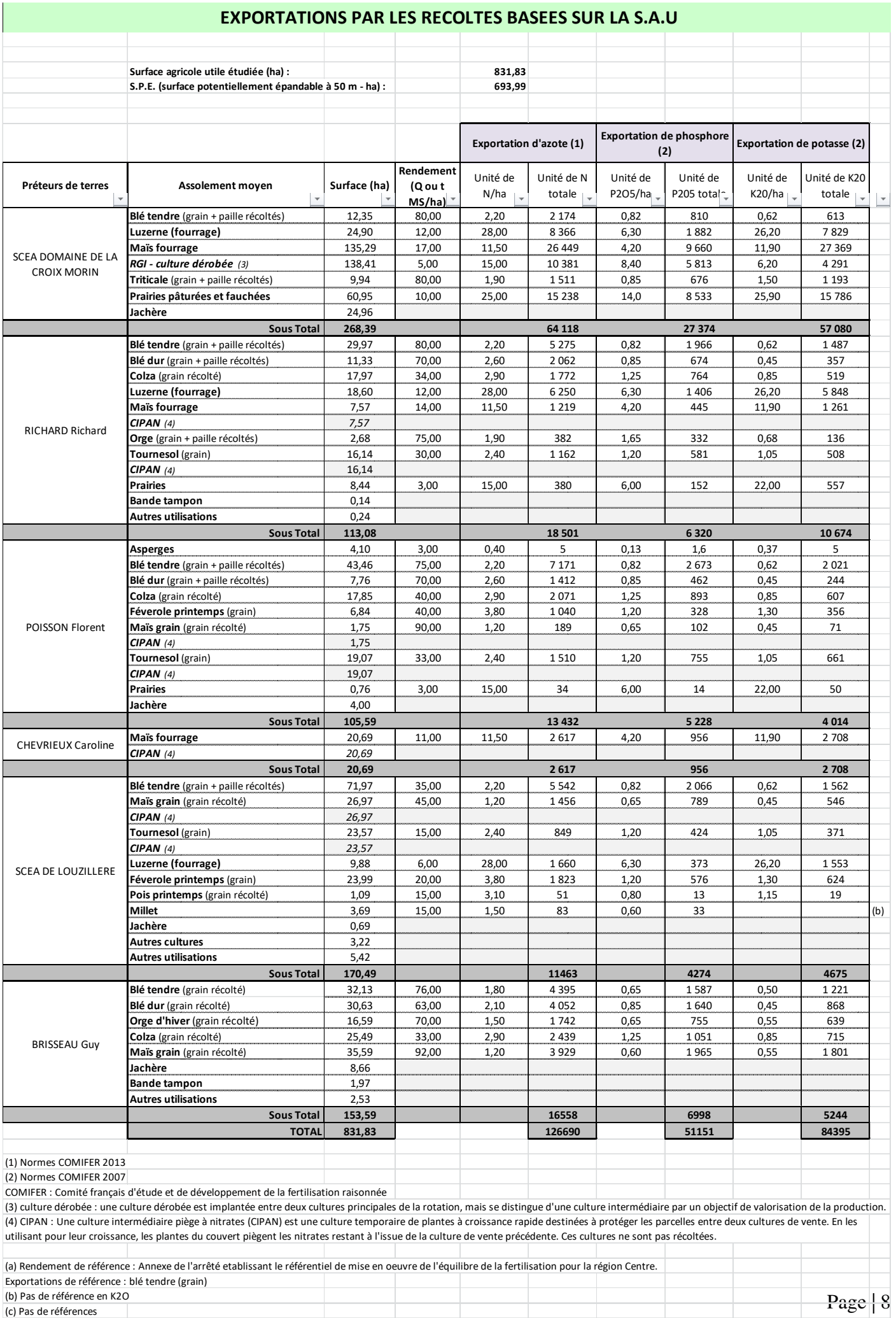

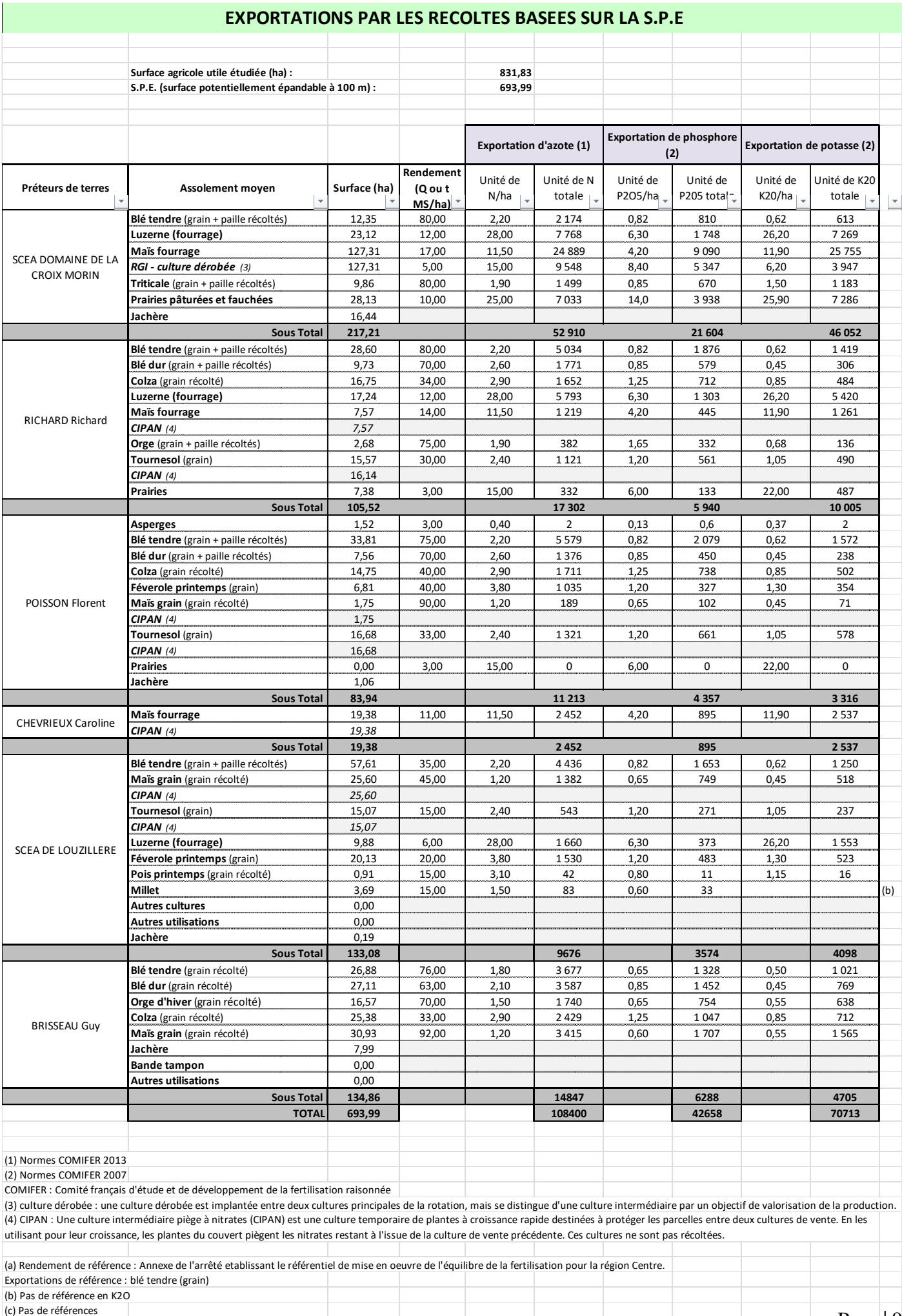

Il est à noter que les épandages seront réalisés en fonction des exportations et des besoins des cultures. Aucun excès d'azote, de phosphore ou de potassium ne sera déversé dans le milieu naturel par les épandages. Par ailleurs, les apports minéraux d'azote, de phosphore et de potassium après projet seront fortement diminués voire supprimés sur certaines parcelles (en phosphore notamment), puisque les besoins seront couverts par l'apport des effluents.

### *3.8.2. La gestion des intercultures*

Une couverture des sols sera réalisée lors des intercultures courtes et longues. Il s'agira soit de CIPAN (cultures intermédiaires pièges à nitrates), de dérobée ou de repousses de colza et de céréales. Leurs implantations et destructions seront réalisées conformément à la directive **Nitrates** 

Une culture dérobée est implantée entre deux cultures principales de la rotation, mais se distingue d'une culture intermédiaire par un objectif de valorisation de la production.

Une culture intermédiaire piège à nitrates (CIPAN) est une culture temporaire de plantes à croissance rapide destinées à protéger les parcelles entre deux cultures de vente. En les utilisant pour leur croissance, les plantes du couvert piègent les nitrates restant à l'issue de la culture de vente précédente. Ces cultures ne sont pas récoltées.

### **3.9. Calendrier d'épandage**

### *3.9.1. Calcul des doses d'engrais de ferme*

Le principe du calcul consiste à équilibrer les besoins du peuplement végétal des apports, ceux du sol et des engrais.

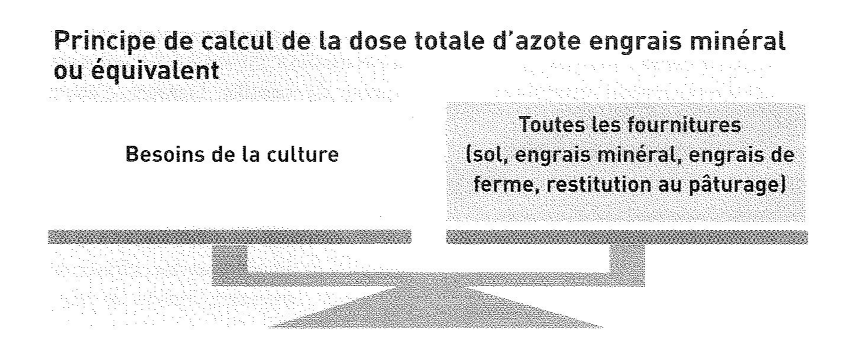

Conformément au code des bonnes pratiques agricoles, une bonne fertilisation azotée est définie par :

- $\checkmark$  un équilibre des besoins prévisibles de la culture compte tenu des potentialités de la parcelle, du mode de conduite de la culture, de la fertilisation organique et minérale,
- un fractionnement des apports si nécessaire, afin de répondre au mieux aux besoins des cultures en fonction de leurs différents stades de croissance,
- $\checkmark$  une uniformité de l'épandage de la dose déterminée, en assurant l'homogénéité du produit épandu et en contrôlant le réglage du matériel utilisé.

M. Wiersma sera donc particulièrement attentif à respecter une fertilisation équilibrée pour les cultures, qui doit correspondre aux capacités exportatrices réelles de la culture concernée.

Les doses en N, P et K apportées seront donc adaptées aux besoins réels de la plante pour sa croissance, et ceci pour chaque parcelle de l'exploitation.

Ainsi, chaque parcelle recevra en fonction de la culture et de son besoin une dose d'engrais organique (effluents d'élevage) et une dose d'engrais minéral si besoin, complétant les apports des épandages afin que les besoins de la plante soient couverts.

### *3.9.2. Caractéristiques et efficacité agronomique des digestats*

### *3.9.2.1. Digestat liquide*

La fraction liquide de digestat brut est un produit fluide et d'apparence proche d'un lisier porcin. C'est une matière fertilisante destinée à assurer la nutrition des plantes par apport d'éléments fertilisants. Compte tenu de sa composition moyenne, l'effet revendiqué concerne principalement l'azote et le potassium. Le produit se caractérise par une proportion importante d'azote ammoniacal. Dans un sol réchauffé, cette forme d'azote sera rapidement et en grande partie transformée en azote nitrique (nitrate) et deviendra ainsi disponible pour la nutrition azotée des plantes (via la solution du sol) dans les jours et premières semaines suivant l'apport.

La forme ammoniacale et le pH plutôt basique a pour conséquence un risque accru de pertes par volatilisation. Compte tenu de ces caractéristiques et d'un rapport C/N de 4, ce produit se positionne donc (dans le cadre de la typologie adoptée en application de la directive nitrate) comme un produit de type II (au même titre que les lisiers).

### *3.9.2.2. Digestat solide*

Les fractions solides de digestats d'unités de méthanisation alimentées en grande partie par des déjections animales et/ou des matières végétales, ont l'aspect d'un fumier émietté. Leur teneur en matière sèche varie entre 20 et 35%. Celle-ci est composée à 80% environ de matière organique. Cette matière organique qui a résisté à la digestion anaérobie et contenant de ce fait une plus grande proportion de fractions ligno-cellulosiques, leur confère des propriétés d'amendement organique. Les fractions obtenues par presse à vis ont un rapport C/N élevé (15 à 20). Leurs teneurs en éléments fertilisants sont assez comparables à celles des

fumiers de bovins.

Dans les produits frais, la proportion d'azote sous forme ammoniacale (30 à 40%) est plus élevée que dans les fumiers de bovins, ils apporteront plus d'azote rapidement disponible que les fumiers traditionnels et avec un moindre risque d'effet dépressif. Il convient toutefois de les épandre dans des conditions permettant de limiter la volatilisation de l'azote ammoniacal (épandage par temps humide et incorporation rapide dans le sol). Au cours du stockage, la fraction ammoniacale baisse. La disponibilité de l'azote à court terme sera alors moindre. Le phosphore des digestats présente généralement une très bonne disponibilité pour les plantes.

### *3.9.3. Choix des cultures réceptrices*

### *3.9.3.1. Sur le plan réglementaire*

Le cahier des charges pour la mise sur le marché et l'utilisation de digestats de méthanisation agricoles en tant que matières fertilisantes défini dans l'arrêté du 13 juin 2017 indique les usages et conditions d'emploi du produit :

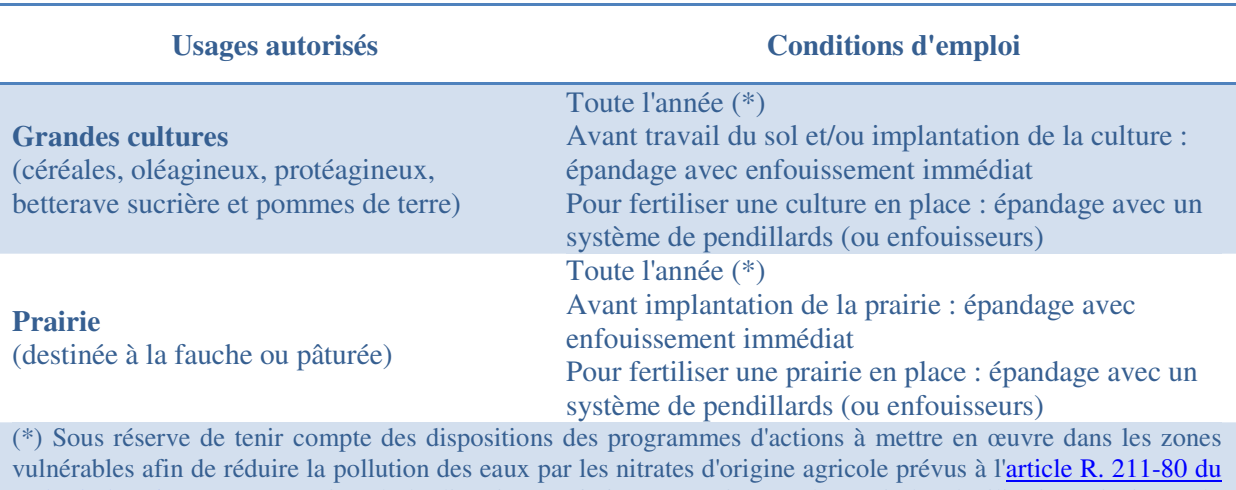

code de l'environnement au titre de la directive 91/676/CEE susvisée et des périodes d'utilisation, ainsi que du temps d'attente avant mise en pâturage des animaux ou récolte des fourrages de 21 jours tel que mentionné à l'article 11 du règlement (CE) n° 1069/2009.

### *3.9.3.2. Sur le plan agronomique*

#### 3.9.3.2.1. Le digestat solide

#### *Type d'utilisation*

Dans le cadre d'une rotation de grandes cultures, un apport tous les 2 ou 3 ans avant les cultures, en ayant capacité à valoriser l'effet fertilisant azoté à court terme, telles que maïs et colza.

### *Dose et fréquence d'apport*

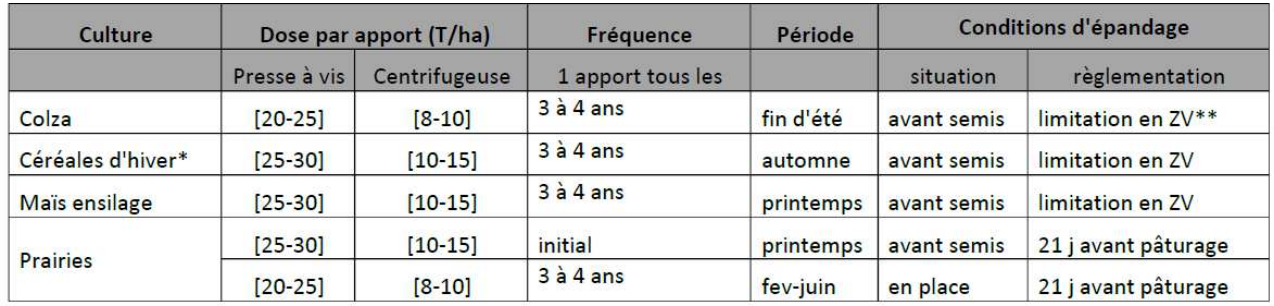

\* Pour les produits dont la teneur en azote ammoniacal ne dépasse pas 20% de l'azote total \*\* Zone vulnérable

*Source : https://www.aile.asso.fr* 

#### *Préconisations*

Pour les produits ayant une teneur élevée en azote ammoniacal, il est préconisé d'éviter les apports à l'automne avant céréales afin de limiter le risque de lessivage, et de privilégier les apports de printemps. Malgré un rapport C/N élevé, ils ne sont pas systématiquement classés en type I dans le cadre de la directive nitrate.

### *Mode d'apport*

L'apport se fait sur le sol avec du matériel adapté assurant une bonne répartition, même à dose réduite (table d'épandage, fond poussant...). Une incorporation rapide dans le sol permet de limiter les pertes d'azote ammoniacal par volatilisation

### 3.9.3.2.2. Le digestat liquide

### *Type d'utilisation*

Ce produit est un fertilisant azoté à effet rapide qu'il convient d'utiliser en fonction des besoins prévisionnels en azote de la culture en place ou à venir. Il peut être utilisé pour la fertilisation azotée des grandes cultures (colza, céréales à paille, maïs, betterave…) et des prairies.

#### *Dose et fréquence d'apport*

Les doses et fréquence d'apport sont données à titre indicatif dans le tableau suivant. Elles devront faire l'objet d'un ajustement au cas par cas. La dose d'apport sera déterminée à la parcelle au moyen d'outils de calcul prévisionnel de la dose d'azote.

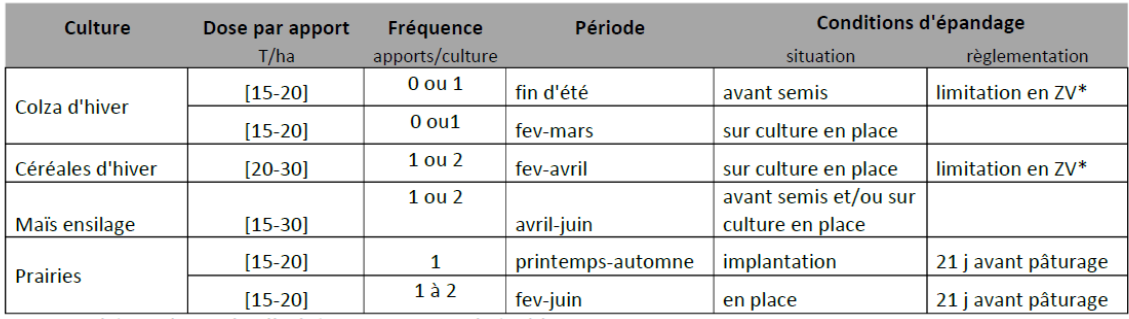

\* Dates d'épandage plus limitées en zones vulnérables

*Source : https://www.aile.asso.fr* 

#### *Préconisations*

Pour gagner en efficacité, un fractionnement de l'apport est à envisager pour des doses annuelles importantes, en particulier sur céréales d'hiver (un apport au stade épi 1 cm, 1 apport au stade début montaison) et sur les prairies de graminées à fort potentiel. Le rapport C/N étant inférieur à 8, le produit sera classés en type I<I dans le cadre de la directive nitrate. Les préconisations valables pour l'épandage de lisier restent valables pour ce produit : interdiction d'épandage sur sol gelé, sur sols à forte pente ou inapte à l'épandage, à proximité des cours d'eau…

### *Mode et conditions d'apport*

Deux facteurs impactent la volatilisation de l'azote et donc l'efficacité azotée du produit : les conditions climatiques et le mode d'apport.

Eviter les épandages par temps ensoleillé et sec ;

Utiliser du matériel permettant un apport au plus près des cultures : au minimum rampe à pendillards, et si possible privilégiez l'injection.

### **3.10. Pratiques d'épandage**

### *3.10.1. Contraintes d'épandage*

Les épandages seront réalisés dans le respect :

#### **Des distances réglementaires**

L'ensemble des épandages est réalisé dans le respect des distances établies par la réglementation des installations classées et de la directive nitrates.

#### **Des conditions climatiques**

Les exploitants sont très attentifs aux conditions météorologiques et n'épand pas sur :

- les sols pris en masse par le gel ou enneigés,
- les sols inondés ou détrempés,
- pendant les périodes de fortes pluviosités.

De plus, il est tenu compte de la direction et de la force des vents au moment de l'épandage,

afin de limiter tant que possible, les épandages pouvant occasionner des nuisances pour les tiers.

#### **Des dates recommandées**

Les périodes d'épandage sont conformes à la réglementation en vigueur, pour chaque type de produits et cultures.

#### *Annexe : Périodes d'interdiction d'épandage en zone vulnérable*

 **De l'aptitude des sols à recevoir et valoriser les déjections**, en particulier en fonction de leur hydromorphie, de leur portance et de leur pente, mais aussi du type de sol (une majorité des sols du plan d'épandage ont une bonne aptitude en général (classe 1).

### *3.10.2. Suivi et enregistrement des pratiques*

Conformément aux exigences réglementaires, un cahier d'épandage ainsi qu'un plan de fumure prévisionnel (parcelles en zone vulnérable) est seront tenu à jour, comme c'est le cas aujourd'hui.

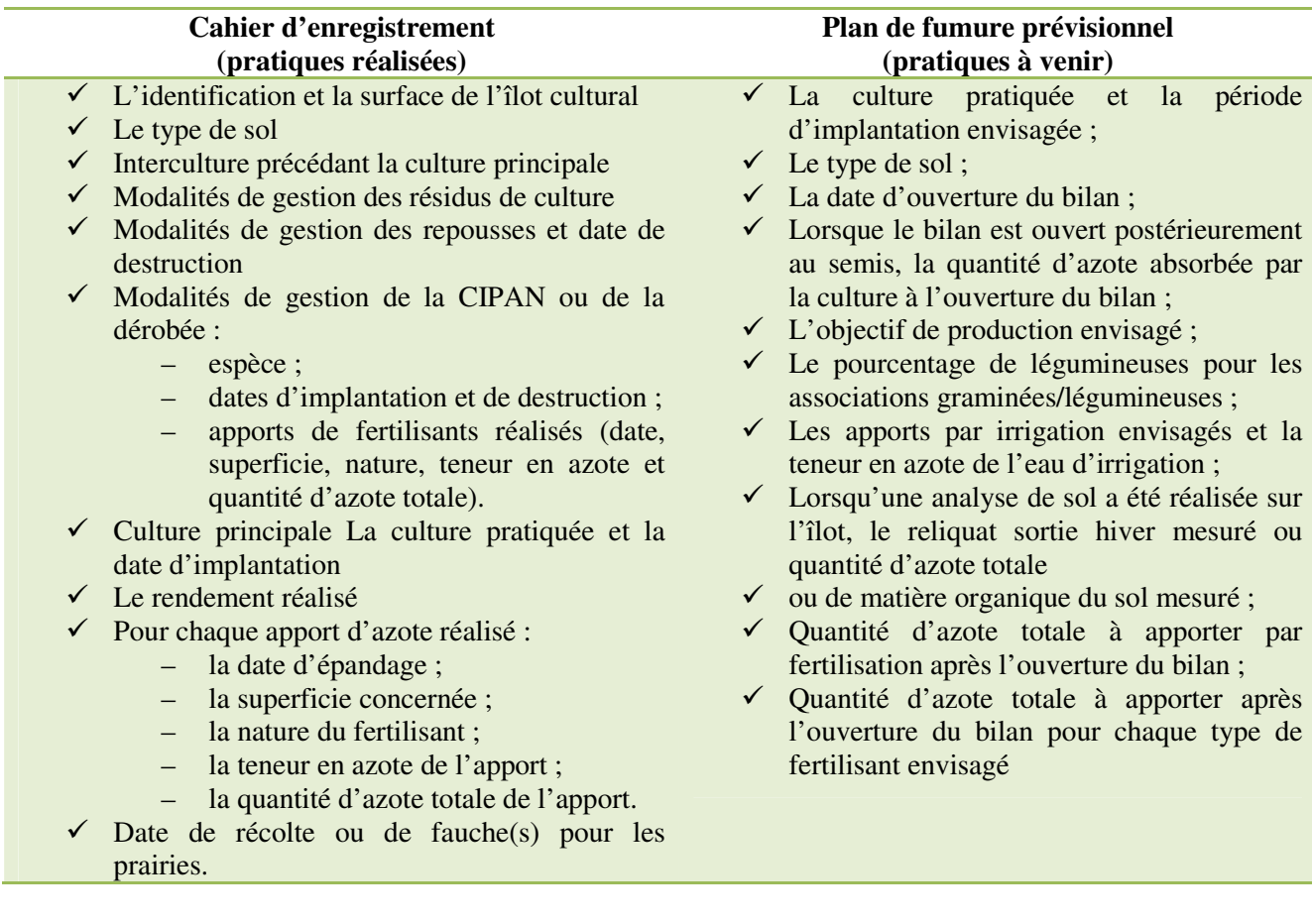

### *3.10.3. Matériel d'épandage utilisé*

Les épandages de digestat liquide seront réalisés soit par la SCEA, soit par un prestataire de services, M. Raymond VION – Montbazon, à l'aide d'une tonne à lisier d'un volume de 18,5 m 3 **équipée d'une rampe à pendillards** permettant ainsi un épandage au ras du sol pour une valorisation optimale du lisier (perte d'ammoniac réduite au minimum) et une diminution très importante de l'émission d'odeurs.

Les épandages de digestat solide seront également réalisés par un prestataire de services, M. Mathieu JUCQUOIS – Braslou, avec un épandeur à herissons verticaux et une table d'épandage avec pesée, permettant ainsi un réglage fin des quantités d'épandage pour une fertilisation adaptée.

### *3.10.4. Prise en compte de la présence de la faune sauvage*

La récolte des céréales à paille et des fourrages peuvent entrainer de la mortalité plus ou moins importante chez la faune sauvage (mammifères, oiseaux…).

Afin de réduire l'impact des travaux de récolte, deux stratégies sont possibles. L'effarouchement, qui consiste à faire fuir les animaux préventivement à la récolte ou pendant celle-ci (parcourir les parcelles juste avant les récoltes, dans les quelques heures qui les précèdent), seuls ou avec un chien, pour faire fuir les animaux présents). Et l'évitement, qui permet de contourner un animal en relevant ou en arrêtant la machine à sa proximité.

Ces deux méthodes ne sont pas facilement et systématiquement réalisables. Ainsi, l'adaptation des pratiques de fauche et de récolte reste le meilleur moyen pour limiter sensiblement leur impact :

- *Intervention d'un seul engin à la fois* : les risques de mortalité sont accrus lorsque plusieurs engins opèrent en même temps dans une parcelle (désoriente les animaux dans leur fuite),
- *Pas de travaux la nuit* : les animaux diurnes perdant leurs repères (travaux nocturnes plus meurtriers),
- Lorsque la culture le permet (céréales en particulier), *régler la barre de coupe* à plus de 20 cm peut permettre de sauvegarder les nids, les poules couveuses et les autres animaux blottis,
- Le *détourage des parcelles* doit systématiquement être effectué à vitesse réduite (moins de 10 km/h),
- Il est préférable de *commencer les travaux par le milieu* de la parcelle pour ne pas piéger les animaux en son centre, en manœuvrant le plus possible de façon centrifuge.

Réduire la mortalité induite par le machinisme reste difficile du fait du manque de références techniques et scientifiques disponibles, et de l'absence d'offre fiable en matière de systèmes de détection ou d'effarouchement. Néanmoins, M. Wiersma sera attentif à mettre en place, dans la mesure du possible, un maximum de pratiques permettant de réduire cette mortalité.